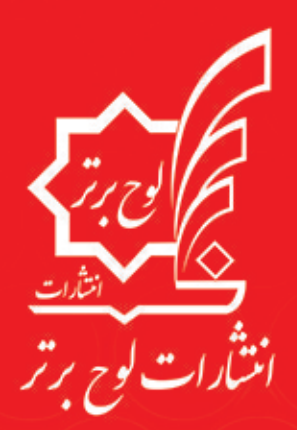

# $\frac{1}{2}$ SMARTP

كوثان ويشرفانك واشتهائها والمواد فموقف والأوال

آموزش كامل، جامع و نكته به نكته سؤالات تستى و تشريحى هدف دار و طبقهبندى شده

به همراه نرمافزار آزمونساز

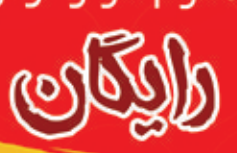

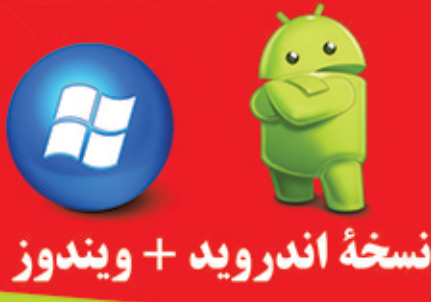

# الوح ورتر التحفاب ورتر أن

مجموعه كتاب هاي اسمارت

کتابهای آموزش تیزهوشان و نمونهدولتی که به «اسمارت» معروف شدهاند، دارای ویژگیهای زیر هستند: ۱ ـ آموز ش کامل و جامع تمام مباحث کتاب در سی ۲ـ آموزش نکات کلیدی و کاربردی تیزهوشان و نمونهدولتی ٣- انواع سؤالات هدف دار و طبقهبندیشدهٔ تیرهوشان و نمونهدولتی به تفکیک هر درس ۴ـ پاسخهای کاملاً تشریحی و آموزشی ۵ـ همراه با نرم۱فزار آرمونساز فوقپیشرفته رایگان با قابلیت برگزاری انواع آرمونها

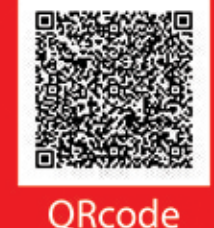

تہران، میدان انقلاب، خیابان کار گر جنوبی، بین لبافی نژاد و جمہوری، پلاک ۱۲۱۳ 99170-07-9997197-1999711-2-99977271 **@@Lohebartarpub** Subhebartar @www.Lohebartar.ir سامانه پیامکی: ۳۰۰۰۵۳۶٤۰۰۰۵۳۶

TURNALISTA ANG PANGANG PINA

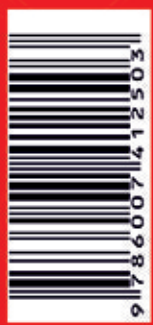

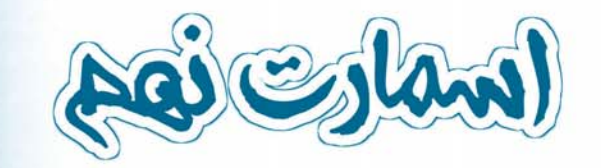

۲موزش پیشرفتهٔ رماضی تنزیوسان و نمونه دو<sup>ل</sup>تی نهم

مؤلفان سیدمجید میری، امین تورانی

طراح تستهاى هوش و خلاقيت: آرمان زمانى

انتشارات لوح برتر

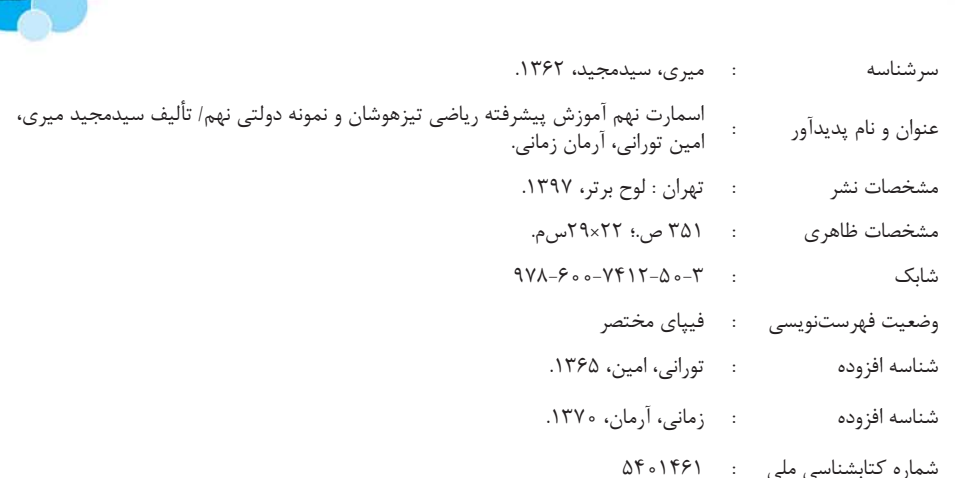

<mark>د بام کتاب: اسمارت نهم، آموزش پیش</mark>رفتهٔ ریاضی تیزهوشان و نمونه دولتی نهم انتشارات: لوح برتر مدیے مسئول: صادق گےجی مؤلفان:سید مجید می*ری،* امین تورانی، آرمان زمانی حروفچيني: واحد حروفچيني طراحي جلد: واحد طراحي و گرافيک نوبت چاپ: اول ١٣٩٧ شابک: ٣-٥٠-٧٤١٢-٧٠٠-٩٧٨ تيراژ: ۱۰۰۰ جلد قيمت: ٤٥/٠٠٠ تومان

" .<br>مقدمہ باشم

کتاب اسمارت نهم با هدف آموزش پیشرفتهٔ ریاضی تیزهوشان و نمونهدولتی طراحی و تولید شدهاست. این کتاب دارای سه بخش اصلی زیر است:

راههای تقویت یادگیری ریاضی و تکنیکهای تستزنی  $\mathbb O$ 

آموزش و تست فصلهای هشتگانهٔ کتاب درسی و ارائه فصل نهم با نام سؤالات ریاضی و خلاقیت  $\mathfrak{D}$ اً;مونهای جامع تکمیلی) آ

هر فصل به چند مبحث تقسیم شدهاست. در هر مبحث، نکات مهم و کاربردی با استفاده از مثالهای آموزشی هدفدار و هوشمندانه آموزش داده شده است. برای هر نکته آموزشی؛ انواع مثالها با پاسخهای کاملاً تشریحی و آموزشی ارائه گردیده است. شیوهٔ بیان مطالب به گونهای است که دانش[موز بتواند بهراحتی با آن ارتباط برقرار کند.

در پایان هر مبحث تعداد قابل توجهی تمرین تشریحی با پاسخنامه آورده شده است. بعد از ارائه تمام مباحث یک فصل، تستهای جامع فصل که همه مباحث آن فصل را یوشش میدهد به همراه یاسخهای کاملاً تشریحی قرار داده شده است. فصل نهم کتاب به سؤالات ریاضی و خلاقیت میٍپردازد تا تمام هدفهای آموزشی به نحوه احسن اجرا شده باشند. در بخش سوم، آخرین سؤالات آزمون تیزهوشان و نمونهدولتی با پاسخ کاملاً تشریحی ارائه شده است. نرمافزار آزمون ساز فوق پیشرفته رایگان با قابلیت برگزاری انواع آزمونهای فصلبهفصل، مبحثی و جامع از دیگر ویژگیهای این بسته آموزشي بي نظير است.

لازم بهذكر است كه كتابهاي ايكيوسان، هوش برتر و اسمارت پايهٔ نهم؛ سه ضلع، مثلث طلايي محصولات آموزشي لوح برتر برای ورود به مدارس تیزهوشان و نمونهدولتی را تشکیل میدهند.

در پایان بر این نکته تاکید میکنیم که تمامی این نوآوری و خلاقیتها به لحاظ داشتن همکاران زیرک و باهوشی چون شماست، که با ارائهٔ نظرات و راهنماییهای خود، موجبات رشد محصولات آموزشی لوح برتر را فراهم نمودهاید. امیدواریم که همچنان ما را از نظرات کارشناسی و خلاقانهٔ خود محروم نسازید.

با تشکر و سپاس صادق گرجي

تلفن ها: ۶۶۱۷۵۰۵۴ ۶۶۹۷۱۸۰۴ ۶۶۹۷۲۴۷۸ ۶۶۱۷۵۰۵۳ OLohebartarpub :تلگرام: Dhebartarpub® يست الكترونيكي: Lohebartar@gmail.com مراجعه به بخش «ارتباط با ما» سايت انتشارات Lohebartar.ir

فهرست مطالب

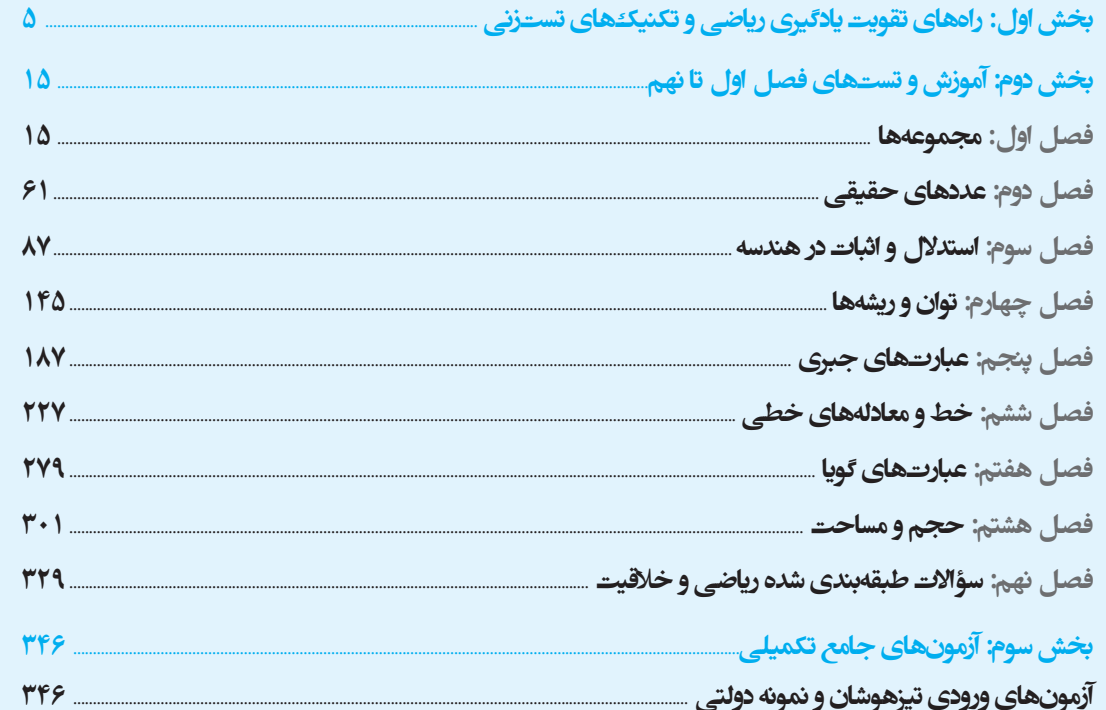

nnnn **DE COORECOORDE DO BOOC** 80888888888888888888 0000000000000000 **DE OO BOO BOO DE** بخش اول: 00000000  $\Box \Box \Box$ راہھاک تقویت یادئیرک ریاضے و تکنیک ھاک تستــزنے

# چگونه پادگیری ریاضه را در خود تقویت کنیم؟

چرا بسیاری از دانشآموزان در یادگیری ریاضی مشکل دارند و از آن فرار میکنند؟ برعکس، چرا ریاضی برای بعضیها درس آسانی است و از مطالعهٔ آن لذت میبرند؟

پاسخ به این سؤالها به چند عامل بستگی دارد. اگر میخواهید در یادگیری ریاضی پیشرفت کنید، مطالب زیر را بادقت بخوانید؛ سعی کنید مفهوم آنها را درک و راهحلهای ارائهشده را اجرا کنید.

① ساختار ذهنی انسانها با یکدیگر متفاوت است. برخی دانشآموزان دروس حفظی را خوب میآموزند و عدهٔ دیگری دروس «تمرینمحور» را بهتر یاد می گیرند. اما بررسیها نشان میدهد که هر دو گروه می توانند با تمرین و یادگیری روشهای درست مطالعه، پیشرفت کنند. (۳) علاقه به درس ریاضی و روش مطالعهٔ درست و مؤثر، تأثیر زیادی در یادگیری عمیق ریاضی دارد. در بسیاری موارد، دانشآموزان با اصلاح روش مطالعهٔ خود به پیشرفتهای بسیار خوبی در یادگیری ریاضی، دست یافتهاند.

> در این قسمت قصد داریم به تشریح ساختار مغز انسان بپردازیم و روش درست مطالعه و یادگیری ریاضی را توضیح دهیم. پس ابتدا به ساختار مغز می پردازیم. همان طور که در تصویر می بینید، مغز ما شامل دو نیمکره است که از نظر ظاهری بسیار به هم شبیه هستند، اما از نظر کارکرد دارای وظایف اختصاصی و متفاوتی هستند. این دو نیمکره با قسمتی به نام «جسم پینهای» به یکدیگر متصل|ند. بهطور کلی در هر انسان، یکی از نیمکرههای مغزی او بر دیگری برتری دارد و دقیقاً به همین دلیل، تواناییهای ذهنی تغییر میکنند. اگر نیمکرهٔ چپ فرد غالب باشد، به او «چپبرتر یا چپمغز» و اگر نیمکرهٔ راستش غالب باشد، به او «راستبرتر یا راستمغز» می گویند.

# ویٹر کی افراد چیپ ر تر یا چیپمعْرْ

(٦) رفتارشان سازمان یافته تر و منظمتر است و اطلاعات دریافتی را بهتر پردازش می کنند. (٣) معمولا سطح هوشیاری در این افراد، بیشتر است. وانين وبرنامهها را بهخوبي دنبال مي *ك*نند. (۳ ۴) در یادگیری ریاضی و علوم تجربی قویتر از راستمغزها هستند و سریعتر به پرسشهای ریاضی و علوم تجربی پاسخ میدهند. (۵) نظم و طبقهبندی را می پسندند.

(۶) به روش منطقی با مسائل برخورد میکنند و تحلیلگر خوبی هستند.

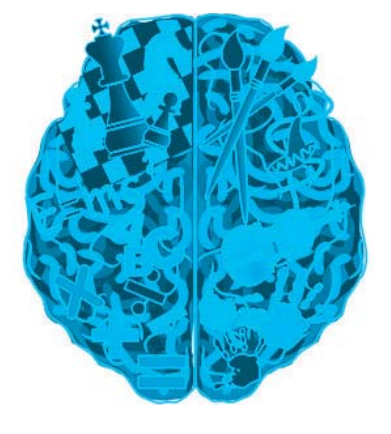

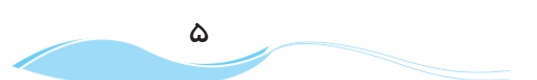

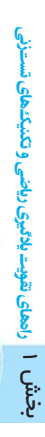

**PAS** 

آموزش پیشرفتهٔ ریاضی تیزهوشان و نمونهدولتی نهم

به جزئیات بیشتر دقت می کنند.  $\lambda$ ) به نظم و انضباط توجه ویژهای دارند. (۹) این بخش از مغز ریاضیدانها فعال تر و بر نیمکرهٔ راست، غالب است.

# ویِٹرُ کی افراد راست پر ٹر یا راستْمعْرْ

(۱) خیال پرداز هستند. (F) این افراد در علوم اجتماعی و هنر موفق ترند. (۳) بسیار شهودی هستند و پاسخ بسیاری از مسائل را از راه الهام و بدون قاعده به دست میآورند. (۴) قدرت خلاقيت و كشف دارند. (۵) ورزش و حركات موزون را بهتر انجام مىدهند. (۶) استعداد موسیقی در راستبرترها بیشتر است. با هنرهای نقاشی و طراحی سروکار دارند. $\sqrt{y}$ (۸) کلینگر هستند. طراحان، نویسندگان، نقاشان و هنرمندان بزرگ از این قسمت مغزشان بیشتر استفاده میکنند.

# راەھاي پ*ر*ور**شْ ٹی**مکرۂُ چ**ِپ معْرْ**

آیا میتوانیم نیمکرهٔ چپ مغزمان را تقویت کنیم؟ درصورتیکه تمرینهای زیر را انجام دهید، نیمکرهٔ چپ مغز شما تقویت و یادگیری ریاضی شما تسريع مي شود. (1) جدول حل كنيد. (٣) برای کارهای روزانهتان برنامهریزی داشته باشید. (٣) از حس شنوایی تان در طبیعت و دریافت صداهای آن، بیشتر استفاده کنید. (۴) سعی کنید بیشتر پازل و شطرنج بازی کنید. (۴) سخنوری و کنفرانس دادن را تمرین کنید.

# راەھاي پرورشْ ٹیمکرۂ راستْ معْرْ

(٦) به خودتان براي فكرهاي تخيلي و پرداختن به خيالبافي، مجال بدهيد. (٣) رمان بخوانید و داستان را به شکل تصویر در ذهن خود مرور کنید. (٣) نقاشي و طراحي را بياموزيد. (۴) گاهی بچگانه فکر کنید و به کودک درون خود اهمیت بدهید.

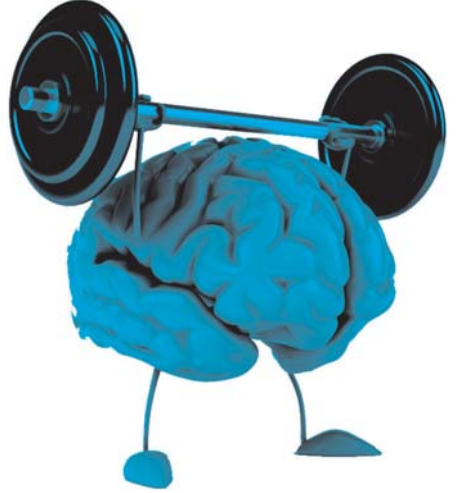

Smart 9

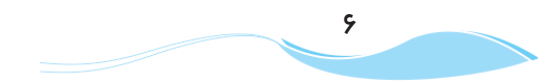

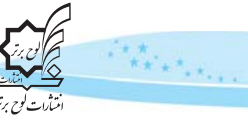

# چگونه علاقهٔ خود را به رياضه بيشتر کنيم؟

در این مورد یک اصل ثابت و مهم وجود دارد: «به هر درسی که نمرههای خوبی در آن بگیریم، علاقه پیدا میکنیم و برعکس، از دروسی که نمرات خوبی در آنها نگرفته باشیم، بیزار میشویم». اینکه بعضی از دانشآموزان میگویند: «من از این درس بدم میآید، یا به فلان درس علاقه دارم»، فقط به میزان تجربههای موفق و ناموفق در طی سالهای گذشته و نمراتی که در آن درسها گرفتهاند، بستگی دارد.

# **ت**ُع*ِر*ِیههای ٹاموقوؓ در یِکَ درس بِه ٹاتوائی یاد *گیر*ی در آنْ درس تٌبِدیل میݰود

تصور کنید از همان کلاس اول ابتدایی در درس ریاضی مشکل داشتهاید و نمرات خوبی در این درس به دست نمیآوردهاید. حتی بعضی وقتها، معلمان از والدينتان مىخواهند كه براى حل اين مشكل به مدرسه بيايند. اين اتفاقات بهمرور زمان باعث ترس از رياضي و بىعلاقگى شما به این درس میشود. برعکس، اگر در این درس نمرات خوبی گرفته باشید و معلمهای سالهای قبل، از تواناییهای شما در یادگیری ریاضی، هم در کلاس درس و هم نزد والدینتان، تعریف کرده باشند، سر ذوق خواهید آمد و شیفتهٔ ریاضی خواهید شد.

نکتهٔ مهم این است که وقتی به درسی علاقه داشته باشیم، ناخودآگاه بیشتر به سراغ آن میرویم و وقت بیشتری به آن اختصاص میدهیم. همین موضوع باعث میشود که در آن پیشرفت کنیم و از مطالعهاش خسته نشویم.

# چِکُوٹُه عل*ا*قَهُ خُود *ر*ا په رياضٌ پيشٌنّر کڻيم؟

نترسید. بهجای فرار از این درس، وقت بیشتری به آن اختصاص دهید.  $\Large{(\Omega)}$ بتدا مطالب سادهتر را انتخاب کنید. با یادگیری مطالب سادهتر، اعتماد به نفس یادگیری در شما تقویت خواهد شد.) ن در منزل یک مبحث یا تمرین ساده که به جلسهٔ آینده مربوط میشود را انتخاب کنید و برای یادگیریاش بسیار تلاش کنید. از دوستان **C** و همکلاسیهای خود برای یادگیری عمیق آن کمک بگیرید. وقتی به کلاس درس رفتید، از معلمتان خواهش کنید که به شما اجازه دهد آن مطلب یا تمرین را در کلاس توضیح بدهید یا حل کنید؛ با این کار اعتماد به نفس شما در درس افزایش پیدا خواهد کرد. (۴) روش درست یادگیری را بیاموزید تا زودتر و عمیقتر پیشرفت کنید.

# رونتن مطالعه و یادگیری ریاضہ

**(^) درک عمیق مفاهیم ریاضی با مطالعهٔ دقیق و کاملاً مفهومی کتاب درسی و جزوه:** یک دانشآموز باهوش و ساعی، کتاب درسی، جزوه و کتاب کمک آموزشی خود را بادقت مطالعه میکند، مطالب آنها را با یکدیگر مطابقت میدهد و سعی می کند مفاهیم درسی را بهطور عمیق و دقیق درک کند. به خاطر داشته باشید که محور اصلی طراحی سؤالات امتحانی، کتاب درسی است. در این مرحله هدف اصلی، درک و فهم کامل و عمیق مفاهیم درس ریاضی است. مطالعهٔ این کتاب در کنار کتاب درسی، کمک زیادی به شما خواهد کرد.

# **d{xZaZ]{ÂyÕZÅxZa½{Y{d¬]Z»ÁZž˼eªÌ«{¶u**

در این مرحله باید تمرینهای دادهشده را بادقت حل و پاسخ خود را با پاسخ درست مقایسه کنید. این کار باید بهطور کامل انجام و صفر تا صد هر تمرین بهطور عملی حل شود. مرور تمرینها با چشم بهجای حل آنها، کاری بیهوده و غیرمفید است. باید تلاش کنید هنگام حل تمرینهای مختلف، سایر اعضای بدن خود را نیز درگیر کنید. نوشتن پاسخها در یک دفتر چرک;ویس، چشمها، دست و مغز شما را درگیر و یادگیری شما را عمیقتر میکند.

یک تصور غلط و خطرناک: بسیاری از دانشآموزان بعد از مطالعهٔ جزوه و حل تمرینهای آن، فکر می *ک*نند برای امتحان آماده شدهاند؛ درحالي كه انجام اين كار فقط ١٠ درصد از كل يادگيرى است.

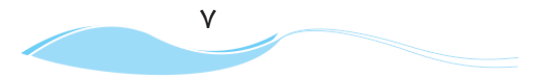

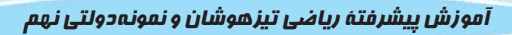

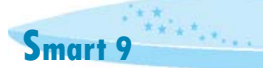

(۳) حل تمرینهای بیشتر و مطابقت دادن پاسخهای خود با پاسخ درست

یادگیری ریاضی مثل رانندگی است. یک رانندهٔ تازهکار کلاچ، ترمز، دنده و فرمان را بهخوبی میشناسد، اما مهارت او در رانندگی مانند رانندهای نیست که سال ها تجربهٔ رانندگی دارد. او باید مدت زیادی در جادههای مختلف رانندگی کند تا به رانندهای ماهر تبدیل شود. خواندن مطالب آموزشی کتاب درسی یا اسمارت، برای یادگیری عمیق ریاضی کافی نیست، بلکه باید انواع تمرینهای ارائهشده نیز بادقت حل شوند. در کتاب اسمارت، ابتدا نکات مهم درسی آموزش داده شده، سپس تعدادی تمرین برای یادگیری بیشتر ارائه شده است. در انتهای هر فصل، انواع تستها و تمرینهای شناسنامهدار برای تسلط بیشتر آورده شده است. نباید انتظار داشته باشید که بدون حل این تمرینها ریاضی تان تقویت شود. این تمرینها دقیقاً مثل مانورهای جنگی برای سربازان عمل میکنند و شما را برای رویارویی با نبرد و امتحان واقعی آماده میکنند. ۴) پیدا کردن اشکالات خود و حل مجدد آنها

موقع حل تمرینها و تستهای مختلف، باید اشکالاتتان را یادداشت کنید. برای برطرف کردن این اشکالات، ابتدا پاسخهای تشریحی را بادقت بررسی کنید و بینید چه اشتباهی داشتهاید. در صورت نیاز قسمت آموزش را یک بار دیگر بخوانید. این کار به شما کمک می کند به اشتباهات يي ببريد و نقاط ضعفتان را برطرف كنيد.

@ برطرف کردن اشکالات درسی از طریق همکلاسیها یا در صورت امکان، معلم

نبايد با نگراني از كامل ياد نگرفتن يک مبحث درسي، سر جلسهٔ امتحان حاضر شويد، چه بسا بعضي از سؤالات از همان مطالبي طراحي شوند که شما مشکل دارید. اگر قبلا این مشکل را حل نکردهاید، نباید انتظار داشته باشید در جلسهٔ آزمون با آن وقت محدود و بدون دسترسی به كتاب، بتوانيد به چنين سؤالاتي پاسخ دهيد. ريشهٔ اصلي اضطراب و دلشورهٔ قبل از آزمون و حتى هنگام آزمون، همين موضوع است. سعى کنید اشکالاتتان را از معلم یا همکلاسیها بپرسید.

@حل تمرینهای با تنوع بیشتر، برای افزایش مهارت و تسلط کامل

بهنظر ما برای تسلط بر هر مبحث باید ۲۰ الی ۳۰ تمرین ساده، متوسط و دشوار حل شود. اگر فقط تمرینهای ساده و معمولی را حل کرده باشید، غیرمنطقی است که انتظار پاسخگویی به سؤالات دشوار و حتی متوسط را در جلسهٔ آزمون داشته باشید. حل تمرینهای متنوع و دشوار، مثل انجام بازیهای تدارکاتی با تیمهای خوب برای یک تیم فوتبال است. هرچه با تیمهای بهتر و قویتر بازی کنیم، تیم ما قویتر خواهد شد.

در کتاب اسمارت نهم، سطح دشواری تستهای پایان هر فصل در پاسخنامه، با ستاره مشخص شده است. تستهای ساده با یک ستاره، تستهای متوسط با دو ستاره و تستهای دشوار با سه ستاره علامتگذاری شدهاند. ابتدا سؤالات ساده، سپس سؤالات متوسط و در آخر سؤالات دشوار را حل كنيد تا تسلطتان افزايش پيدا كند.

برای موفقیت در یک آزمون تستی، علاوهبر معلومات و آمادگی علمی، تواناییهای دیگری نیز لازم است؛ ازجمله:

# توانایی کنترل افکار ذهنی و هیجانات فردی در جلسهٔ آزمون

بررسیها نشان میدهند که گاهی دانش[موزان قوی و توانمند در آزمون پذیرفته نمیشوند. وقتی علت این موضوع را بررسی میکنیم، متوجه می شویم که این دانشآموزان در جلسهٔ آزمون دچار اضطراب و دلشوره می شوند و تمرکز خود را برای پاسخگویی به سؤالات از دست می دهند. برای موفقیت در آزمون، تکیهٔ صرف به معلومات کافی نیست، بلکه توانایی استفادهٔ درست از معلومات و آموختههای ذهنی هم از اهمیت بسیاری برخوردار است. استفاده از راهنماییهای مشاوری توانمند و باتجربه، پرهیز از بیان موفقیت دانشآموز در بین اقوام و بستگان، و ارائهٔ آموزشهای لازم به دانشآموز برای تسلط بر هیجانات و افکار ذهنی در جلسهٔ آزمون، بسیار مهم و سرنوشتساز است. وقتی دچار اضطراب میشویم، تمرکز خود را از دست میدهیم و نمیتوانیم از دانش خود، بهخوبی استفاده کنیم. ریشهٔ این اضطراب و نگرانی به موارد زیر مربوط مے شود:

(۱) حس رقابت ناسالم با دیگران؛

**PAS** 

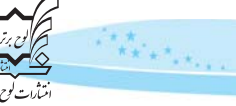

(f) فشار بيش از حد والدين براي قبول شدن در آزمون؛ (٣) عدم آمادگی علمی دانشآموز و مقایسهٔ خود با دیگران؛ @ بيان بيش از حد موفقيت درسي فرزندان در بين فاميل از سوى والدين، در نتيجه، افزايش توقع ديگران و فشار رواني به دانشآموز؛ @ بی توجهی به تواناییهای ذهنی و درسی دانشآموز و تعیین اهدافی مغایر با توانایی ذاتی او؛ @ تاب آوري اندك برخي از دانش آموزان و اضطراب ذاتي آنها؛ (٧) فشار درسي بيش از حد به دانشآموز.

پرځي اژ راهکارهای معّایله یا اصْطرابِ درسې په شّرح رُیر هستنْد؛

(۱) افزایش توانایی کنترل ذهنی؛ (٢) كاهش عوامل اضطرابزاي فوق؛ (۳) واقع بینی و تعیین اهداف تحصیلی متناسب با توانایی دانش آموز؛ ۴) استفاده از یک مشاور توانمند و آشنا به مسائل روانی و تحصیلی؛ (۵) رقابت درسی دانش آموز با خودش، نه دیگران؛ 9) افزايش أگاهي والدين؛

توجه به فعالیتهای تفریحی و ورزشی در کنار مسائل درسی.  $\sqrt{ }$ 

# مهارتهای تستزنه و بررسه سؤالات سالهای گذشته

آشنایی دانشآموزان با انواع سؤالات تستی و بررسی و تحلیل آنها اهمیت بسیاری دارد. این کتاب و نرمافزار فوق پیشرفتهٔ آزمونساز همراه آن، کاملترین بستهٔ آموزشی در زمینهٔ ریاضی است و احتمال موفقیت در آزمون ورودی مدارس تیزهوشان و نمونهدولتی را افزایش میدهد. نرمافزار آزمونساز فوق پیشرفتهٔ لوح برتر کمک زیادی به افزایش مهارتهای تستزنی می کند.

> ■ در این صَّصت *مَصد* داری*یم* شه*ٔ را ب* نَدُسَک ه*ا و مهارت ها ح*) ریر اَشهُ کنیم: الف) آشنایی با نحوهٔ درصدگیری ب) مهندسی معکوس ج) تكنيك بعلاوه منها (+ - ) يا مديريت زمان ■ اَمْرَاسُ تَكْسَك صاحِبَ تَسْتَعَرَنِي و نَحْوَهُ مِا يَخْلُونِينِ بِهِ مِوْاكَاتٍ مِتْصَارِكْلْرِينِيمَا فِ

یکی از نیازهای اصلی هر دانشآموز، آشنایی با تکنیکها و فنون تستزنی است. در این قسمت تلاش می کنیم نکات مهم و کاربردی را در این زمینه توضیح دهیم. از دبیران گرامی و ارجمند درخواست می کنیم با مطالعهٔ این بخش، مباحث ارائهشده را به دانش آموزان خود آموزش دهند.

# و آموزش نحوۂ درصد گیر<sub>د</sub>حت

همانطور که میدانید، در آزمونهای تستی هر سه پاسخ غلط، یکی از پاسخهای درست را از بین می برد. برای اینکه بتوانیم درصد هر درس را با توجه به پاسخهای نادرست محاسبه کنیم، باید از فرمول زیر استفاده کنیم. به خاطر داشته باشید که به درصد، «نمرهٔ خام» هم گفته می شود.

تعداد پاسخهای نادرست ــ (۳× تعداد پاسخهای درست)<br>= درصد یا نمرهٔ خام 

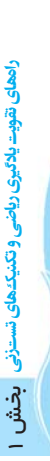

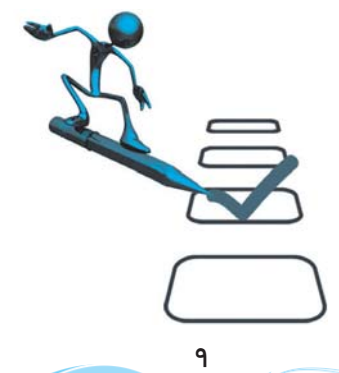

آموزش پیشرفتهٔ ریاضی تیزهوشان و نمونهدولتی نهم

شاید بپرسید «پس تکلیف سؤالات نزده یا بدون پاسخ، در این فرمول چه میشود؟» باید توجه کنید که سؤالات بدون پاسخ یا نزده، هیچ تأثیری در نمره ندارند و این پاسخهای درست و نادرست هستند که نمرهٔ شما را تعیین می کنند. حالا به یک مثال توجه کنید: م*ثال*: فرض کنید در آزمونی از ۳۰ سؤال ریاضی، به ۱۵ سؤال پاسخ درست و به ۸ سؤال پاسخ نادرست دادهاید؛ به ۷ سؤال هم پاسخ ندادهاید. برای محاسبهٔ «درصد یا نمرهٔ خام» باید به شیوهٔ زیر عمل کنید:

حالا برای اینکه با تأثیر پاسخهای نادرست آشنا شوید و بدانید که چرا دبیران شما بارها و بارها تأکید میکنند نباید به سؤالاتی که پاسخ آنها را نمی دانید، جواب دهید، به ادامهٔ مطلب توجه کنید.

فرض کنید پس از خواندن این مطلب و آشنایی با تکنیکهای تستزنی، از جواب دادن به سؤالاتی که پاسخ آنها را نمیدانید، پرهیز کردهاید و فقط به همان ۱۵ سؤالی که جواب آنها را بلد بودهاید، پاسخ دادهاید. در این صورت نحوهٔ محاسبهٔ نمرهٔ خام یا درصد به شکل زیر خواهد بود:

$$
\zeta_0 \circ \mu = \frac{10 \times r - 1}{r \times r} \times 100 \implies \frac{r}{q} \times \frac{100}{r} \implies \frac{r}{q} \times \frac{100}{r} = 00
$$
\n
$$
\Delta \circ \mu = \frac{r}{r} \times \frac{r}{r} \implies \frac{r}{r} \times \frac{100}{r} \implies \frac{r}{r} \approx \frac{100}{r} \implies \frac{r}{r} \approx \frac{100
$$

همان طور که مشاهده می کنید، در مرحلهٔ دوم بدون آنکه حتی یک پاسخ درست اضافه کرده باشید، توانستید درصد خود را ٪۸۸۹ افزایش دهید. در نتیجه نباید به سؤالاتی که جواب آنها را نمیدانید، پاسخ دهید.

# م*هڈ*دسے معکوس در ٹی*سٹ ر*ُڈے

وقتی مهندسان و صنعتگران کشوری، محصول و کالای ساختهشدهٔ کشور دیگری را باز و قطعهقطعه و از روی آن کپیبرداری میکنند و به دانش و فناوری ساخت آن محصول دست می یابند، مهندسی معکوس را اجرا کردهاند. روش مهندسی معکوس از صنعت وارد حوزهٔ آموزش شده است. در پاسخگویی به سؤالات تستی، وقتی با بررسی گزینهها بتوان به پاسخ درست دست پیدا کرد، از این واژه استفاده میشود. یعنی بهجای اینکه سؤال موردنظر را حل کنید و به پاسخ درست برسید، برعکس عمل میکنید و از روی گزینهها به پاسخ درست می رسید. برای شناخت بهتر این تکنیک، به مثالهایی که در ادامه مي]َيند، توجه کنيد.

مقالع: دمای داخل اتاق ۱۲ درجه بالای صفر و هوای بیرون اتاق ۱۴ درجه سردتر است. بهترتیب دمای بیرون اتاق و میانگین دمای بیرون و (نعونہروقی تصر تصران) داخل اتاق، چند درجه است؟

> $-\Delta$   $\theta$  -  $\theta$  (٢  $0, 9, 7$  (۴  $\Delta$   $\Delta$  -  $\Gamma$  (  $-\Delta$  q  $\Upsilon$  ()

> > **روش اول حل سؤال:** در اینجا با همان روش معمولی و مرسوم سؤال را حل میکنید تا به جواب برسید.

روش دوم یا همان مهندسی معکوس: درصورتی که پاسخگویی به سؤال، از روش معمولی (روش اول) دشوار و زمان بر بهنظر برسد، می توانید از این روش استفاده کنید. در این روش باید اول به بررسی تمام گزینهها بپردازید و سعی داشته باشید ابتدا گزینههای نادرست را حذف کنید تا انتخاب «پاسخ درست» آسانتر شود. در مرحلهٔ بعدی پاسخ درست را از بین گزینههای باقی مانده بیابید.

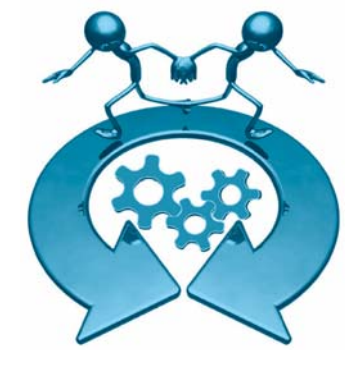

Smart 9

راهعای نقویت بلاگیری ریاضی و تکنیک

نش ۱

در مورد سؤال فوق، چون دمای بیرون اتاق ۱۴ درجه بوده و از دمای درون اتاق که ۱۲ درجه است، سردتر است، پس دمای بیرون اتاق یا به عبارت بهتر، عدد اول هر گزینه باید حتماً «منفی» باشد. به این ترتیب گزینههای ۱ و ۴ حذف میشوند. حالا باید پاسخ درست را از بین گزینههای ٢ و ٣ جست وجو کنیم.

چون دمای بیرون ۱۴ درجه بوده و سردتر از دمای داخل اتاق (۱۲) است، پس دمای بیرون اتاق ۲- است. حالا با یک محاسبهٔ ساده، میانگین این دو به دست میآید. ۵=۲÷۱۰⇒۱۰ (۲–) + ۱۲) در نتیجه گزینهٔ «۳» پاسخ درست است.

دقت کنید که طراح سؤال به شکل ماهرانهای گزینههای ۲ و ۳ ٫۱ شبیه به هم طراحی کرده است تا دانش آموزان عجول و بی دقت به اشتباه بيفتند. به گزينهٔ نادرستي كه بسيار به گزينهٔ درست شبيه باشد، «گزينهٔ دام» مي گوييم. گزينهٔ دام در اين سؤال گزينهٔ «۲» است. البته طراح سؤال برای جلوگیری از پاسخگویی شانسی، گزینههای ۱ و ۴ را نیز شبیه به هم طراحی کرده است.

به مثالی دیگر توجه کنید.  $\frac{8}{10}$ هٔ مقدار تقریبی کسر  $\frac{Y}{\mu}$  به روش گرد کردن با تقریب کمتر از ۱۰/۰ چقدر است؟ (نمونہرولیہ شعر تعران)  $0/9V$  (۴  $0/999$  $0/99(7)$  $\circ$ / $\circ$  () چون سؤال گفته است با تقریب (٥/٥١)، با بررسی هر چهار گزینه مشخص میشود که گزینههای ١ و ٣ نادرستاند و پاسخ درست باید بین

گزینههای ۲ و ۴ باشد. حال، کدام گزینه با تقریب کمتر از ۱۰/۰ گرد شده است؟ (۱۶۶، یا ۶۷/۰) با یک محاسبهٔ ساده میتوان دریافت که گزینهٔ ۴، یعنی ۶۷/۰، پاسخ درست است.

- اَمْوَرْشْ) تَكْنِيَكَ بْعَلَاوِهِ مِنْعِدًا (+ -) يَا مَدِيرِيتَ رَمَازِ ح

تکنیک بعلاوه منها (+–) به شما یاد میدهد که چگونه از فرصت آزمون، خوب و مفید استفاده کنید. این تکنیک برای آن است که دانش[موز بتواند زمان محدود خود را در جلسهٔ آزمون مدیریت کند تا با کمبود وقت مواجه نشود. بسیاری از دانشآموزان به دلیل اینکه وقت زیادی روی سؤالهای درس اول میگذارند، وقتی به سؤالهای درسهای آخر میرسند، متوجه میشوند که زمانشان به پایان رسیده است و مراقبان در حال جمعآوری پاسخبرگها هستند؛ درحالی که هنوز به تعداد زیادی از سؤالات، پاسخ ندادهاند. یعنی وقت خود را بیهوده صرف سؤالاتی کردهاند که شاید پاسخشان هم درست نباشد. در نتیجه فرصت پاسخگویی به سؤالاتی که پاسخشان را بلد بودهاند، را از دست دادهاند. تکنیک (+ -) می تواند جلوی این مشکل را بگیرد و به دانش آموز کمک کند که «زمان» را مدیریت کند تا بتواند به سؤالات همهٔ دروس پاسخ بدهد.

- تَكْنِيَكَ بِعَلِهِ صَنْعًا ( + -) را خِلُونَه اجرا كَنِيمٍ؟ بهطورکلی سؤالات هر آزمون را میتوان به سه گروه زیر تقسیم کرد: () سؤالاتي كه پاسخ آنها را مىدانيم. (f) سؤالاتي كه پاسخ آنها را نميدانيم. (سؤالات دشوار). (۳) سؤالاتی که اگر وقت بیشتری روی آنها بگذاریم، می توانیم پاسخشان را پیدا کنیم. (سؤالات زمان بر) م*قال*: تصوير سمت چپ، سؤالات ١ تا ۵ رياضي را در دفترچهٔ سؤالات آزمون نشان مي دهد. فرض کنید دانش آموزی پاسخ سؤالهای ۱ و ۴ را میداند؛ بنابراین ابتدا باید به این سؤالات پاسخ مے دھد.

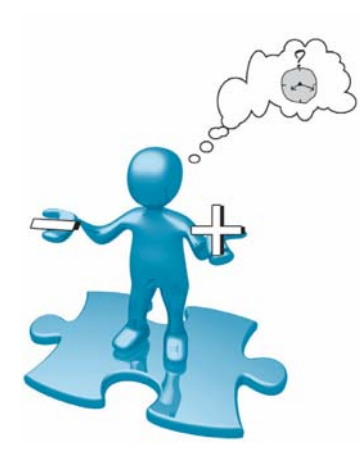

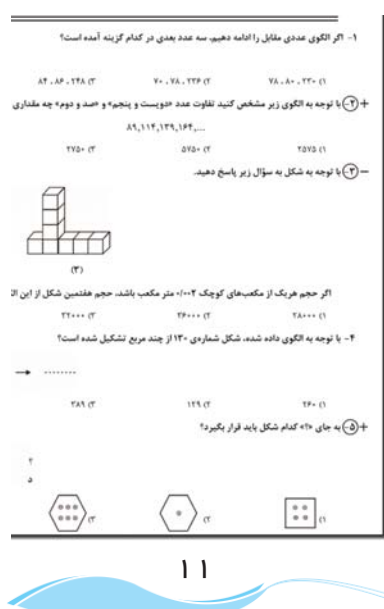

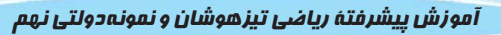

اما اگر پاسخ سؤال ۳ را نداند و جواب دادن به آن برایش دشوار باشد، بهتر است وقت خود را تلف نکند و همانطور که در تصویر سمت چپ مشاهده میشود، باید دور شمارهٔ این سؤال، در دفترچهٔ سؤالات آزمون، یک دایره بکشد، سمت راست آن علامت منها (-) قرار دهد و به سراغ سؤالات بعدی برود. اگر دانشآموز بخواهد به این سؤالات پاسخ بدهد، وقت زیادی از او گرفته خواهد شد و ممکن است حتی به پاسخ درست هم نرسد. پاسخ دادن به سؤالات ۲ و ۵ در نگاه اول ممکن بهنظر میرسد، اما به وقت زیادی نیاز دارند. در برخورد با این نوع سؤالات هم نباید وقت زيادي صرف كرد. پس بايد دور اين نوع سؤالات هم دايره كشيد و در سمت راست آن علامت (+) قرار داد. معنى علامت (+) اين است: «من فعلاً نمي خواهم به اين سؤال پاسخ بدهم؛ چون وقت زيادي مي خواهد، اما در پايان آزمون اگر وقت اضافه آوردم، به سراغ آن خواهم آمد». در نرمافزار آزمونساز فوقپیشرفتهٔ لوح برتر علامت (+) یا (–) در زیر هر سؤال قرار داده شده است و با کلیک روی آن، علامت مذکور پررنگتر خواهد شد و شما میتوانید در پایان آزمون با مشاهدهٔ کارنامهٔ خود، از نتیجهٔ آن مطلع شوید. در کارنامهٔ مذکور نتیجهٔ پاسخگویی به این نوع سؤالات نیز برایتان نمایش داده میشود. باید در آزمونهایی که از خودتان میگیرید، آنقدر از این تکنیک استفاده کنید که در جلسهٔ آزمون اصلی بتوانید بهسادگی آن را اجرا و زمان را مدیریت کنید تا بتوانید به سؤالات همهٔ دروس پاسخ بدهید.

**Smart 9** 

خلاصهٔ تکنیک بعلاوه منها این است که ابتدا به سؤالاتی که پاسخ آنها را میدانید، جواب میدهید و بقیهٔ سؤالات را علامتگذاری (+ یا –) می کنید. سپس در پایان آزمون و بعد از پاسخ دادن به آخرین سؤال، بازمی گردید و ابتدا به سراغ سؤالات زمانبر که با علامت (+) مشخص شدهاند، میروید و در مرحلهٔ پایانی، درصورتی که فرصتی باقیمانده باشد، به سراغ سؤالات دشوار (-) میروید و به آنها نیز پاسخ میدهید. در پاسخ دادن به سؤالات منهادار (-) بايد دقت زيادي داشته باشيد؛ چون ممكن است جواب آنها منفي شود. اگر از پاسخ درست، مطمئن بوديد، آن را علامت بزنيد. در غير اين صورت پاسخ ندادن به اين نوع سؤالات به نفع شماست.

در تكنيك منها (-) دور سؤالات دشوار دايره مي كشيم و سمت راست آن، علامت منها (-) قرار مي دهيم.

در تکنیک بعلاوه (+) دور سؤالات زمان بر دایره میکشیم و سمت راست آن، علامت بعلاوه (+) قرار میدهیم.

# ٹک*اٹ* کلیدی و مھم د*ر* پاسعْکویے په سوالات چھا*ر کڑ*یٹەای یا تستّی

به خدای مهربان و توانا توکل کنید؛ زیرا هر<u>م</u>ه که بخواهد، ه*م*ان خواهد شد.  $\mathbf 0$ 

(٢) با برنامه درس بمَوانيد و در كارتا*ن* تلاش و مِديت داشته باشيد.

@ در پاسفگویی به سؤالات عمِله نکنید. اگر پاسف سؤالی را نمیدانید، با مفظ آرامش به سراغ سؤال بعدی بروید.

(۴) در ملسهٔ آزمون تلاش کنید که آرامش فود را مفظ نمایید. به یاد داشته باشید که اگر سؤالات درس فاصی سفت باشد، اپن سفتی برای همهٔ دانش آموزان است و نباید نگران نتیمهٔ آزمون باشید.

@ تمـام گزينههاي هر سؤال را بادقت بـفوانيد؛ شايد آخرين گزينه، كامـلتر از بـقيهٔ گزينهها باشد.

۞ ياسف سؤالات را بلافاصله در ياسفِبرگ علامت بزنيد. برفى از دانش آموزان مواب سؤالات را ابتدا دافل دفترمة سؤال مشمص میکنند و در پایان آزمون، موابها را به دامل پاسفبرگ منتقل میکنند. این کار بسیار مطرناک است؛ مون اولاً وقتتان بيشتر تلف مـهشود، ثانياً اگر ياسمْ يک سؤال مابهما شود، تمـام ياسمْهاي بعد از آن سؤال نيز مابهما فواهند شد.

از تکنیکهای «مهندسی معکوس» و «بعلاوه ــ منها» در آزمونهایی که در منزل از فودتان میگیرید، استفاده کنید تا در  $\circledR$ امِراي آنِها در مِلسهٔ آزمون اصلي، مهارت لازم و ګافي را پيدا ګنيد.

(٨) بعد از پاسم دادن به هر ده سؤال، یک بار، شمارهٔ سؤالات پاسمبرگ را با شمارهٔ سؤالات دفترچهٔ سؤال مطابقت دهید و از جابەجا نشدن پاسڧھاى ڧود مطمئن شويد.

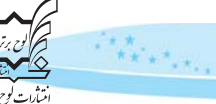

① با استفاده از نرمافزار آزمونساز فوق<u>،پی</u>شرفتهای که در افتیار دارید، *م*هارتهای تست|زنی فود را افزایش دهید و تلاش کنید تا در هر آزمون، تعداد پاسفهای اشتباهتان را در مقایسه با آزمونهای قبلی کاهش دهید. در ابتدا سعی کنید بیشتر از آزمونهای مبمثی و درس به درس استفاده کنید؛ اما در مِند هفتهٔ باقیمانده تا آزمون اصلی، از آزمونهای مامع استفاده كنيد.

@ اگر پاسغ سؤال*ی* را نمیدانید، هرگز به آن مواب ندهید.

(۱) در جلسهٔ آزمون، ساعت به همراه داشته باشید و بعد از پاسخ دادن به هر ۱۰ سؤال، به ساعت خود نگاهی بیندازید و تلاش كنيد زمان باقىمانده را بەفوبى بين سؤالات درسهاى ممتلف تقسيم كنيد. براى مديريت زمان، تكنيك بعلاوه منها (+ –) را فراموش نكنيد.

<u>(۱</u>) از اتود (مداد نوکی) برای پاسغ دادن به سؤالات استفاده نکنید. مداد مشکی نَرم، بهترین وسیله برای پاسغ دادن به سؤالات است.

@ یک عدد مدادتراش و یک عدد پاککن فوب، همراه داشته باشید.

10 دعای پدر و *م*ادر سرمایهٔ خوبی برای کمک خداوند متعال به شماست.

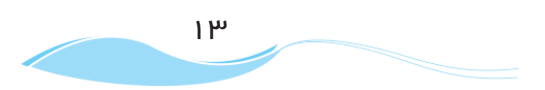

# <del>ف</del>ش ا رامعای نقویت پلائیری ریاضی و تکنیکۂهای تستزن

# باسخررگ سؤالات تسته انتشارات لوح بر تر

دانشآموز گرامی! میتوانید از این پاسخبرگ تمرینی، به تعداد دلخواه تکثیر کنید و برای پاسخ دادن به سؤالها از آن استفاده کنید. با مداد مشکی نَرم، خانهها را بهطور کامل پر کنید. برای درصدگیری بخش تکنیکهای تستزنی را مطالعه کنید.

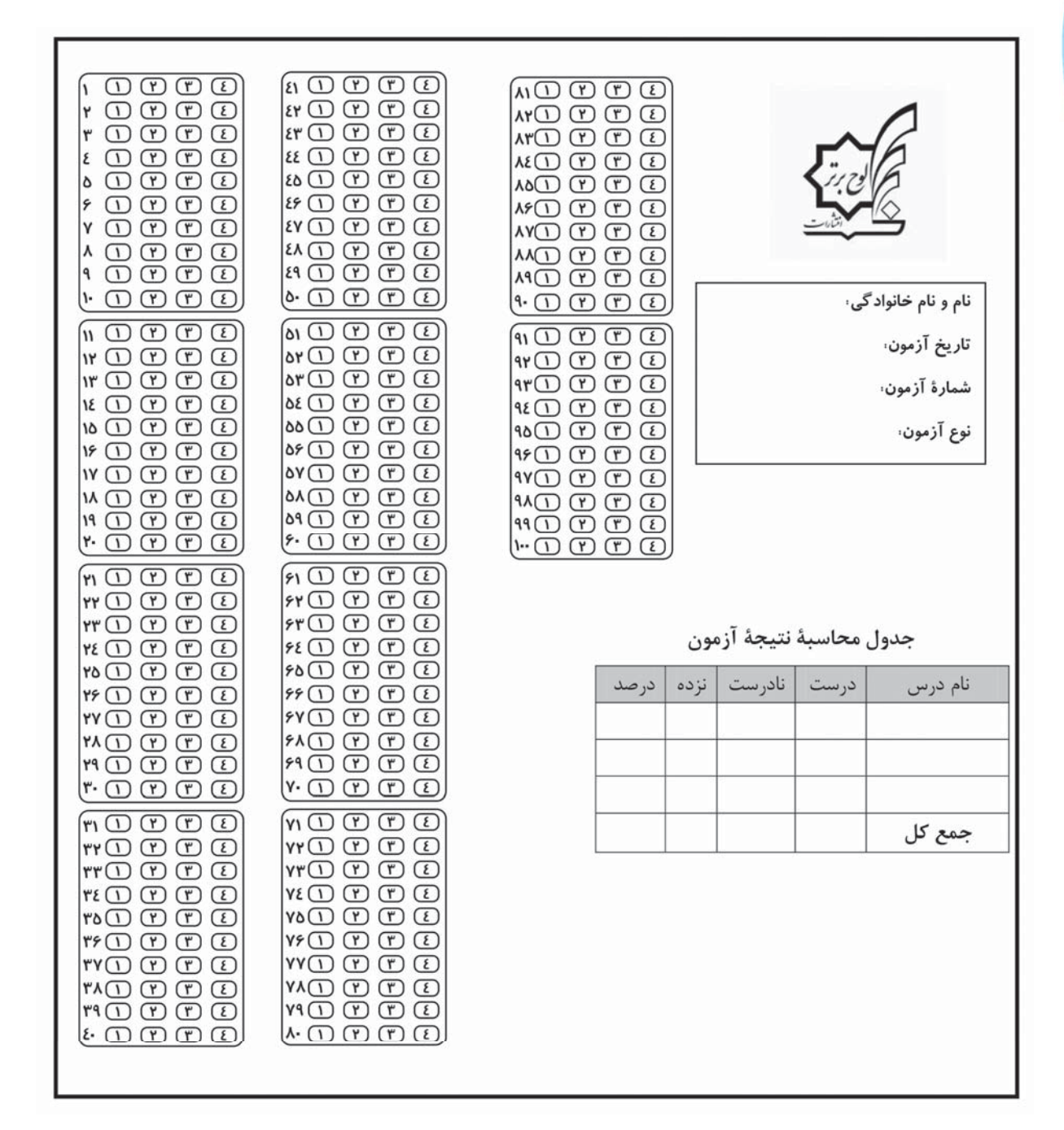

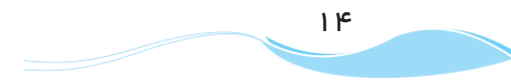

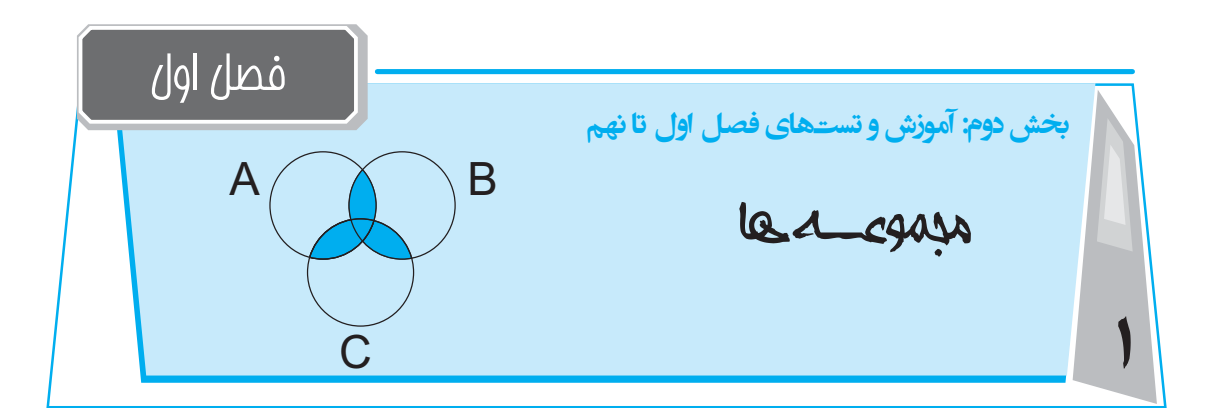

 $\vert$  ممتوا و فهرست موضوعی فصل

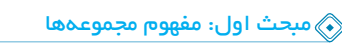

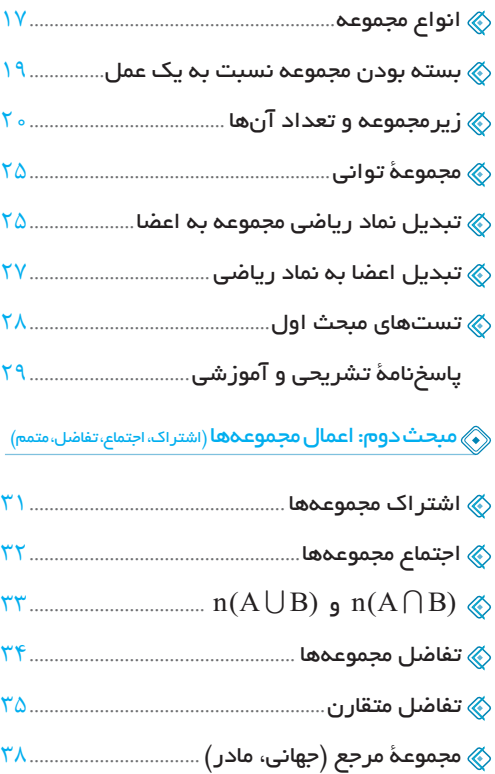

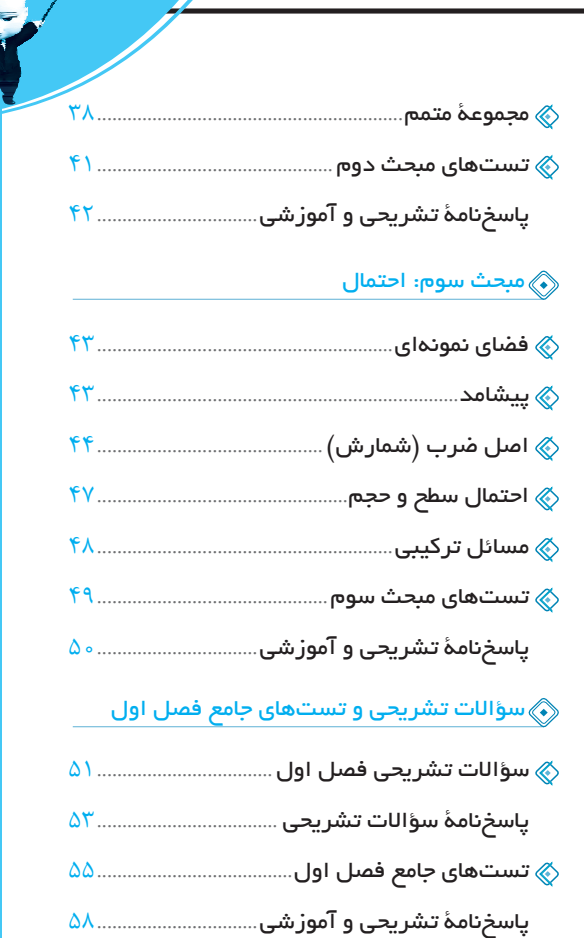

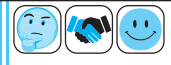

أفلا

# مدنت (ولى

مفهوم مجموعه، مانند نقطه و خط، بسیار بدیهی و پایهای بوده و برای آن تعریفی ارائه نمیکنند، ولی میتوان گفت: مجموعه در ریاضی برای بیان و نمایش دستهای از اشیا به کار میرود که: (٦) مشخص باشند. (عضو بودنشان واضح باشد.)

(٢) متمایز (غیرتکراری) باشند.

اينكه تعداد عضوها بي شمار و نام بردن همهٔ أنها سخت يا غيرممكن باشد، مجموعه بودن را نقض نمي كند ولي مبهم بودن ويژگيها و بيان صفتهای تقریبی و نسبی که نظرات را در مورد اعضا متفاوت و سلیقهای میکند، ناقض مجموعه بودن است.

مفهوم مجموعهما

# کدامیک از موارد زیر، یک مجموعه را مشخص م*ی ک*ند؟

بیشمارند ولی تعریف ستاره و کهکشان راه شیری مشخص است.  $\nabla$ الف ستارگان کهکشان راه شیری: بسیارند ولی تعریف شاعر و معاصر مشخص است.  $\bm{\triangledown}$ **(ب) شعرای معاصر ایران:** ∑ کدام ۵ تا؟! انتخاب این ۵ نفر سلیقهای است. چ > ۵ نفر از دانشمندان فیزیک هستهای: X) چند عدد طبیعی؟ چند واحد اختلاف را نزدیکی میدانیم؟ د - اعداد طبیعی نزدیک به ۱۷: & از چند شروع شود؟ ... و ۱۳ و ۷ و ۱ یا ... و ۱۴ و ۸ و ۲ یا ... هـ > دنبالة اعداد طبيعي با فاصلههاي متوالي ۶ واحد: مشخص است ... و ۱۶ و ۹ و ۴ و ۱ $\sqrt{ }$ و - مجذور کاملهای طبیعی: مشخص است که فقط عدد صفر این گونه است.  $\sqrt{\phantom{a}}$ ( ) اعداد نامثبت نامنفي: کلاً ۴ عدد اول یک رقمی داریم: ۷ و ۵ و ۳ و ۲  $\sqrt{ }$ ے۔ چھار عدد اول یک رقمی: مشخص است که شامل هیچ عددی نیست. (مجموعهٔ تهی)  $\bigtriangledown$ ط اعداد صحیح بین ۱ و ۲:

معمولاً مجموعهها را با حروف بزرگ انگلیسی نامگذاری می *ک*نیم. اعضای مجموعه را داخل{آکولاد} قرار داده و بین آنها «و» یا «»<sup>)</sup>  $E = \{r, r, r, \ldots\}$ مىگذاريم؛ مثلا:

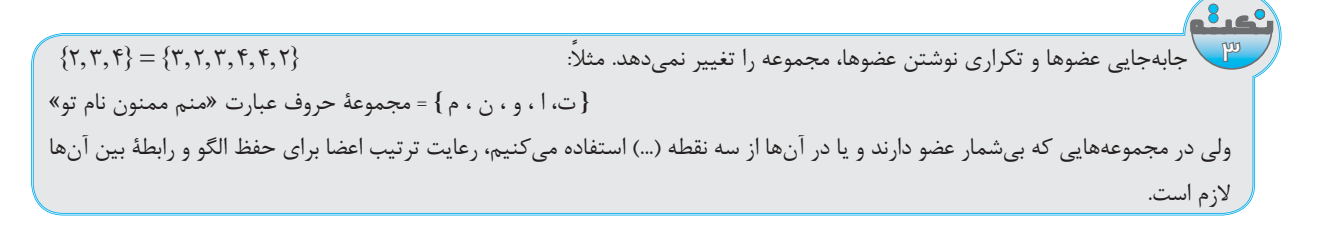

مجموعهٔ {٣,۶,٩,١٢,٠٠٠} به شکل {١٢,٩,٣,٠٠٠} مجاز نیست.

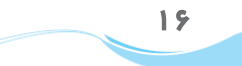

اسمارت نهم

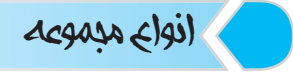

چند مجموعهٔ عددی معروف

: 
$$
O = \{1, r, \triangle, V, \ldots\}
$$
 \n $P = \{r, r, \triangle, A, \ldots\}$  \n $P = \{r, r, \triangle, A, \ldots\}$  \n $P = \{r, r, r, r, \ldots\}$  \n $P = \{r, r, r, r, \ldots\}$ 

(مجموعهٔ عددهای گنگ و حقیقی، در فصل ۲ کامل معرفی خواهند شد.)

# عدد اصلی

تعداد عضوهای مجموعهٔ A را عدد اصلی آن مجموعه گوییم و با  ${\rm n(A)}$  (یا  $|{\rm A}|$ ) نمایش میدهیم.

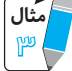

 $A = \{1, 1, 1, 1, 6\} \Rightarrow n(A) = \kappa$  $B = \{Y, 1, 1, 0, ..., \lambda Y\} \Longrightarrow \texttt{size} = \frac{1}{1} \frac{1}{1} = \frac{1}{1} \frac{1}{1} = \frac{1}{1} \frac{1}{1} = \frac{1}{1} = \frac{1}{1} = \frac{1}{1} = \frac{1}{1} = \frac{1}{1} = \frac{1}{1} = \frac{1}{1} = \frac{1}{1} = \frac{1}{1} = \frac{1}{1} = \frac{1}{1} = \frac{1}{1} = \frac{1}{1} = \frac{1}{1} = \frac{1}{1} = \frac{1}{1} = \frac{1}{1} = \frac{1}{1} =$ 

$$
C = \{r^{1\Delta} + 1, r^{1\Delta} + r, r^{1\Delta} + r, ..., r^{19}\} \Rightarrow r^{19} = r^{1\Delta} \times r^1 = r^{1\Delta} + r^{1\Delta} \Rightarrow C = \{r^{1\Delta} + 1, r^{1\Delta} + r, r^{1\Delta} + r, ..., r^{1\Delta} + r^{1\Delta}\} \Rightarrow n(C) = r^{1\Delta} \times r^{19} + r^{11\Delta} \Rightarrow n(C) = r^{11\Delta} \times r^{11\Delta} + r^{11\Delta} \Rightarrow n(C) = r^{11\Delta} \times r^{11\Delta} + r^{11\Delta} \Rightarrow n(C) = r^{11\
$$

#### مجموعة يكانئ

مجموعهای که یک عضو دارد.

#### مجموعة متناهئ

مجموعههای با پایان که تعداد عضوهای محدودی دارند را متناهی گوییم.

#### مجموعة نامتناهي

مجموعههای بیپایان که بیشمار عضو دارند را نامتناهی میگوییم و معمولاً در ابتدا یا انتهای این مجموعه از «…» استفاده میشود.

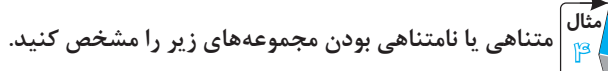

**الله مجموعهٔ مورچههای کرهٔ زمین: متناهی، بسیارند ولی تعدادشان** محدود است.

(ب) مجموعهٔ {۹۰۶۷,...,۹۰۶۷} : متناهي

ج > مجموعهٔ اعداد اول: نامتناهي

( ) , ) مجموعهٔ شمارندههای عدد ۱۰۰۰: متناهی، {۱٫۵٫۰٫۱٫۰٫۰٫۰٫۱۰}}

هـ / مجموعة مضربهای طبیعی عدد ١٥٥٥٥: نامتناهی: {...,٣ ×٥٥٥٥ × × ×٥٥٥٥ × ١,١ ×٥٥٥٥ ١}

برای یافتن n اُمین عضو مجموعه، الگوی میان شمارهٔ اعداد و خود اعداد را مییابیم، یعنی باید بفهمیم چگونه میتوان شمارهٔ ترتیب را به ً

خود عضو تبدیل کرد.

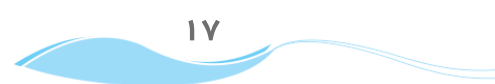

محجمه

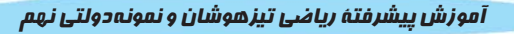

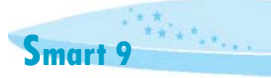

ن عدد دنباله را بیابید.

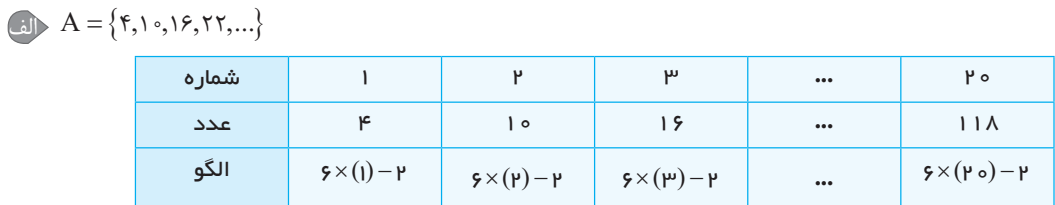

 $\begin{bmatrix} \bullet \\ \bullet \end{bmatrix}$  B = {1,  $\land$ ,  $\forall$ Y,  $\land$   $\forall$ ,...}

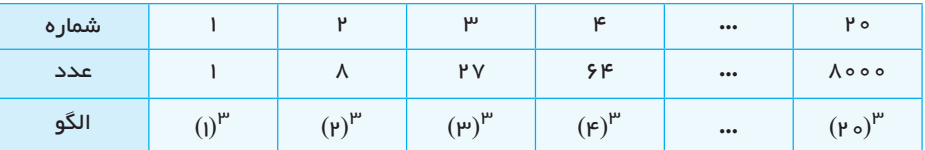

 $C = \{r, \epsilon, \mathbf{1}r, \mathbf{r}, \mathbf{r} \}$ 

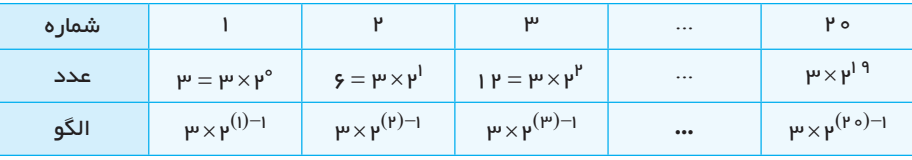

#### مجموعة تهير

مجموعهای که عضوی ندارد را تهی نامیده و با { } یا  $\varnothing$  نشان میدهیم. ا<br>هرچه داخل آکولاد اصلی باشد، عضو مجموعه است. پس مجموعههای {Ø}، {{ }} و {ہ} یکانی بوده و تهی نیستند. مَثال|<br>سی ها مجموعههای زیر تهی میباشند. الف مجموعهٔ اعداد یک رقمی بزرگتر از ۱۴. ب مجموعهٔ مجذور کاملهایی که یکانشان ۷ باشد. .<br>د که مجموعهٔ شمارندههای مرکب عدد ۱۰۱. ج - مجموعهٔ اعداد اول بين ۹۰ و ۹۷.  $\frac{8}{9}$ .<br>ممکن است اعضای مجموعه، خودشان مجموعه باشند. برای تشخیص تعداد عضوها باید توجه داشت هر آکولادی که باز میشود، تا جایی که بسته میشود یک عضو را مشخص میکند. مثال $\Bigg|$ مجموعههای زیر چند عضو دارند؟  $A = \left\{\underbrace{\{\{\},\},\{\cdot,\{\cdot\},\cdot\},\cdots,\{\cdot\},\{\cdot,\cdot\},\{\cdot\},\{\cdot\},\{\cdot\},\cdot\}}_{\text{min}}\right\} \Rightarrow \text{bail: } \{\},\mathbb{I},\mathbb{I},\{\mathbb{I},\circ\},\circ,\{\circ\} \Rightarrow \mathbb{n}(A) = \Delta$  $\begin{equation} \begin{pmatrix} B = \{1, 7, 7, ..., 19\}, \{\}\end{pmatrix} \implies \begin{equation} \begin{pmatrix} 1, 1, ..., 19\}, \{\ \end{pmatrix} \implies \begin{pmatrix} 1, 1, ..., 19\}, \{\ \end{pmatrix} \end{equation}$  $\mathbb{C}^{\bullet} \subset C = \Big\{\{\mathfrak{f},\mathfrak{f},\{\mathfrak{f},\mathfrak{f},\Delta\},\{\mathsf{Y},\circ\}\} \Big\} \Longrightarrow \mathsf{Indi} : \big\{\mathsf{P},\mathsf{F},\{\mathsf{P},\mathsf{F},\Delta\},\{\mathsf{Y},\circ\}\big\} \Longrightarrow \mathrm{n}(C) = \mathsf{p}$ .<br>برای نمایش عضو بودن در مجموعه از نماد ∋ و برای عضو نبودن (عدم عضویت) از نماد ∉ استفاده می *ک*نیم.  $\Lambda$ 

எச்சுவ

اسمارت نهم

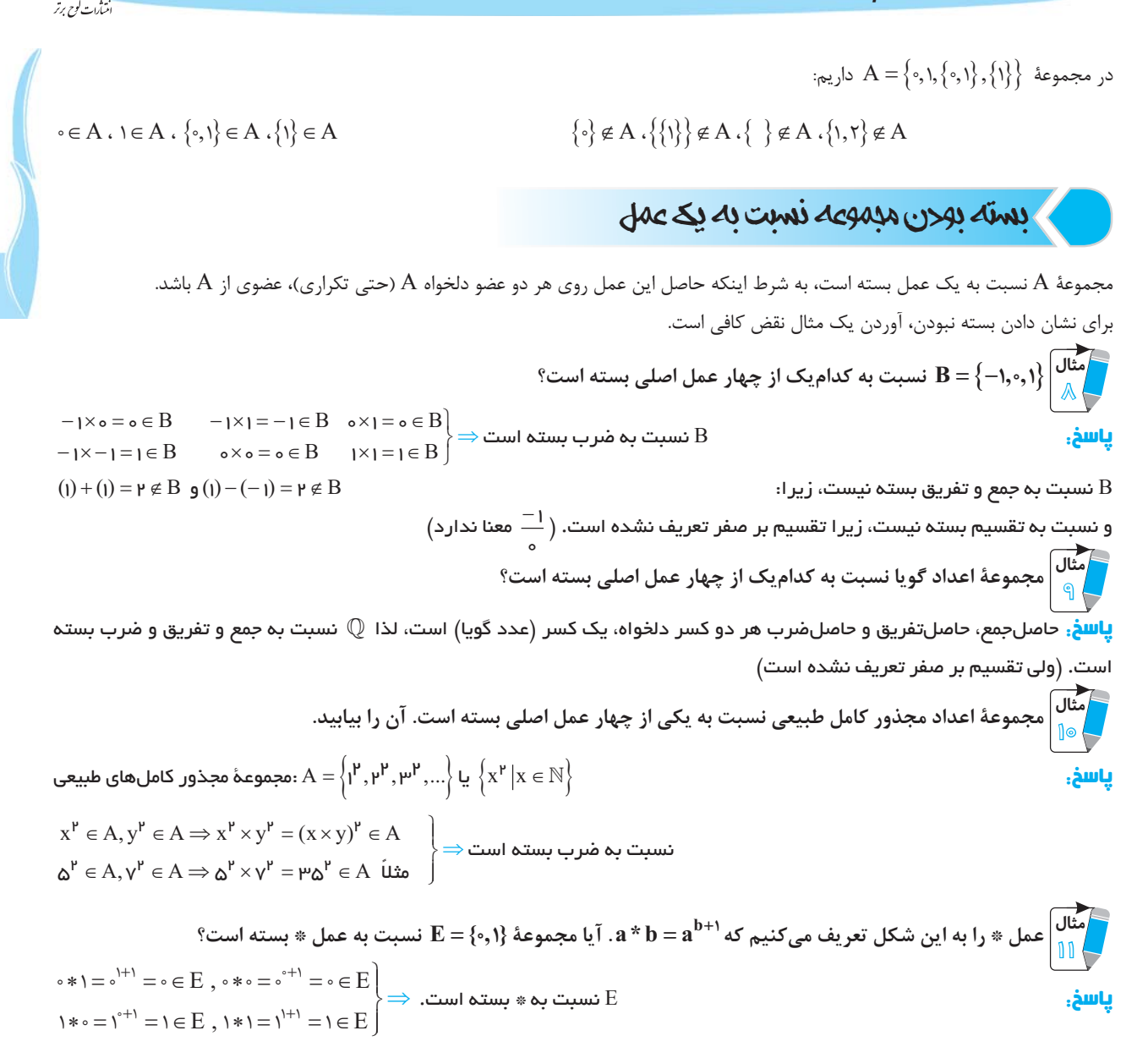

#### نمودار ون

برای نمایش دادن ساده و ملموستر مجموعهها و ارتباط و اشتراک مجموعهها، عضوهای هر مجموعه را داخل یک خط بسته (به شکل دلخواه) قرار میدهیم. این را نمایش مجموعه با نمودار ون میگویند.

$$
A = \{\mathbf{x}, \mathbf{y}, \mathbf{y}, \mathbf{y}\} \; , \; B = \{\mathbf{y}, \mathbf{y}\} \; , \; C = \{\mathbf{y}, \mathbf{y}, \mathbf{y}\}
$$

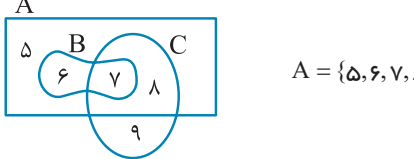

ۇسل

# محموعه های مساوی

. $\rm A$  = اگر تمام اعضای  $\rm A$  و  $\rm B$  یکسان باشند (هم تعداد و هم خود اعضا) می $\rm i$ و ن

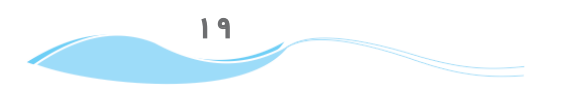

آموزش پیشرفتهٔ ریاضی تیزهوشان و نمونه دولتی نهم

مثال<br>مثال نصل ۱

**پاسخ**، مجموعهٔ سمت ر است یک عضو دارد، پس مجموعهٔ سمت چپ نیز باید یک عضو داشته باشد، لذا ۲۵ × ۲ و ۲۷ × ۲۲ مساوی با ۲ هستند.  $x + \Delta = \gamma \Rightarrow x = \gamma - \Delta = -\gamma$ <br> $y = \gamma - \gamma = \gamma \Rightarrow \gamma = \gamma - \gamma = \gamma - \gamma = \gamma \Rightarrow \gamma = \gamma \Rightarrow \gamma = \gamma$ 

$$
\mathbb{R} \cup \{x, y\} = \{1, 7, 7\} = \{\frac{1}{\frac{y}{\sqrt{1 - \frac{y^2}{\sqrt{1 - \frac{y^2}}}}}}}}}}}}}}(1
$$

 $\begin{cases} \nrx = 1 \Rightarrow x = \frac{1}{\mu} \\ \n\end{cases} \Rightarrow x + y = \frac{1}{\mu} + \frac{\mu}{\mu} = \frac{y}{\rho} \quad \text{if} \quad \begin{cases} \nrx = r \Rightarrow x = 1 \\ \n\end{cases} \Rightarrow y = \frac{1}{\mu} \Rightarrow x + y = 1 + \frac{1}{\mu} = \frac{\mu}{\mu} \\ \n\end{cases}$ 

Smart 9

 $[n(A) = n(B)]$ 

### هم ارز

دو مجموعهٔ A و B همارزند، هرگاه تعداد عضوهایشان برابر باشد. .n(A) = n(B) = ۲ (۰٫۰٫۱٫۰٫۱} و  $\mathrm{B}=\{\circ,\circ,1,\circ,\mathcal{V}\}$  هم ارزند زیرا $\mathrm{n}(\mathrm{A})=\mathrm{n}(\mathrm{A})=\ln(\mathrm{A})$ . همارز بودن با مساوی بودن مجموعهها فرق دارد، زیرا در همارزی قرار نیست خود عضوها یکسان باشند.

 $log(15)$   $log(44)$ 

اگر تمام اعضای مجموعهٔ A در مجموعهٔ B نیز باشد (A داخل B)، گوییم A زیر مجموعهٔ B است و می $\mathrm{i}\, \mathrm{e}$ یسیم A . برای نمایش زیرمجموعه نبودن از کے استفادہ میکنیم.

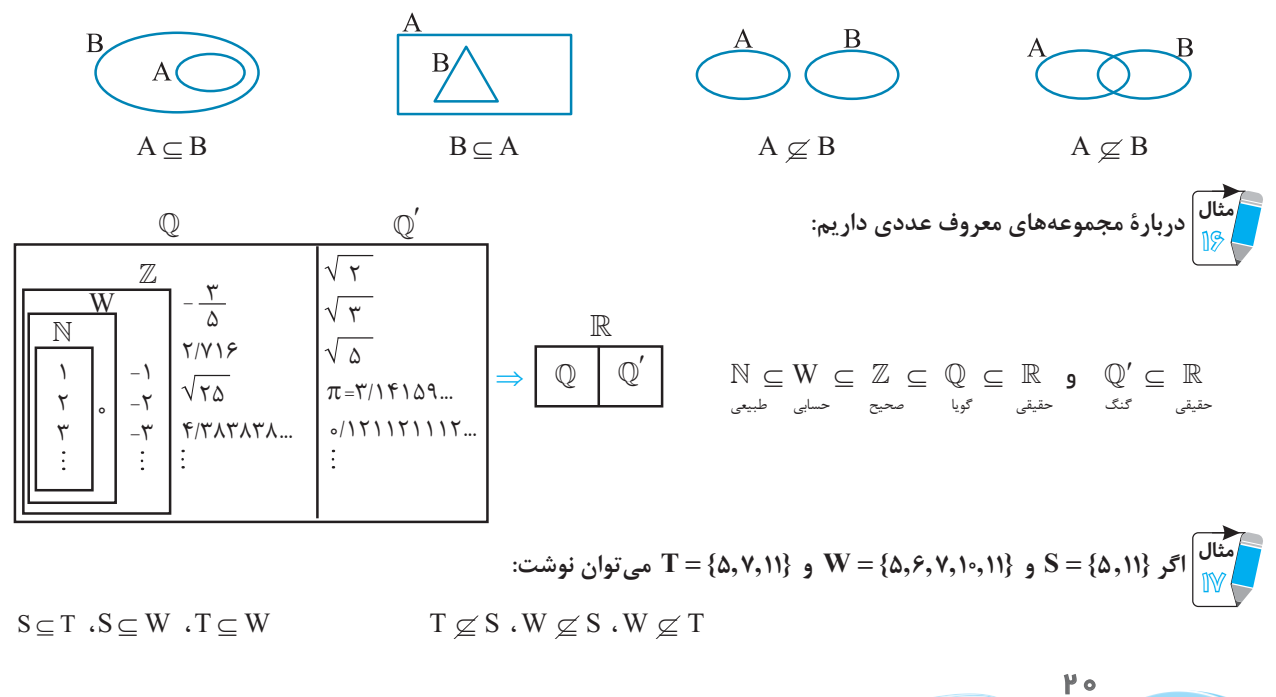

எச்சுத

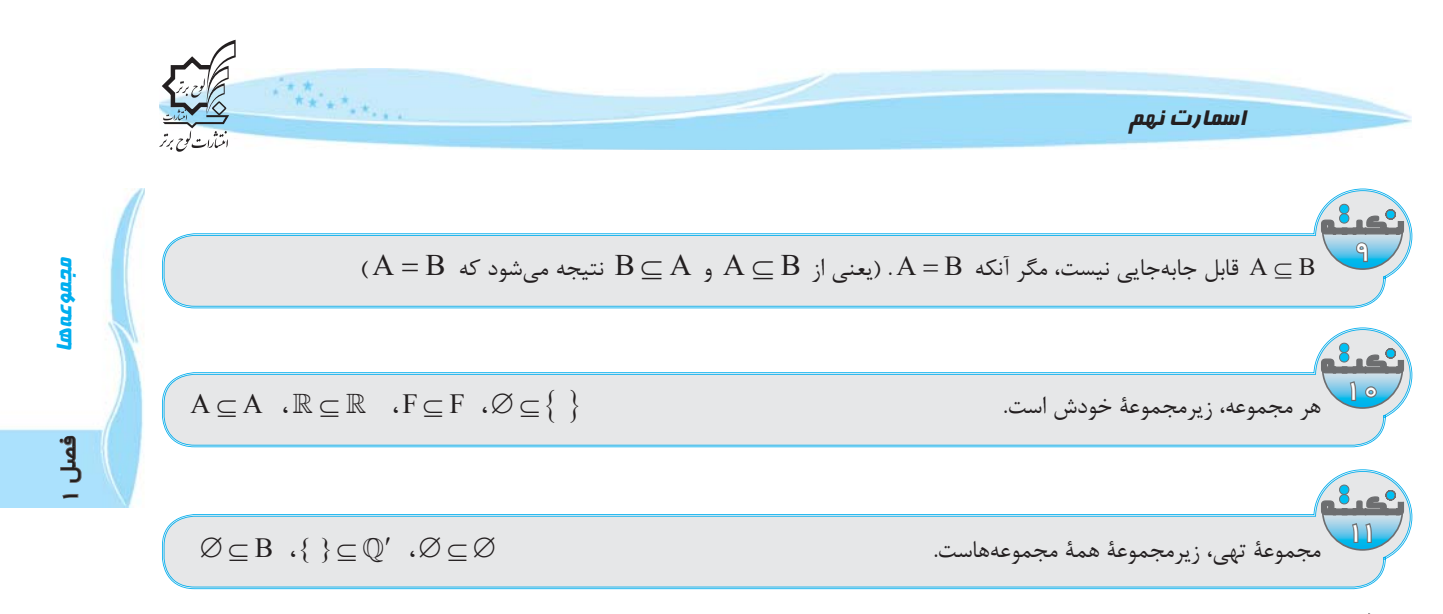

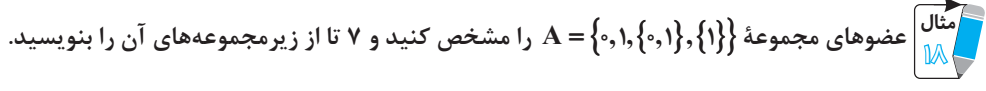

اگر یک یا چند عضو را داخل یک آکولاد بنویسیم، زیرمجموعه ایجاد میشود.

ياسخ.

ياسخ.

1P

 $\circ \in A \quad \{ \circ \in A \quad \{ \circ, \} \} \in A \quad \{ \} \in A$  $\{ \circ \} \subseteq A \cdot \{ \} \subseteq A \cdot \{ \{ \circ, \} \} \subseteq A \cdot \{ \{ \} \} \subseteq A$  $\{0,1\} \subseteq A \cdot \{0,\{0,1\}\} \subseteq A \cdot \{0,\{1\}\} \subseteq A \cdot \emptyset \subseteq A \cdot A \subseteq A \cdot A \subseteq A$ 

موعهای چهارعضوی بنویسید که هر عضوش، زیرمجموعهاش نیز باشد.

 $\varnothing \subseteq A$ همواره  $\mathcal{A} = \{ \emptyset, \{ \emptyset \}, \{ \{ \emptyset \} \} , \{ \{ \{ \emptyset \} \} \} \} \Leftrightarrow \begin{array}{l} \emptyset \in \Lambda \to \{ \infty , \, \subseteq \, \cdot \cdot \\ \{ \emptyset \} \in \mathcal{A} \Rightarrow \{ \{ \emptyset \} \} \subseteq \mathcal{A} \end{array}$  $\{\{\emptyset\}\}\in A \Rightarrow \{\{\{\emptyset\}\}\}\subseteq A$ 

#### زير مجموعة محض

تمام زیرمجموعههای هر مجموعهٔ غیر تهی، جز خودش، زیرمجموعههای محض (سرهٔ) آن مجموعهاند.

# زیر مجموعهٔ بدیهی

و خود هر مجموعه را زیرمجموعههای بدیهی آن مجموعه گویند.  $\varnothing$ 

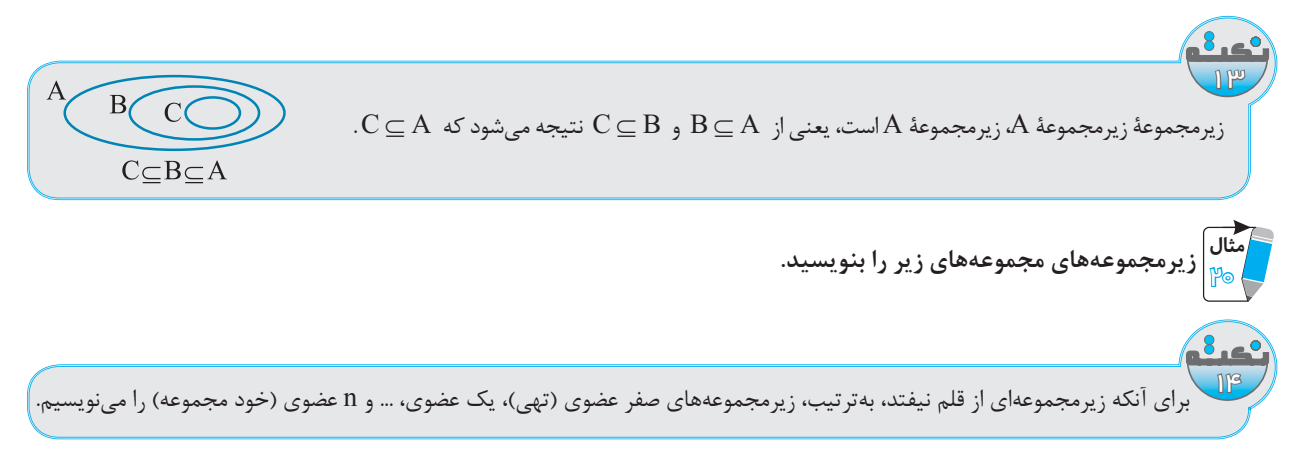

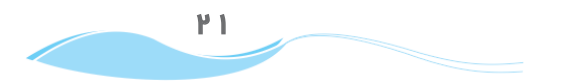

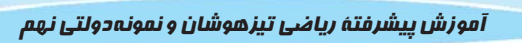

**PIS** 

پاسخ.

ள்கைய

فصل ا

Smart 9

نتیجه: تعداد زیرمجموعههای هر مجموعهٔ n عضوی برابر است با ۲<sup>n</sup>.

 $\gamma^{n(A)} = A$  تعداد زیرمجموعههای

**پاسخ.** نصف تعداد زیرمجموعهها، فرد عضوی هستند:

 $\mathbb{P} \, \mathbb{P}$ 

 $\gamma^9 \div \gamma = \gamma^6 = \gamma \Delta \gamma$ 

اسمارت نهم

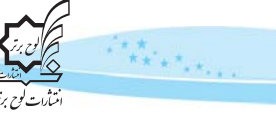

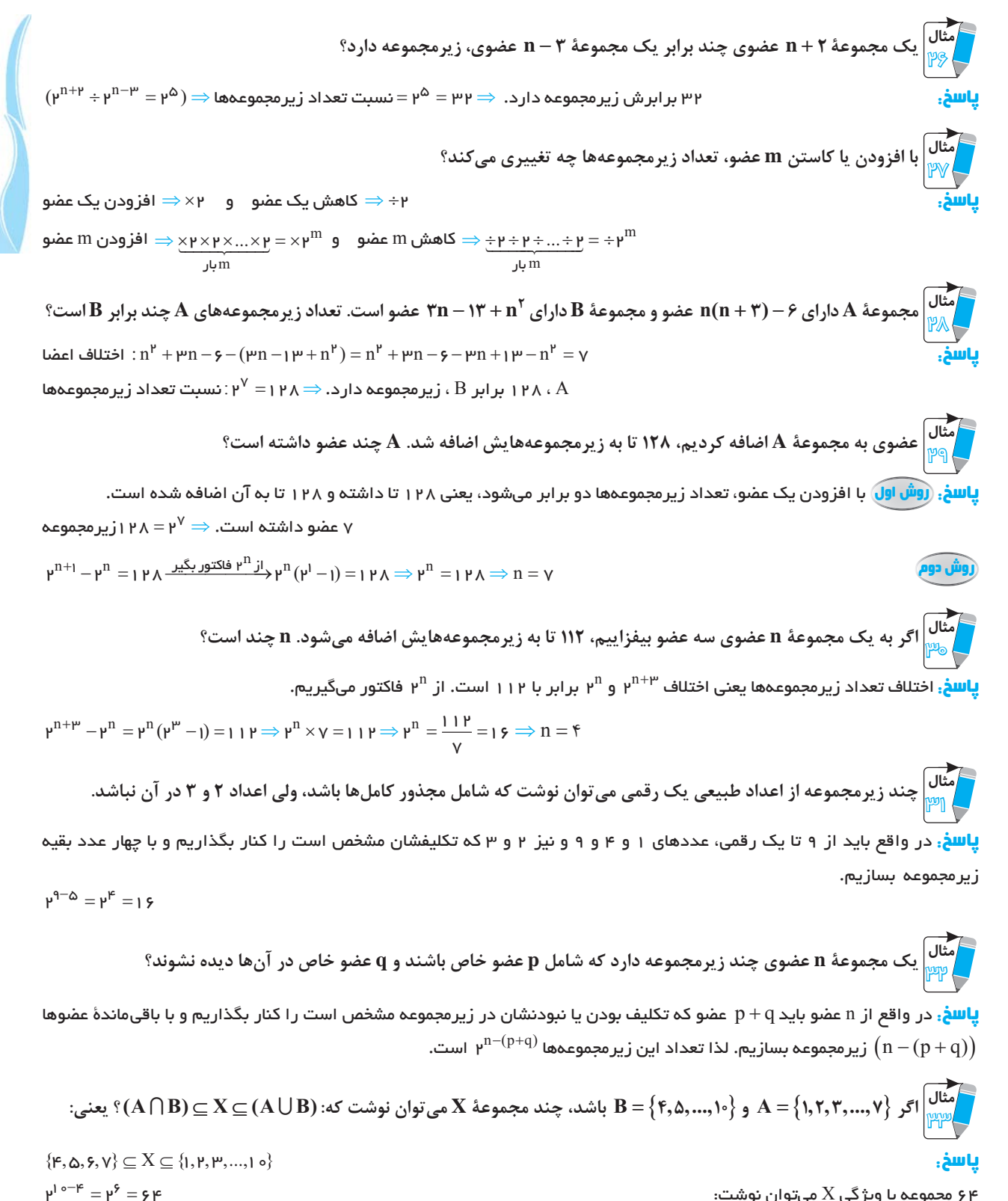

۶۴ مجموعه با ویژگی $\rm X$  میتوان نوشت:

تعداد زیرمجموعههایی از {ه ۱٫۲٫...٫۱} را میخواهد که حتماً شامل ۴ و ۵ و ۶ و ۷ باشند.

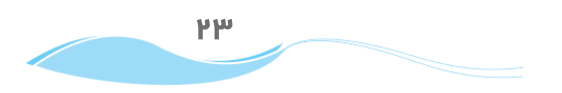

ۇس

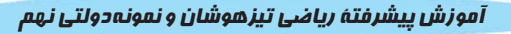

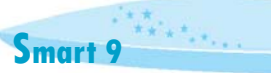

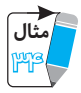

تعداد زیرمجموعههایی از {۲,۳,۴,...,۱۲} که کوچکترین عضوشان ۵ باشد، چقدر است؟

 $\gamma^{11-(1+\mu)} = \gamma^{\gamma} = 1 \gamma \Lambda$ **پاسخ.** یعنی شامل ۵ باشد ولی شامل ۲ و ۳ و ۴ نباشد. (از ۱۱ عدد ۴ تا کنار میروند)

م<br>اسپر اور چند زیرمجموعه از {۱۰٫۱۱٫۱۲٫…٫۲۰} مجموع کوچکترین و بزرگترین عضو ۲۹ است؟

**یاسخ**، زیرمجموعهٔ موردنظر باید شامل یکی از عضوهای اول و آخر (۱٫۱۹) ، (۱٫۱۸) ، (۱۳٫۱۷) ، (۱۳٫۱۶) و (۱۴٫۱۵) باشد و سایر عضوها فقط از بین آن دو عدد انتخاب شوند که به ترتیب ۳۵۶ = ۳۰، ۳<sup>۶</sup> = ۶۴، ۳<sup>۶</sup> = ۱۶۰ و ۱= ۳<sup>۰ و ۳</sup>۰ حالت را شامل میشوند، یعنی در مجموع ۱ ۳۴ حالت (زیرمجموعه) را شامل میشود.

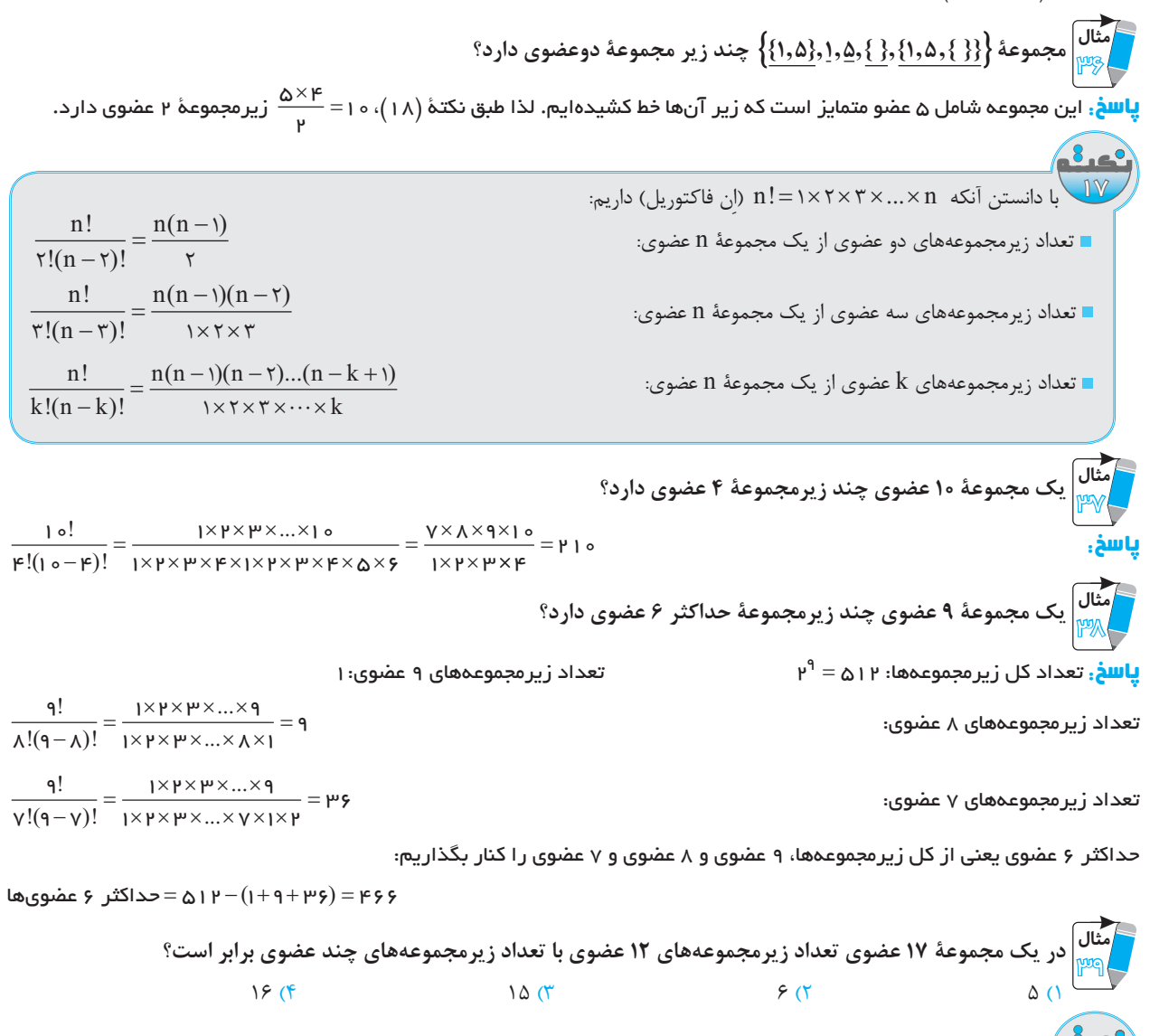

د<sub>،</sub> یک مجموعهٔ n عضوی با توجه به تقارنی که در چینش زیرمجموعهها وجود دارد، میتوان گفت: تعداد زیرمجموعههای k عضوی با تعداد زیرمجموعههای  $k-1$  عضوی برابر است.

# يا**سخ. گزينه** «٢»

 $P P$ 

تعداد زیر مجموعههای ۱۲ = ۵ – ۱۷ عضوی با زیر مجموعههای ۵ = ۱۲ – ۱۷ عضوی بر ابر است.

 $\overline{\mathsf{F}}$ 

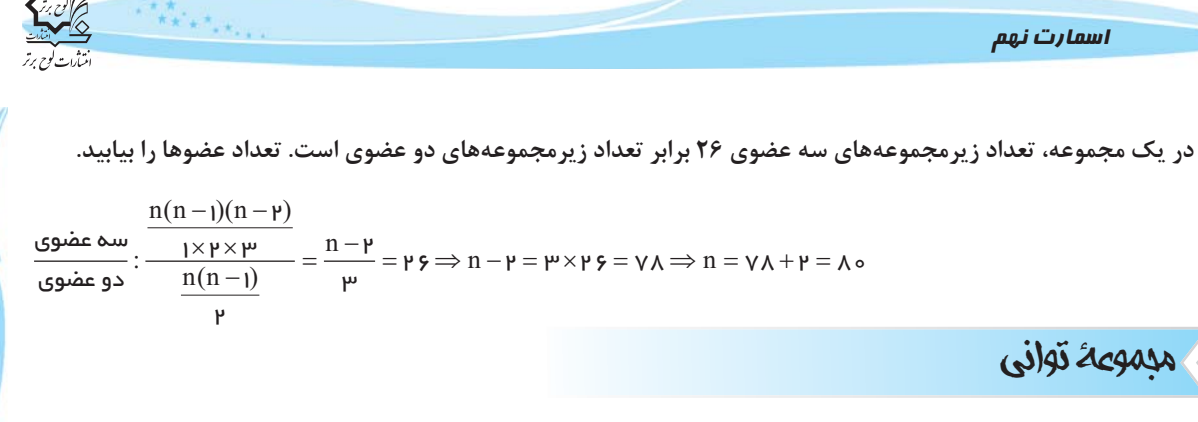

مجموعهٔ همهٔ زیرمجموعههای A را مجموعهٔ توانی A گوییم و آن را با (P(A نمایش میدهیم:

**پاسخ.** مجموعهای شامل همهٔ زیرمجموعهها:

پاسخ.

نقیچه. تعداد اعضای مجموعهٔ توانی A برابر است با تعداد زیرمجموعههای A یعنی <sup>(۲۱۵</sup>۸.

مثال  
مچموعهٔ 
$$
P(P(P(\varnothing))) : r^1 = r
$$
عان
$$
\varnothing : p^1 \Rightarrow P(P(P(\varnothing)) : r^2 = r^3
$$
عفو 
$$
\varnothing : p^2 \Rightarrow P(P(P(\varnothing))) : r^2 = r^4
$$
عفو 
$$
\varnothing : p^3 \Rightarrow P(P(P(\varnothing))) : p^4 = r^5
$$

# فبريل نماد رياضي مدموعه به اعضا

در نمایش مجموعه با نمادهای ریاضی، ابتدا شکل جبری عضوها و سپس شرطهایی برای متغیر بیان میشود تا با جایگذاری مقدارهای معرفی شده در عبارت جبرى، مقدار عضوها بهدست آيد.

اعضای مجموعههای زیر را بنویسید.

$$
\boxed{\mathbf{a}} \quad \mathbf{A} = \{ \mathbf{b} - \Delta \mathbf{x} \, \big| \, \mathbf{x} \in \mathbb{Z}, -\Delta < \mathbf{x} \le -\mathbf{b} \}
$$

 $\circ$ 

 $P({l,r,m}) = { { }, {l}, {l}, {m}, {m}, {l}, {p}, {l}, {m}, {p}, {l}, {m}, {l}, {r}, {m} }$ 

arcadora

ۇس

**پاسخ**. اعداد صحیح بین ۵– و ۲– عبارتاند از ۳– و ۴– ، خود ۲– = x نیز قبول است. این سه عدد را در xه −۱ جایگذاری میکنیم.  $A = \{I - \Delta(-\mu), I - \Delta(-\mu), I - \Delta(-\mu)\} = \{I, I, I, \kappa, \mu\}$ 

$$
B = \{x^{\gamma} - r^x | x \in \mathbb{N}, x \le \gamma / \gamma\}
$$
\n⇒ B =  $\{x^{\gamma} - r^x | x \in \mathbb{N}, x \le \gamma / \gamma\}$ 

\n⇒ A =  $\{0, y^{\gamma} - y^{(\gamma)}, y^{(\gamma)} - y^{(\gamma)}\}$ 

\n⇒ B =  $\{(0, y^{\gamma} - y^{(\gamma)}, y^{(\gamma)} - y^{(\gamma)}\}) = \{-1, 0\}$ 

\n⇒ C =  $\{1, y^{0, \gamma + \gamma} | x \in \mathbb{W}, y^{0, \gamma} - \gamma \le x < 0, 1, 0\}$ 

\n⇒ D =  $\{0, y^{0, \gamma + \gamma} | x \in \mathbb{W}, y^{0, \gamma} - \gamma \le x < 0, 0, 0\}$ 

<mark>µح</mark>:بین <sub>۱</sub>۹۷۲⁄۰ و ۴– تنها ع

$$
C = \{I \mid r^{\Delta(o) + \gamma}\} = \{I \mid r^{\gamma}\} = \{I \mid r^{\gamma}\} = \{I \mid r^{\gamma}\} = \{I \mid r^{\gamma}\} = \{I \mid r^{\gamma}\} = \{I \mid r^{\gamma}\} = \{I \mid r^{\gamma} \in \mathbb{N}, \gamma \in \mathbb{N}\}.
$$
\n
$$
D = \{X^{y} - \gamma xy \mid \langle x, y \rangle \in \mathbb{N}, \gamma \in \mathbb{N}\}.
$$
\n
$$
(x, y) = (I, \mu^{o}) \cup (I \mid \mu^{o}) \cup (I \mid \mu^{o}) = \{I \mid \gamma \in \mathbb{N}\} = \{I \mid \gamma \in \mathbb{N}\}.
$$
\n
$$
D = \{(I) \mid (I \mid \mu^{o}) - \gamma(I) \mid (I \mid \mu^{o}) \mid \gamma(I \mid \mu^{o}) = \{I \mid \gamma \in \mathbb{N}\} = \{-\Delta, -\gamma \in \mathbb{N}\}.
$$
\n
$$
P \Delta
$$

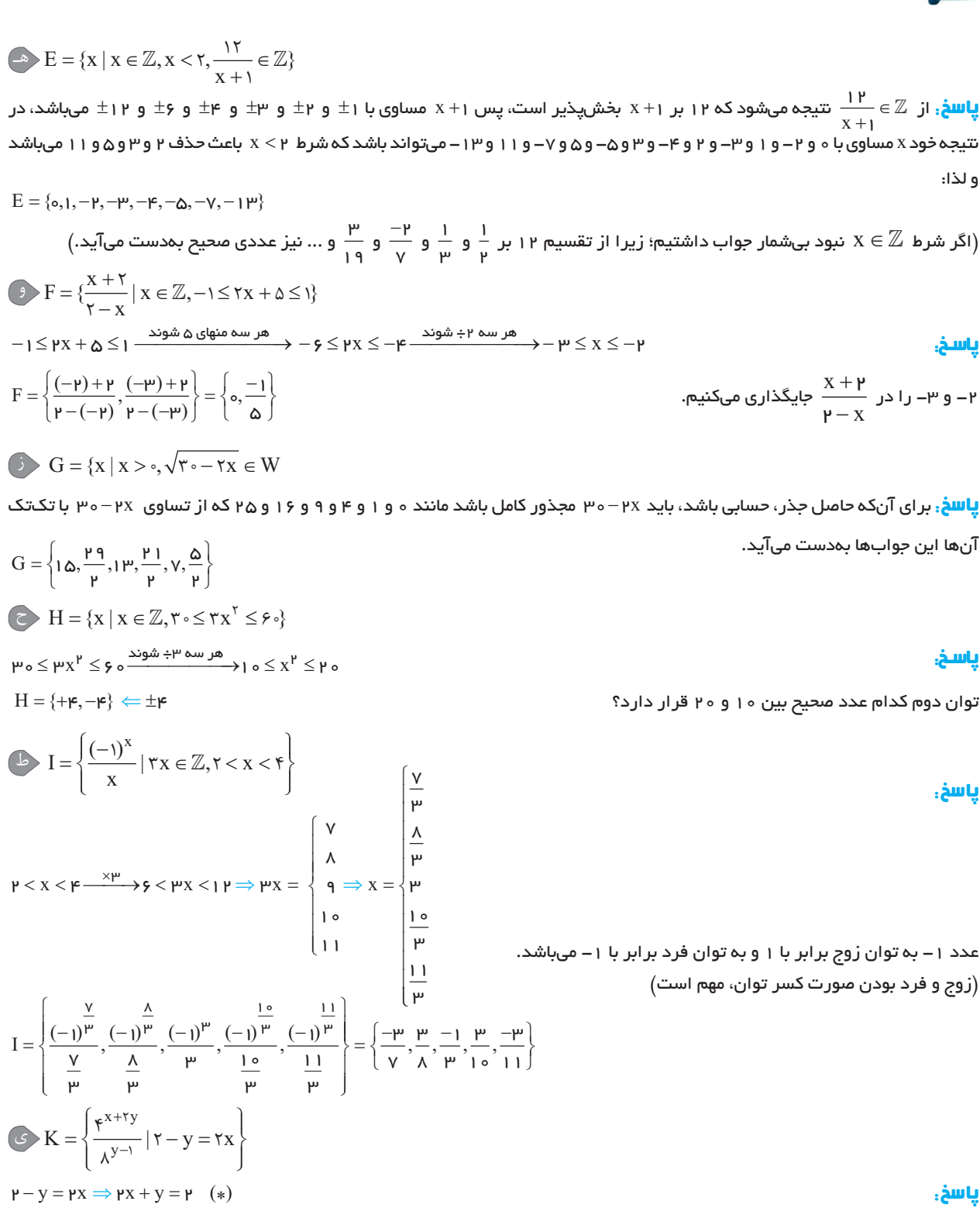

$$
\frac{e^{x+\mu y}}{\Lambda^{y-1}} = \frac{(\mu^{\mu})^{x+\mu y}}{(\mu^{\mu})^{y-1}} = \frac{\mu^{\mu x+\mu y}}{\mu^{\mu y-\mu}} = \mu^{\mu x+\mu y-(\mu y-\mu)} = \mu^{\mu x+y+\mu} \stackrel{*}{=} \mu^{(\mu)+\mu} = \mu \mu \Rightarrow K = \{\mu \mu\}
$$

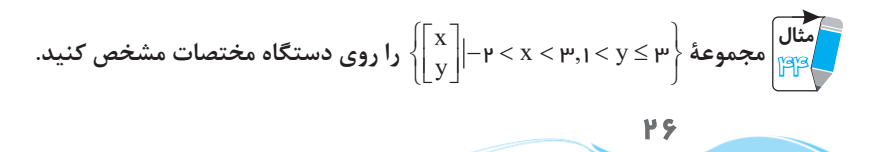

فصل ا<br>ف  $\overline{\epsilon}$ 

ர்க்கா

موزش پیشرفته ریاضی تیزهوشان و نمونه *دولتی نهم هستندها*<br>آموزش پیشرفته ریاضی تیزهوشان و نمونه *دولتی نهم* 

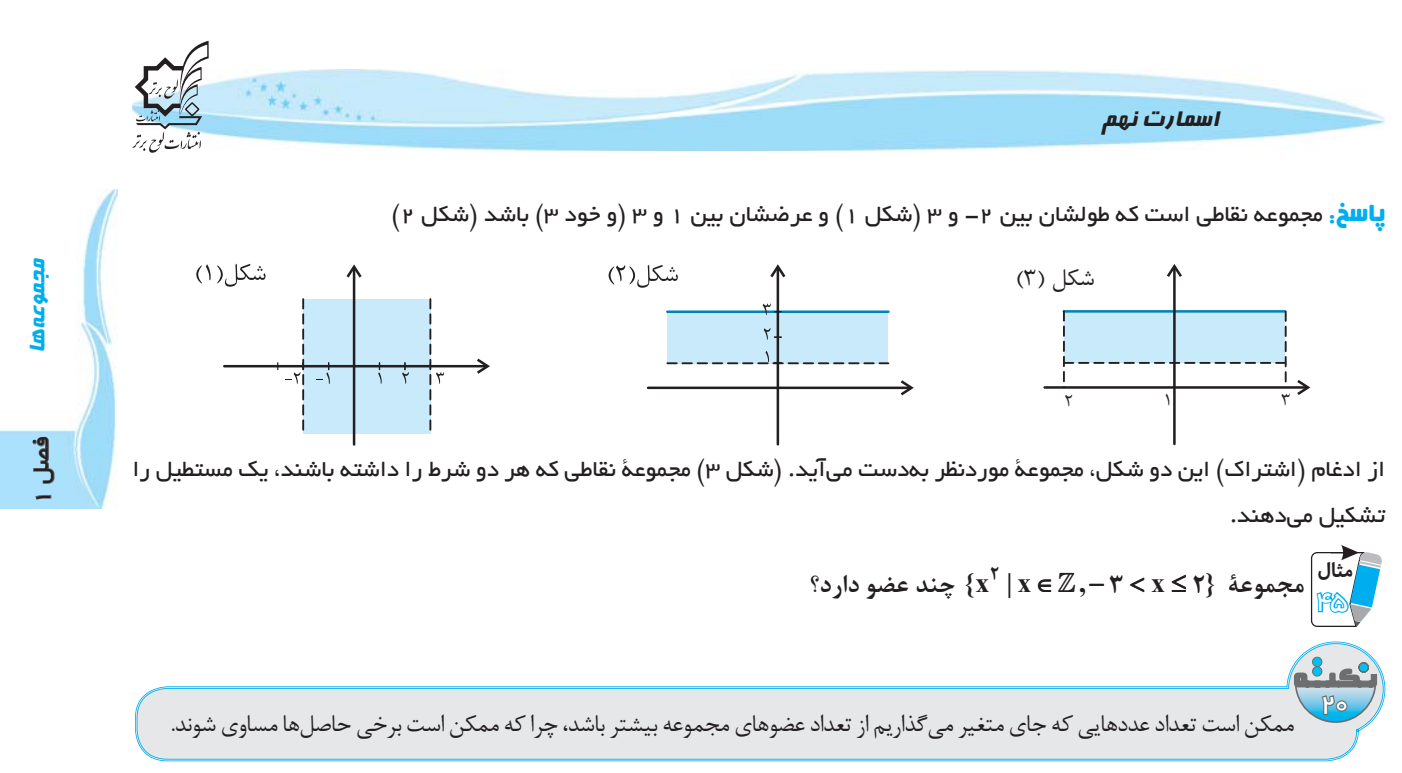

پاسخ.

 $\{x^\mu \mid x \in \mathbb{Z}, -\mu < x \leq \mu\} = \{(-\mu)^\mu, (-\mu)^\mu, (\mathfrak{o})^\mu, (\mu)^\mu\} = \{\mathfrak{r}, \mathfrak{l}, \mathfrak{o}\} \Rightarrow \mathfrak{g}$ سه عضو  $-1, -1, 0, 1, 1$ 

# تبریل اعضا به نماد ریاضی

باید یک الگوی جبری یکسان برای تمام اعضا بیابیم، بهطوری که عملیاتی یکسان روی چند عدد متوالی را نشان دهد، سپس اعداد متوالی را به متغیر تبدیل میکنیم.

ார்க்கள்

فصل ا

 $A = \{ \emptyset, \{ \cdot \}, \{ \cdot, \emptyset \} \}$ ۰. با توجه به مجموعهٔ A، کدام عبارت زیر درست نیست؟  $\{\cdot,\varnothing\} \subset A$  (f  $\{\{\cdot\},\varnothing\} \subseteq A \;$  (\*  $\{\cdot,\varnothing\} \in A$  (Y  $\{\{\cdot\}\}\subseteq A$  ()  $B = {\frac{-1\lambda}{\Delta}, \frac{-1\gamma}{\Delta}, -\gamma, ..., \gamma\gamma}$ ۲. مجموعهٔ روبهرو چند عضو دارد؟  $rr$   $\sigma$  $\tau\tau$   $\tau$  $\tau \tau$  ( $\tau$  $\uparrow$  1 (1) ۳. تعداد زیرمجموعههای یک مجموعهٔ ۲ + ۳k عضوی چند برابر تعداد زیرمجموعههای یک مجموعهٔ ۲ – ۳k عضوی است؟  $19(f)$  $\lambda$   $\sigma$  $F(T)$  $\Upsilon$   $\Lambda$ ۴. نمایش ریاضی مجموعهٔ {۳۶٫…۶۰–۲۵٫–۲۶٫+۹٫+۹٫+۰) برابر است با:  ${(-x)^x \mid x \in \mathbb{N}}$  (Y  ${(-1)^x \times x \mid x \in \mathbb{N}}$  (1  $\frac{x(x+1)}{x}$   $\times x^{\tau} | x \in \mathbb{N}$  (f  $\frac{x(x-1)}{x}$   $\times x^{\tau} | x \in \mathbb{N} \$  (۳)  $C = \{x \mid x \in \mathbb{N}, \frac{\forall \tau}{x^{\tau}} \in \mathbb{N}\}\$ ۵. تعداد عضوهای مجموعهٔ روبهرو را بهدست آورید.  $15<sup>o</sup>$  $50<sup>2</sup>$  $\Lambda$  ( $\tilde{r}$ )  $F(1)$ ۶. اگر {A = {1, ٢, ٣, ۴, ۵} باشد، در چند زیرمجموعهٔ A، اعداد ۱ و ۲ حتماً وجود دارند؟  $19(5)$  $F(T)$  $\lambda$  (  $\mathsf{r}(\mathsf{C})$ ۷. تعداد زیرمجموعههای محض یک مجموعهٔ n عضوی، ۱۹۱ واحد بیشتر از تعداد زیرمجموعههای یک مجموعهٔ ۲ − n عضوی است. مقدار n کدام گزینه است؟  $\bigwedge$  o  $(f)$  $9<sup>0</sup>$  $\lambda$  ( $\Upsilon$  $Y(1)$ ۸. مجموعهٔ زیر چند عضو دارد؟  $A = {Y^{173}}^9 + 5.7^{173} + 5.7^{173} + 6.7^{173} + 15.$  $Y^{1799}$  (Y  $Y^{1790}$  (1)  $1499$  (۴)  $1430$ ۹. تعداد اعضای مجموعهٔ زیر را مشخص کنید.  $B = \{x \mid x \leq 0, \sqrt{6 + y} \in \mathbb{N}\}\$  $9(5)$  $F(1)$  $10(f$  $\Lambda$  ( $\tilde{r}$ ) ۰۱. تعداد زیرمجموعههای ۳ عضوی یک مجموعهٔ ۲ + n عضوی، ۱۵ برابر تعداد زیرمجموعههای تک عضوی یک مجموعهٔ n عضوی

م تمستهای میدن (ول

میباشد. مقدار n را بیابید.

 $9($  $\Lambda$   $\sigma$  $Y (Y)$  $9(1)$ 

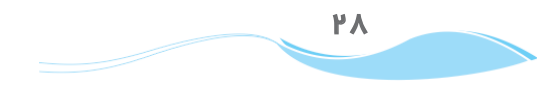

فصل

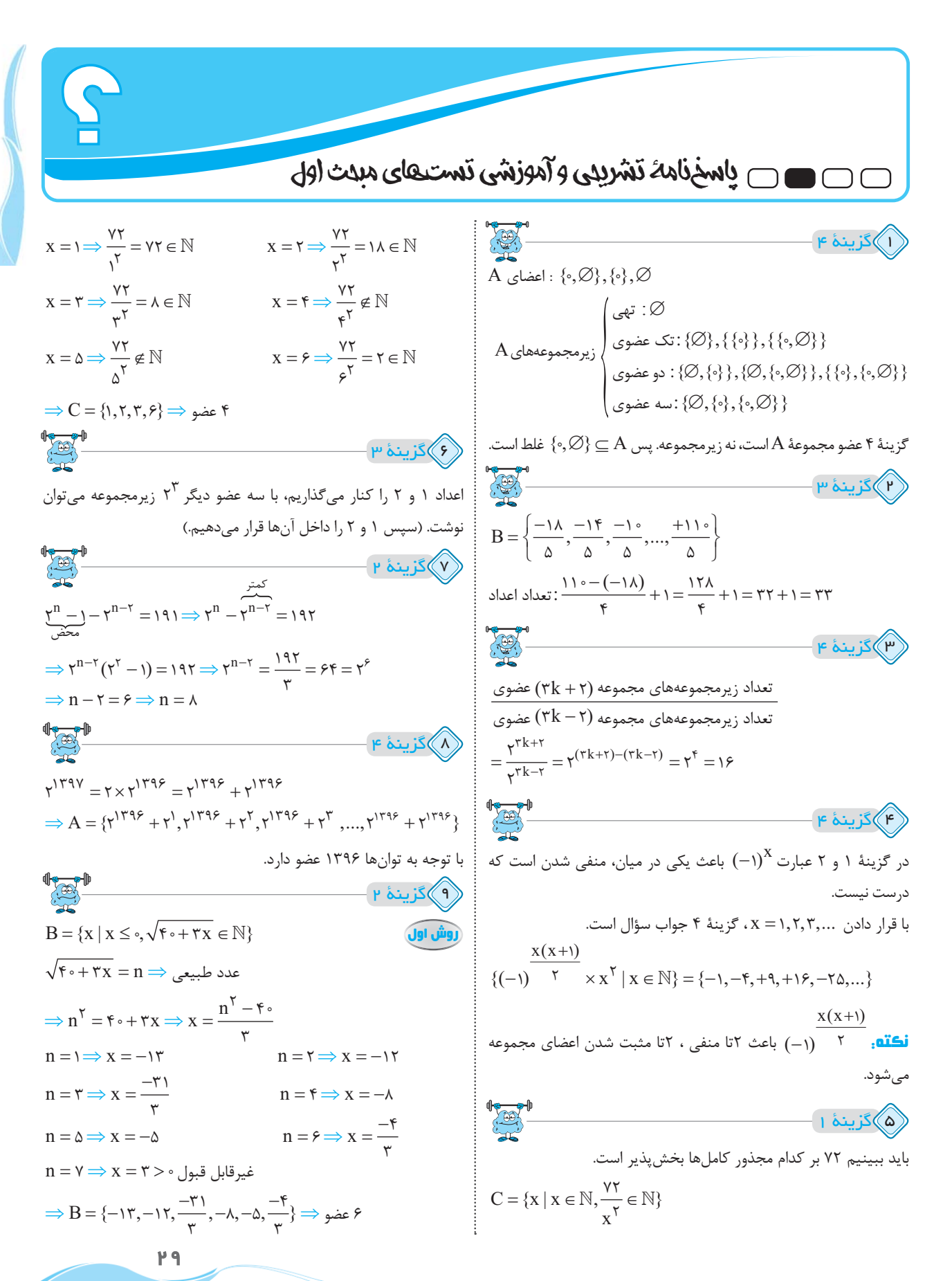

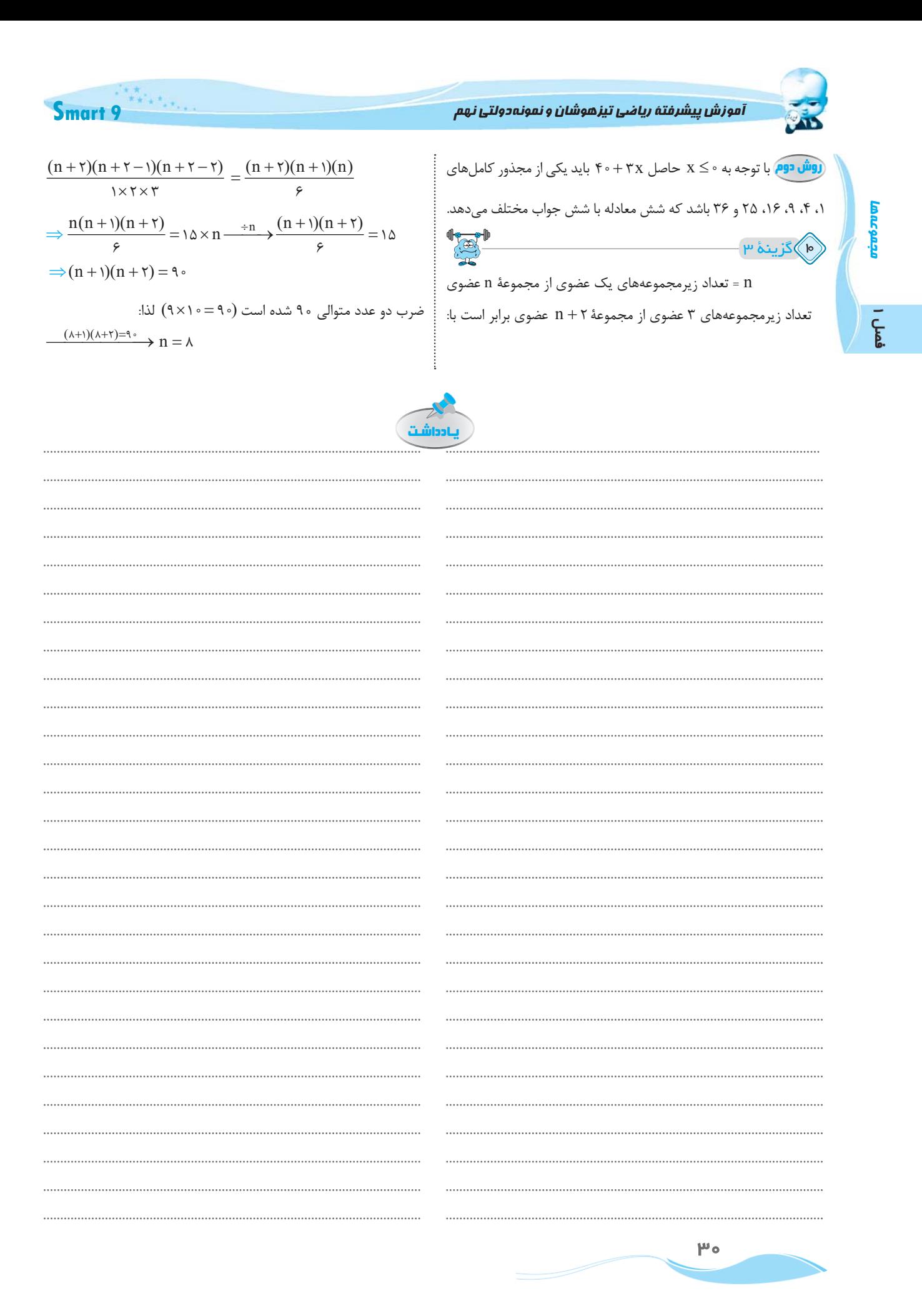

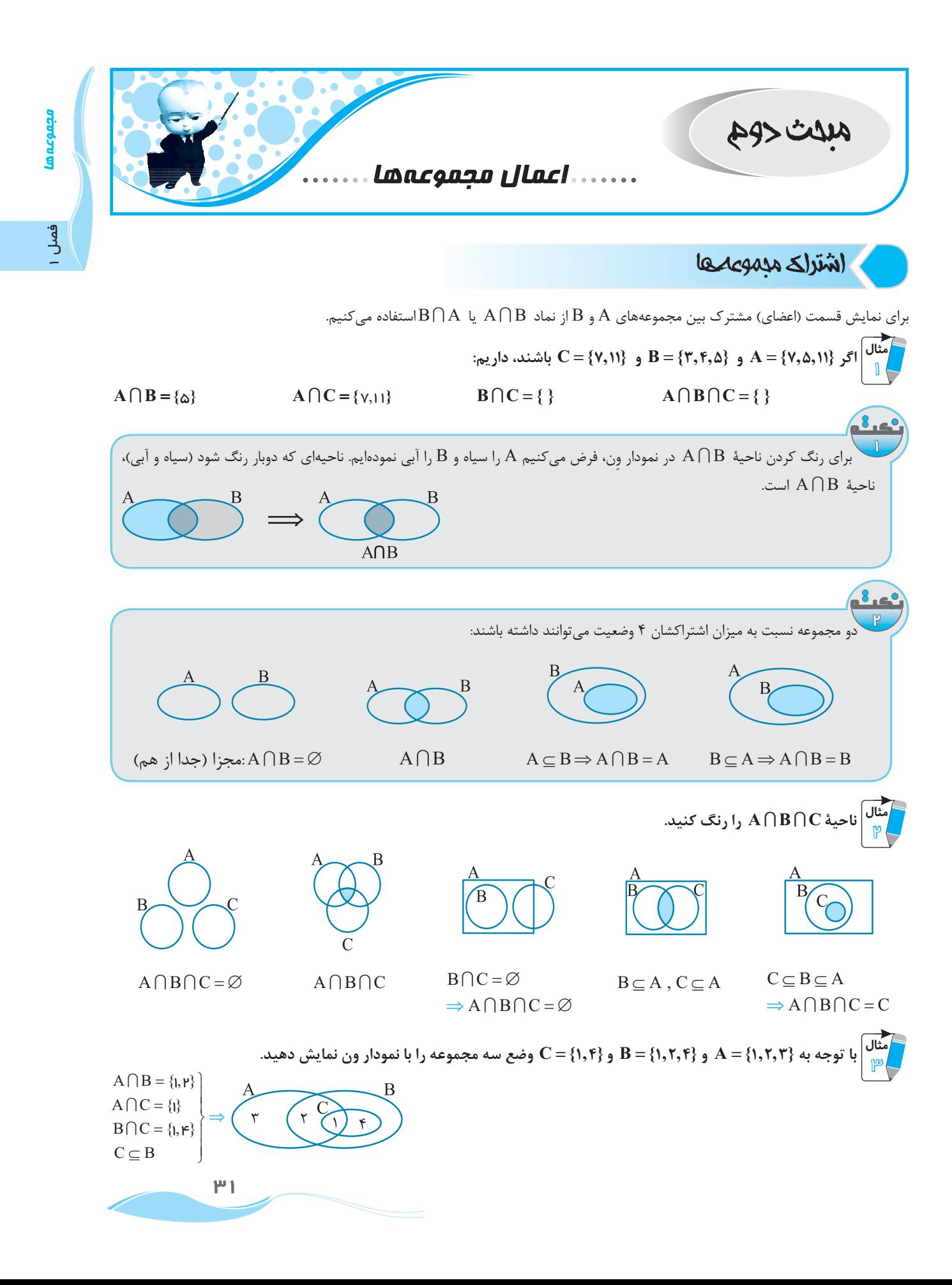

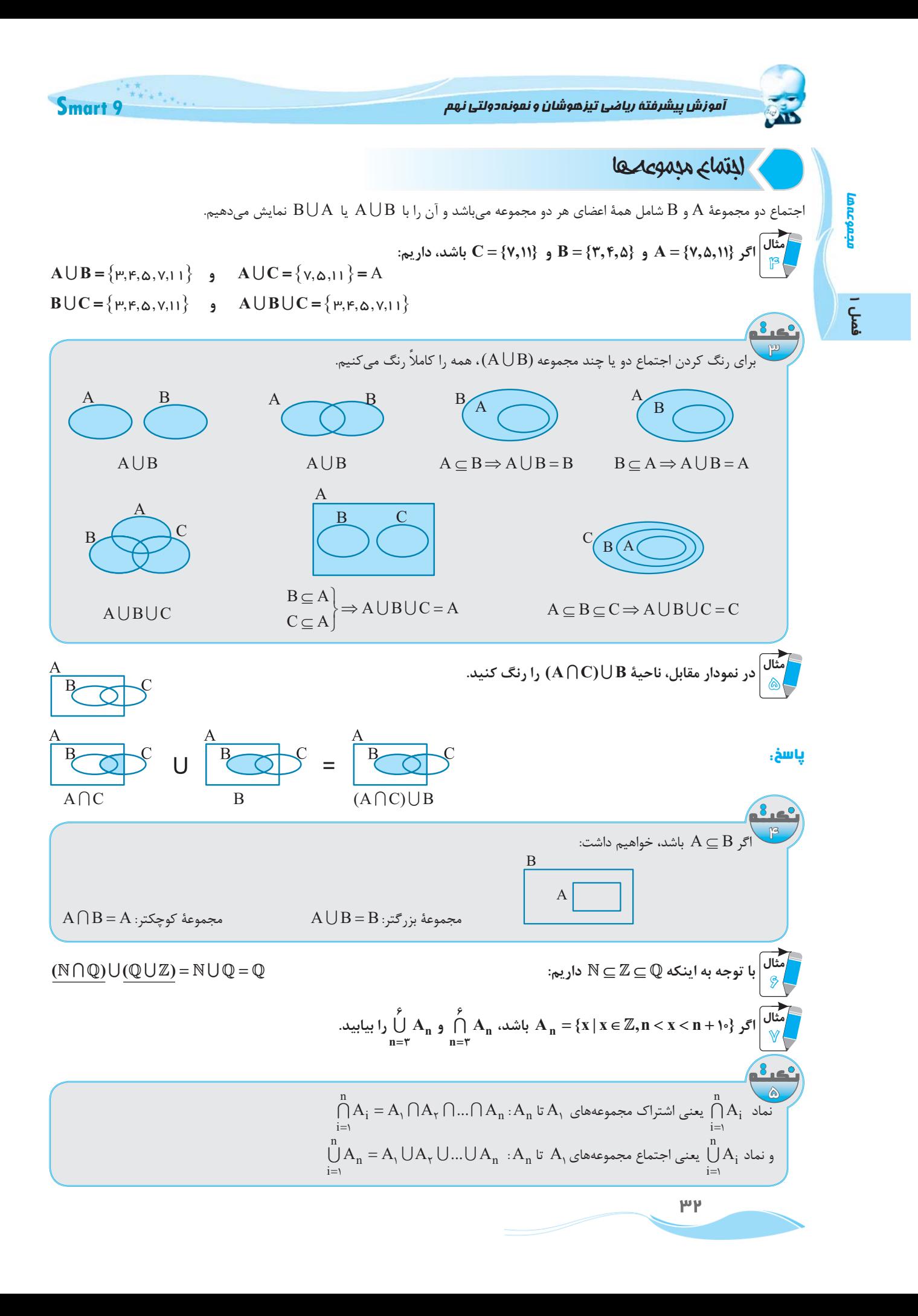

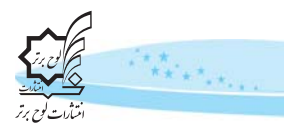

 $A_w = \{x \mid x \in \mathbb{Z}, \mu < x < \mu + \infty\} = \{\mu, \Delta, \mu, \ldots\}$ 

اسمارت نهم

$$
\begin{cases}\nA_{\mu} = \{x \mid x \in \mathbb{Z}, \mu < x < \mu + 1 \text{ o}\} = \{r, \Delta, r, \ldots, 1\} \\
A_{\mu} = \{x \mid x \in \mathbb{Z}, r < x < \mu + 1 \text{ o}\} = \{\Delta, r, \nu, \ldots, 1\} \\
A_{\Delta} = \{x \mid x \in \mathbb{Z}, \Delta < x < \Delta + 1 \text{ o}\} = \{r, \nu, \Lambda, \ldots, 1\} \\
A_{\Delta} = \{x \mid x \in \mathbb{Z}, \Delta < x < \Delta + 1 \text{ o}\} = \{\nu, \Lambda, \eta, \ldots, 1\} \\
A_{\Delta} = \{x \mid x \in \mathbb{Z}, r < x < \mu + 1 \text{ o}\} = \{\nu, \Lambda, \eta, \ldots, 1\} \\
A_{\Delta} = \{x \mid x \in \mathbb{Z}, r < x < \mu + 1 \text{ o}\} = \{\nu, \Lambda, \eta, \ldots, 1\} \\
A_{\Delta} = \{r, \Delta, r < \Lambda, \ldots, 1\} \\
A_{\Delta} = \{r, \Delta, r < \Lambda, \ldots, 1\} \\
A_{\Delta} = \{r, \Delta, r < \Lambda, \ldots, 1\} \\
A_{\Delta} = \{r, \Delta, r < \Lambda, \ldots, 1\} \\
A_{\Delta} = \{r, \Delta, r < \Lambda, \ldots, 1\} \\
A_{\Delta} = \{r, \Delta, r < \Lambda, \ldots, 1\} \\
A_{\Delta} = \{r, \Delta, r < \Lambda, \ldots, 1\} \\
A_{\Delta} = \{r, \Delta, r < \Lambda, \ldots, 1\} \\
A_{\Delta} = \{r, \Delta, r < \Lambda, \ldots, 1\} \\
A_{\Delta} = \{r, \Delta, r < \Lambda, \ldots, 1\} \\
A_{\Delta} = \{r, \Delta, r < \Lambda, \ldots, 1\} \\
A_{\Delta} = \{r, \Delta, r < \Lambda, \ldots, 1\} \\
A_{\Delta} = \{r, \Delta, r < \Lambda, \ldots, 1\} \\
A_{\Delta} = \{r, \Delta, r < \Lambda, \ld
$$

ياسخ.

# $n(A \cup B)$ ,  $n(A \cap B)$

<mark>مثال</mark> در یک کلاس ۳۰ نفری، ۱۷ نفر در تیم فوتبال و ۱۲ نفر در تیم والیبال ثبتنام کردهاند، ۸ نفر نیز در هیچ تیمی ثبتنام نکردهاند. چند نفر فقط در واليبال ثبتنام كردهاند؟ **پاسخ.** (روش اول ۲۲= ۸ – ۳۰ نفر ثبتنام کردهاند، ولی مجموع ثبتنام فوتبال و والیبال ۲۹=۱۲+۱۷ نفر است، یعنی ۷=۲۲+۲۹ نفر مشترکاً در هر دو ثبتنام کردهاند. كلاس ٢٥ أنفر فوتبال ١٧نفر واليبال ١٢نفر  $\bigwedge$  $\gamma$  $\Delta$  $\left[ n(A \cup B) = n(A) + n(B) - n(A \cap B) \right]$  $n(A \cap B) = n(A) + n(B) - n(A \cup B)$  $\cdot$  فوتبال :  $\rm F$  $\Rightarrow$  n(F $\cap$ V) = n(F) + n(V) – n(F $\cup$ V) ∫ y ∙واليبال ۵ = ۷ – ۲ ۱ = مشترک – والیبال = فقط والیبال $\gamma = (\gamma - \gamma - \gamma + \gamma + \gamma) = 1$  اشتراک فوتبال و والیبال  $\Delta$ منال مجموعههای A و B و C به ترتیب ۱۶ و ۱۴ و ۱۱ و مجموعاً ۲۷ عضو دارند و مجموعههای A  $\cap$ B و A و B $\cap$ C به ترتیب  $\Delta$ ၛ |و ۶ و ۵ عضو دارند. تعداد عضوهایی که در هر سه مجموعه مشترکاند را بیابید.  $n(A \cup B \cup C) = n(A) + n(B) + n(C) - n(A \cap B) - n(A \cap C) - n(B \cap C) + n(A \cap B \cap C)$  $\gamma y = \gamma + \gamma + \gamma - \Delta - \gamma - \Delta + n(A \cap B \cap C) \Rightarrow n(A \cap B \cap C) = \gamma$ ياسخ. مثال] در یک کلاس ۲۵ نفری، آمار کسانی که در دروس ریاضی، علوم و زبان نمرهٔ بالای ۱۸ گرفتهاند، به اینصورت است: <sup>0 ال</sup> ۵ نفر در ریاضی و زبان، ۵ نفر فقط در زبان، ۹ نفر در ریاضی، ۲ نفر در هر سه درس، ۴ نفر فقط در علوم و ۱۱ نفر در زبان. چند نفر در هیچیک از این سه درس نمرهٔ بالای ۱۸ نگرفتهاند؟ ر یاضی علوم γ = a :مشترک در هر سه پاسخ.  $\mathbf b$  $\mathbf{f}$ e  $f = f$ : فقط علوم a  $\ddot{\rm c}$  $g = g : \tilde{g} = g$  $\mathbf{g}$  $: a + c = \Delta \frac{a - \mu}{\sigma}$ ه : مشترک ریاضی و زبان زبان  $\mathbf{j}: \mathbf{a}+\mathbf{c}+\mathbf{g}+\mathbf{d}=\mathbf{1}$   $\longrightarrow$   $\frac{\mathbf{a}=\mathbf{p},\mathbf{c}=\mathbf{p}}{\mathbf{g}=\mathbf{a}}$  $\rightarrow$   $\mathbf{d}=\mathbf{1}$  $a+c+b+e = q \xrightarrow[c=p]{a=p} b+e = \mathfrak{e}$ نفر ۱۹ = ۵ $\mu + \gamma + \mu + \gamma + \gamma$  : مجموع ۳ درس کلاس ۲۵ نفری بود پس ۶ = ۱۹– ۲۵ نفر در هیچیک از این دروس بالای ۱۸ نگرفتهاند.  $\mu$ 

فصل

آموزش پیشرفتهٔ ریاضی تیزهوشان و نمونه دولتی نهم

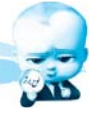

مثال<br>مثال  $\mathbb{I}$ 

ார்கள்

فصل ا

# تفاضل مدموعه

 $B-A$  اگر از مجموعهٔ A، عضوهای مشترکش با B را کنار بگذاریم، مجموعهٔ A−B و اگر از B عضوهای مشترکش با A را کنار بگذاریم، اعضای بەدست مىآيد.

Smart 9

$$
A - B = \{v, Δ, 11\} - \{w, F, Δ\} = \{v, 11\}
$$
\n
$$
A - B = \{v, Δ, 11\} - \{w, F, Δ\} = \{v, 11\}
$$
\n
$$
C - A = \{y', y'\} - \{v, Δ, 11\} = \{\}
$$
\n
$$
B - C = \{w, F, Δ\} - \{v, 11\} = \{w, F, Δ\}
$$
\n
$$
B - C = \{w, F, Δ\} - \{v, 11\} = \{w, F, Δ\}
$$
\n
$$
A - (B \cup C) = \{y', Δ, y'\} - \{w, F, Δ, y, 11\} = \{\}
$$

اعضای مشترک از اولی حذف میشود و آنچه میماند جواب تفاضل است.

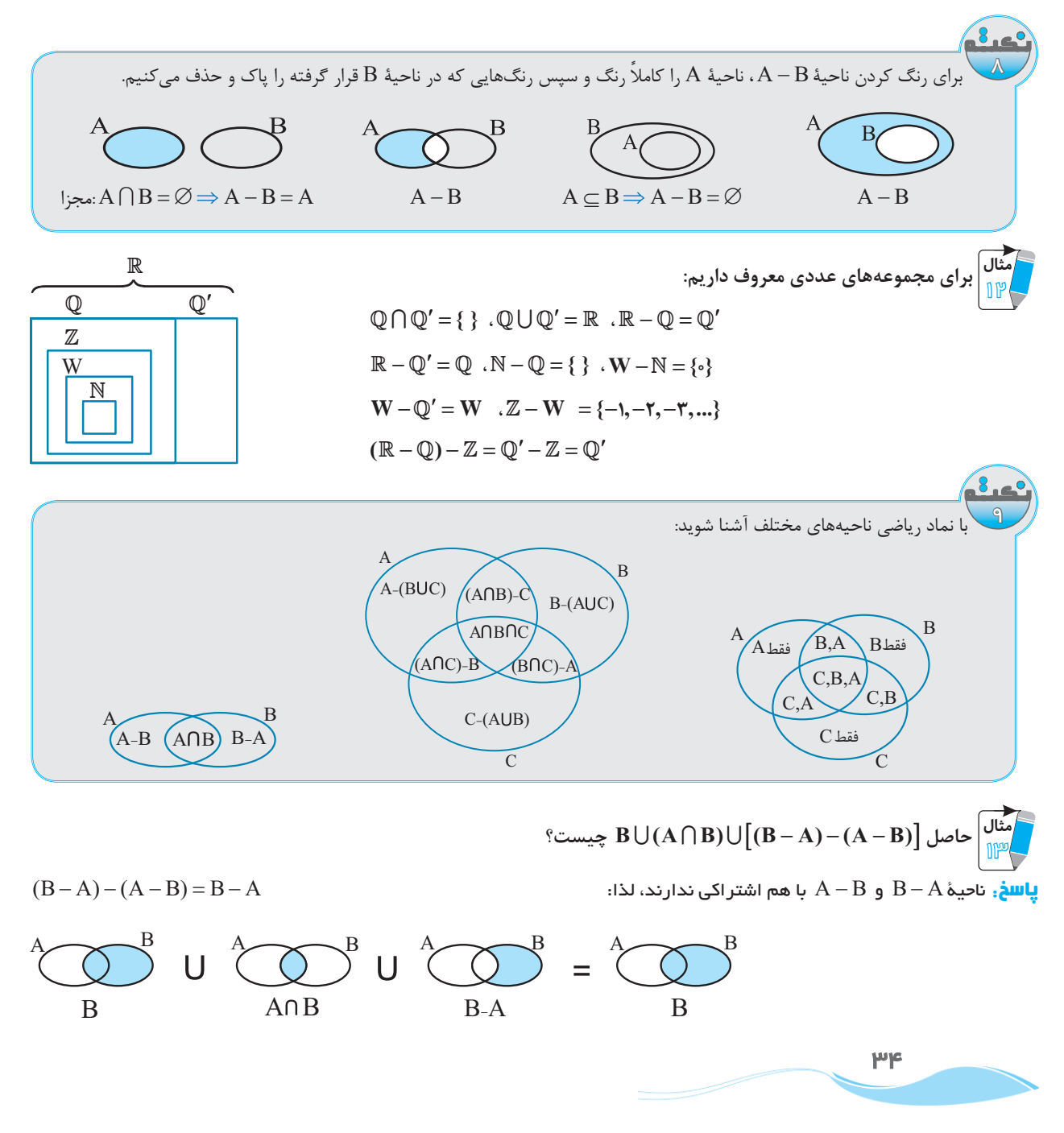
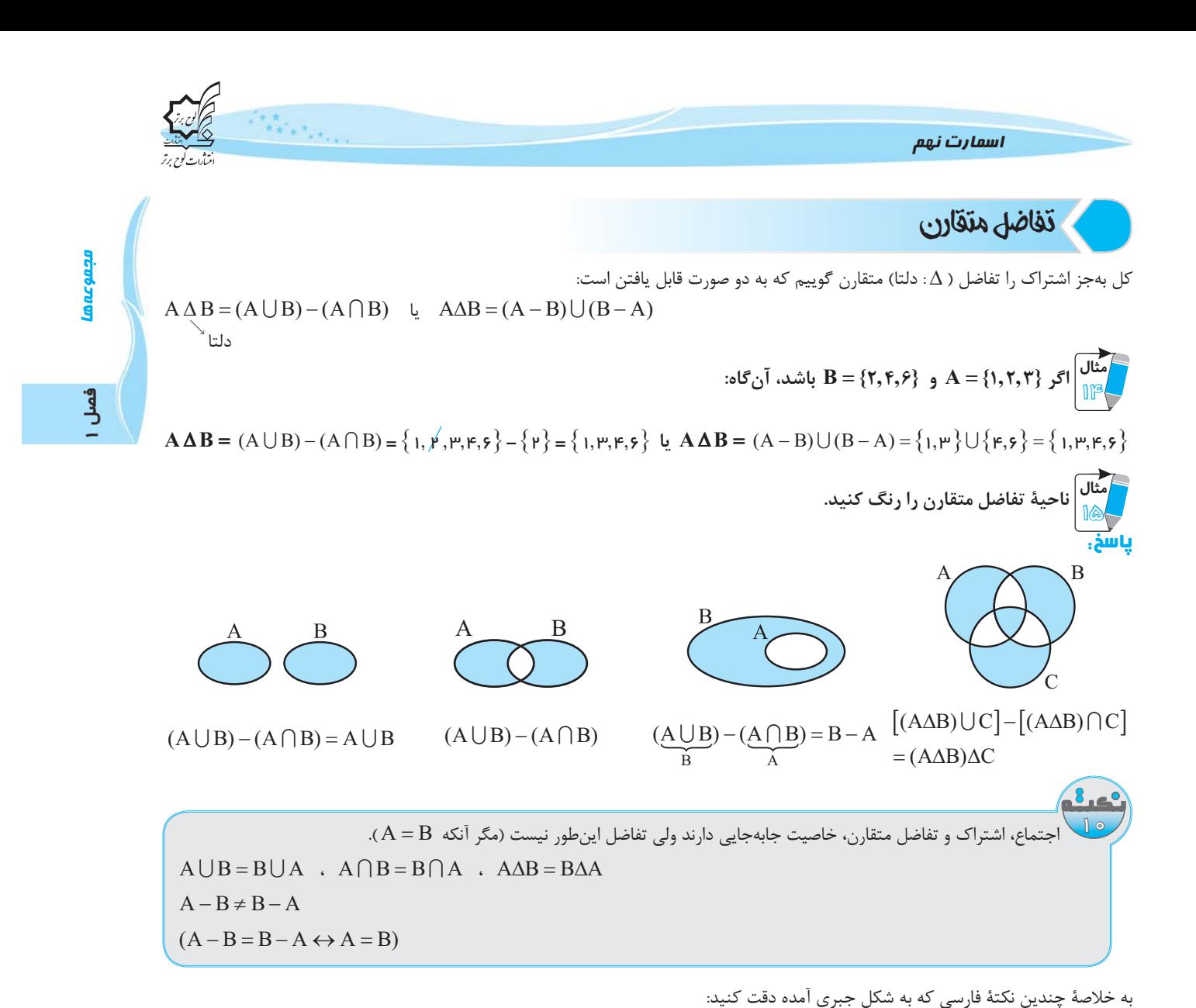

 $(A \cup A = A \cap A = A \cup \emptyset = A - \emptyset = A \triangle \emptyset = A$  $(P) (A \cap B) \subseteq A$ ,  $(A \cap B) \subseteq B$  $\subseteq$  $A$  $\cap$ B  $\textcircled{a}(A-B) \subseteq A$ ,  $(B-A) \subseteq B$  $B-A$  $\overline{B}$  $\circled{V}$  (A-B)  $(B - A)$  $\cup$  $\cup$ 

 $\cap$  A – A = A  $\cap$  Ø = Ø – A = A $\triangle$ A = Ø  $(A \cup B)$ ,  $B \subseteq (A \cup B)$  $\overline{A}$  $\overline{B}$  $\Delta$  $\overline{B}$ 

$$
\bigotimes_{B} \subseteq \bigotimes_{A \cup B} \subseteq
$$

$$
\textcircled{P}(A - B) \cup (A \cap B) = A \text{ , } n(A - B) + n(A \cap B) = n(A)
$$

$$
\bigotimes_{A-B}^{A} U \bigotimes_{A \cap B}^{A} = \bigotimes_{A}^{B}
$$

$$
A \downarrow B
$$
 =  $A \downarrow B$   
A

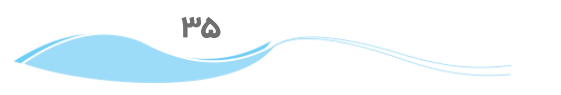

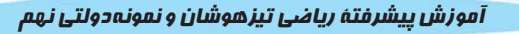

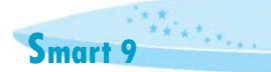

 $(A \cup B = \emptyset \Rightarrow A = \emptyset, B = \emptyset$ 

$$
\bigotimes_{A \subseteq C}^{A \subseteq B} \Rightarrow A \subseteq (B \cap C)
$$

 $(A \cup B) \cup C = A \cup (B \cup C)$  و  $(A \cup B) \cup C = A \cup (B \cup C)$ : خاصیت شرکتپذیری (A)

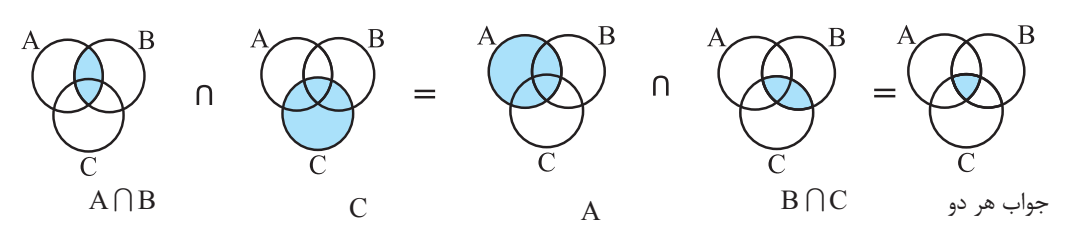

 $\textcircled{1}$  (AUB)  $\bigcap (A \cup C) = (A \cup B) \bigcap (A \cup C)$  : خاصیت پخشی (توزیع $\text{tr}(A \cup C)$ 

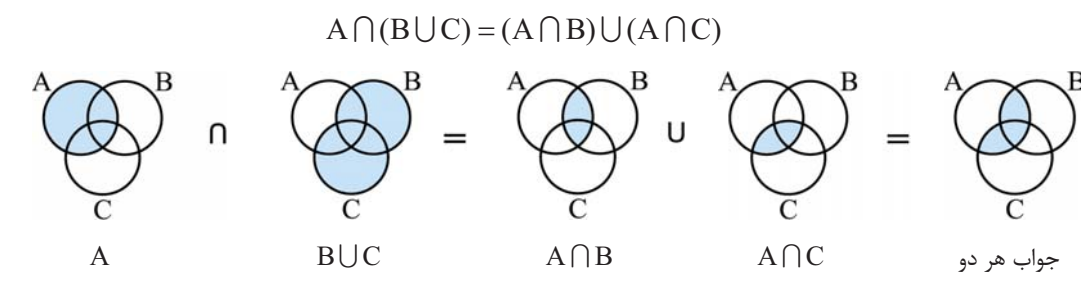

 $\mathcal{A} \cap (A \cup B) = A$ و  $A \cap (A \cup B) = A$  :قانون جذب  $A \cup (A \cap B) = A$ 

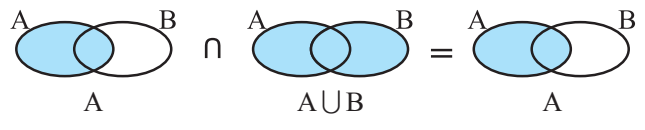

درستی یا نادرستی تساویهای زیر را با نمودار وِن مشخص کنید.

 $\left.\right\}$ تساوی نادرست است  $\rightleftharpoons$ 

ياسخ.

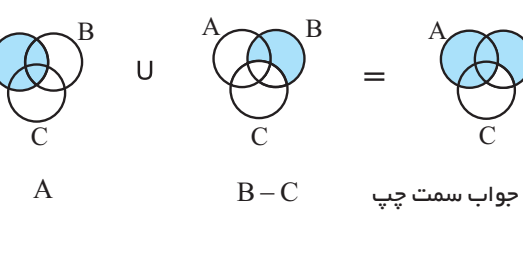

 $\Box$  A U(B-C) = (A U B) – (A U C)

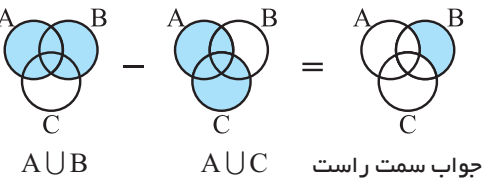

 $\mu$ ș

acapa فعل ا

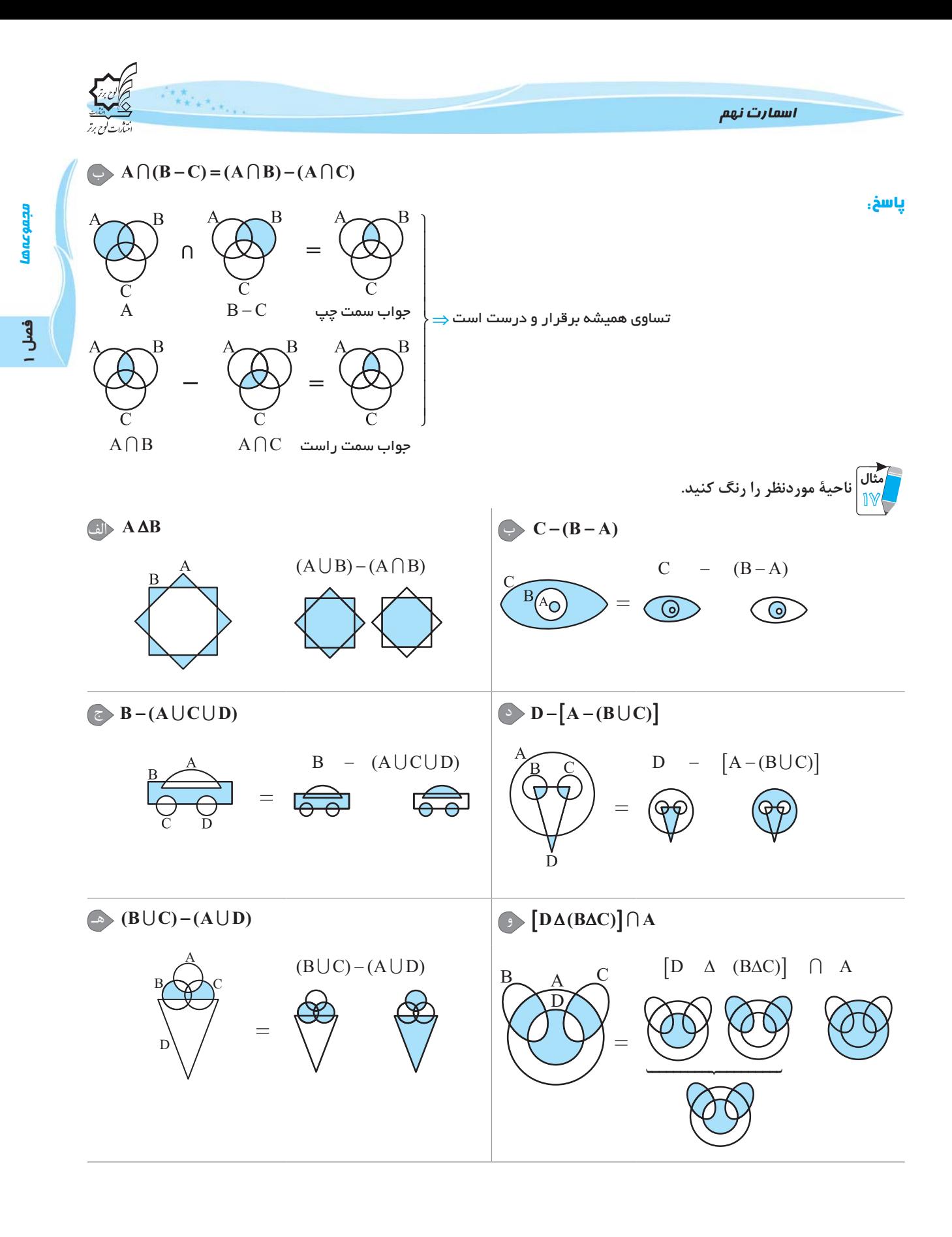

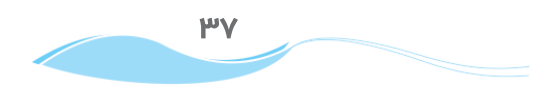

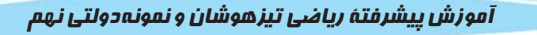

ர்ச்சித

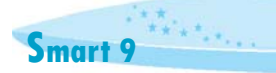

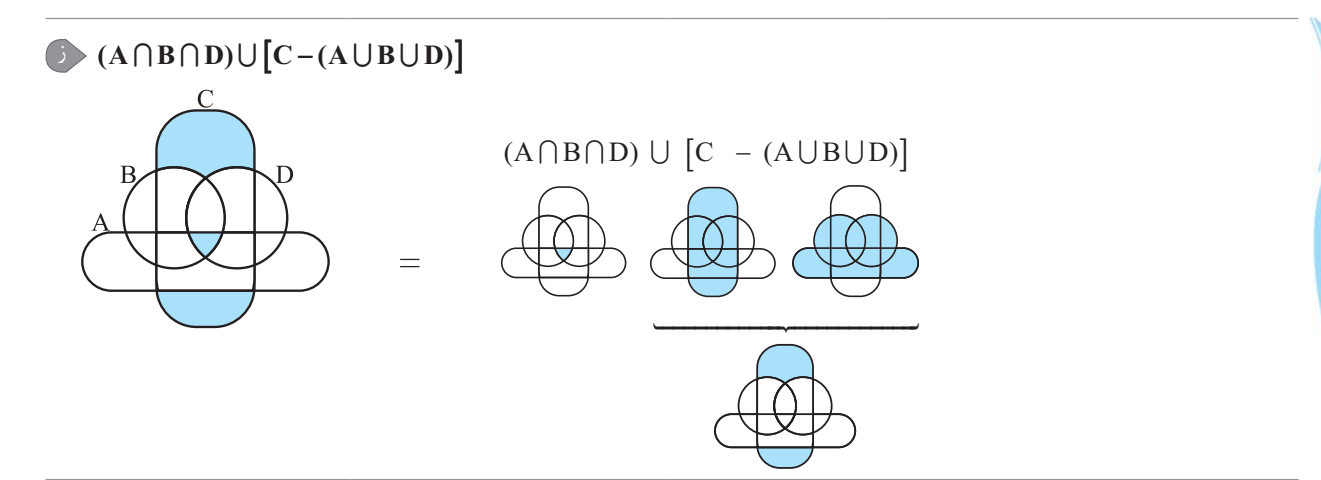

|مَثال نماد ریاضی قسمت رنگ شده و نیز نماد ریاضی قسمت × خورده را بنویسید.  $\mathrm{A}\cap\mathrm{C}$  یاسخ ویسمت رنگ شده، از ناحیهٔ مشترک بین دایرههای B و D یعنی B $\cap$ D ، قسمت مشترک بین A و C یعنی A  $\cap$  حذف شده است. پس مینویسیم:

رنگ شده:  $(B \cap D) - (A \cap C)$ 

در قسمت $\times$  خورده، گویی کل دایرههای A و C را رنگ کرده  $(\rm AUC)$  و سپس کل ناحیهٔ مربوط به B و D را حذف نموده است ( $-(\mathrm{B}\!\cup\!\mathrm{D})$ یس مینویسیم:

خورده  $x:(A\bigcup C)-(B\bigcup D)$ 

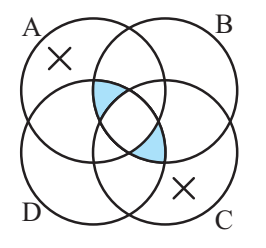

ودموعة مردح (دهاني، مادر)

در ریاضی، در هر مبحثی، میتوان یک مجموعه را بهعنوان مجموعهٔ اصلی و مرجع درنظر گرفت که سایر مجموعههای مورد بحث و مطالعه را شامل میشود. معمولاً این مجموعه را با M (و گاهی با حرف  ${\rm U}$  ) نشان میدهند.

به عنوان مثال در رياضي هشتم، فصل عددهاي اول، عددهاي غير طبيعي مورد بحث نبود و مجموعهٔ اعداد طبيعي را به عنوان مجموعهٔ مرجع در نظر داشتيم  $(M = N \mid N)$  (در آنجا).

päis acgass

با تعریف مجموعهٔ مرجع، میتوان متمم هر مجموعه را مشخص کرد. متمم A که معمولاً با  $A'$  نشان داده میشود، شامل عضوهایی از M (مجموعهٔ  $(M - A = A')$  مرجع) است که در A نباشند.

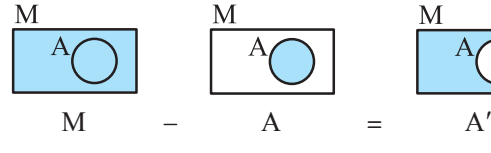

: با توجه به {M = {۱,۲,۳,...,۱۲} و {A = {۱,۲,۳,۴} و {۱,۲,۳,۵,۷,۱} = {۲,۳,۵,۷

 $A' = M - A = \{\Delta, \xi, V, ..., L\}$   $B' = \{I, F, \xi, \Lambda, \eta, L_0, L_1\}$ 

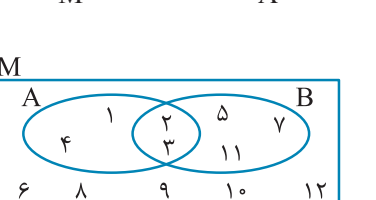

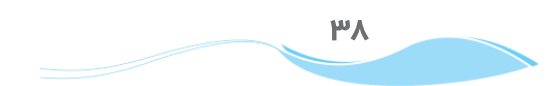

اسمارت نهم

 $d \Delta$ ه  $B$  دا بم:  $\bigcirc$  A U M = M  $\circledR$  A U A' = M  $\textcircled{a}$  A  $\cap$  A' =  $\varnothing \Rightarrow$  A - A' = A  $\rightarrow$  A' - A = A'  $\textcircled{v} \ \varnothing' = \textbf{M}$  $\textcircled{1} A = B \Leftrightarrow A' = B'$ 

با فرف مرجع بودن M برای هر مجموعهٔ دلخواه A و B داری  
\n
$$
\circled{ } \quad A \cap M = A
$$
  
\n
$$
\circled{ } \quad M - A = A' \quad \circled{ } \quad M - A' = A
$$
  
\n
$$
\circled{ } \quad M' = \varnothing
$$
  
\n
$$
\circled{ } \quad A \quad \circled{ } \quad A \circled{ } \quad \circled{ } \quad \circled{ } \quad A \subseteq B \longleftarrow (A')' = A
$$
  
\n
$$
\circled{ } \quad A \subseteq B \longleftarrow M \Rightarrow B' \subseteq A'
$$

$$
\begin{array}{c}\n M \\
 \hline\n B \\
 A \subseteq B\n\end{array}\n\Rightarrow\n\begin{array}{c}\n M \\
 \hline\n B \\
 C\n\end{array}\n\Rightarrow\n\begin{array}{c}\n M \\
 \hline\n B \\
 D\n\end{array}\n\end{array}\n\subseteq\n\begin{array}{c}\n M \\
 \hline\n D\n\end{array}
$$

$$
\begin{array}{c}\n\begin{array}{c}\n\stackrel{B}{\frown} \\
\stackrel{A'}{\frown}\n\end{array}\n\end{array}
$$

 $\textcircled{1}$   $A' \Delta B' = A \Delta B$ 

 $\frac{1}{\sqrt{2}} \frac{1}{\sqrt{2}}$ 

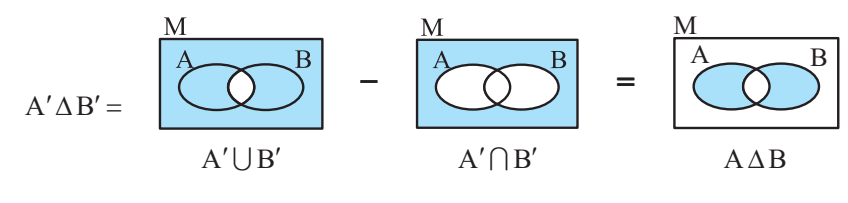

$$
\frac{M}{(A \cup B)' = A' \cap B'}
$$
\n
$$
\frac{M}{(A \cap B)' = A' \cup B'}
$$
\n
$$
\frac{M}{A'}
$$
\n
$$
\frac{A}{B'}
$$
\n
$$
\frac{A}{B'}
$$
\n
$$
\frac{A}{A \cup B}
$$
\n
$$
A \cup B
$$

$$
\mathbb{D} \text{ } \mathbb{D} \text{ } \mathbb{D} \text{ }
$$

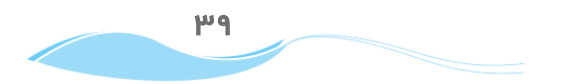

فصل ا

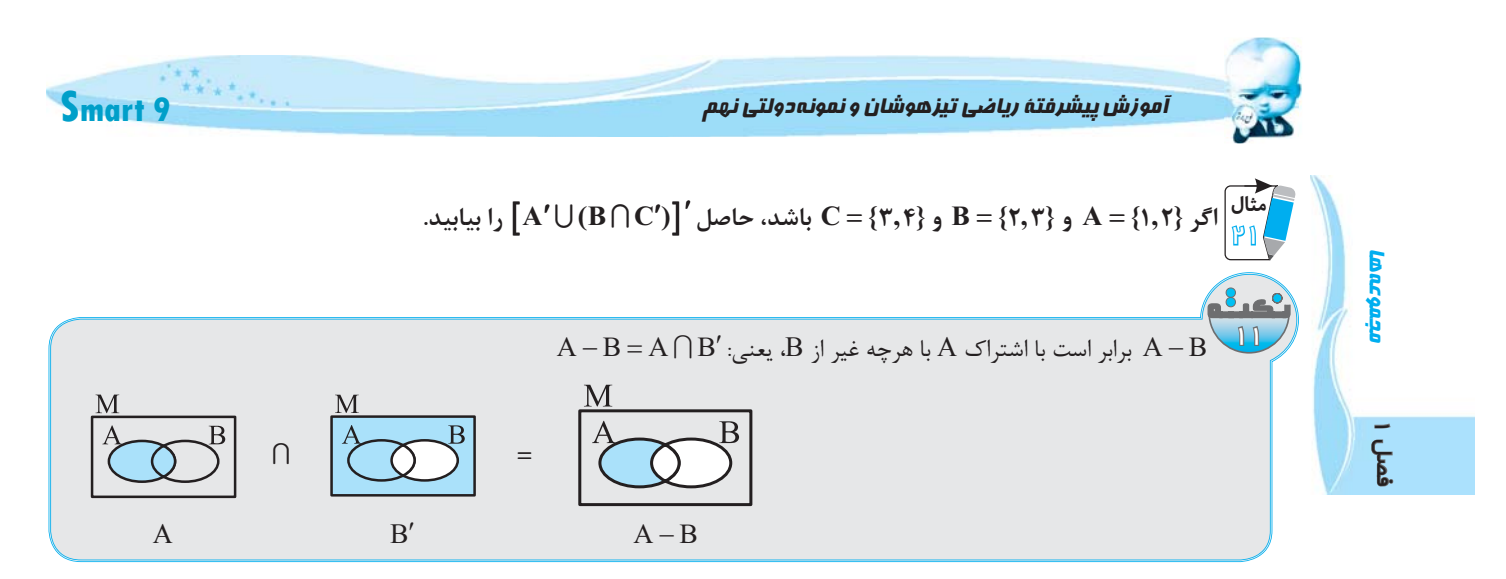

**پاسخ.** شاید در نظر اول بگویید با توجه به علامتهای متمم، باید مجموعهٔ مرجع نیز معرفی میشد، ولی با توجه به نکته داریم:

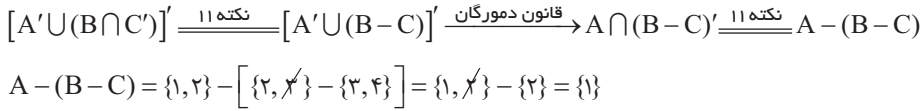

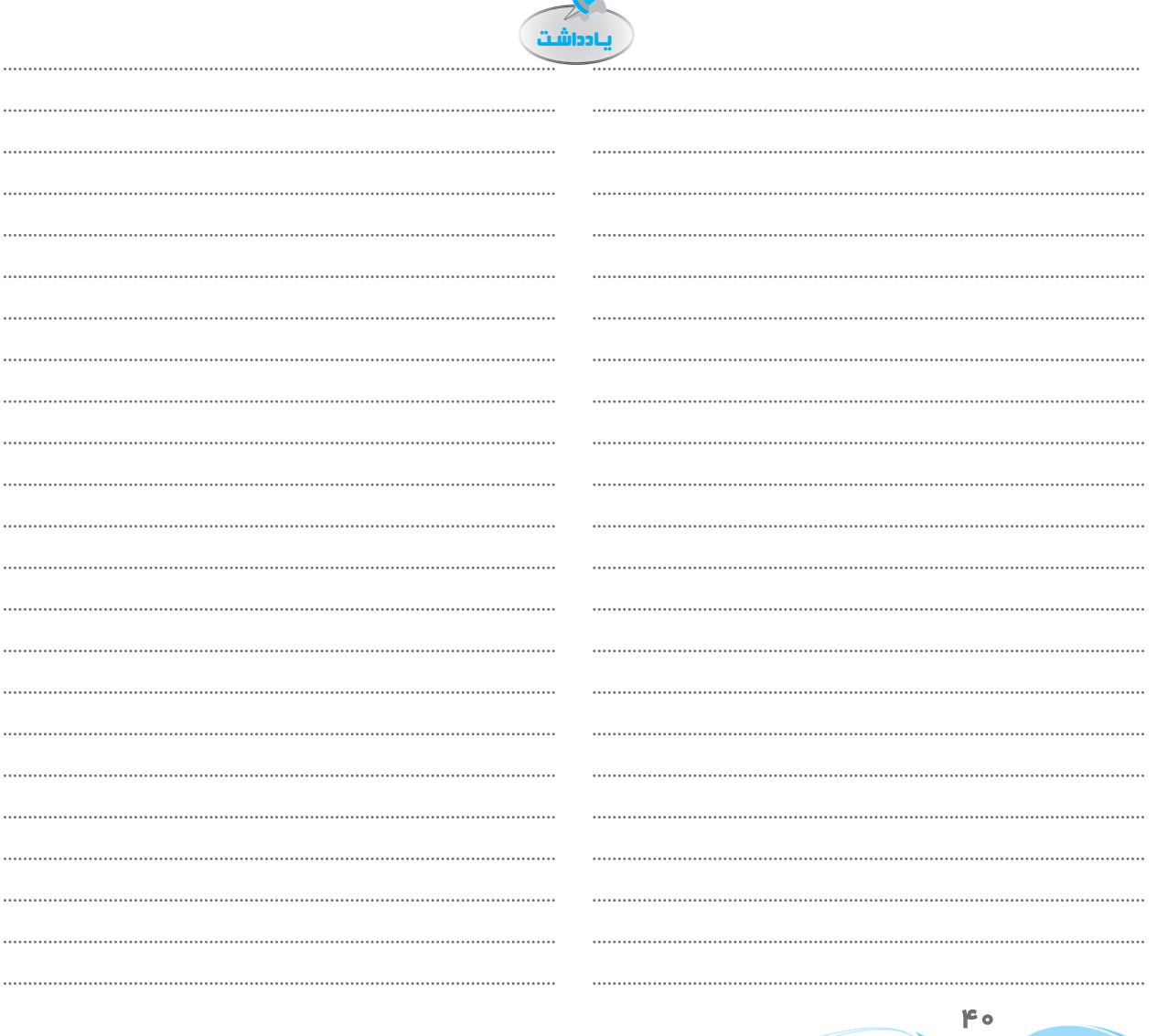

 $\mathbb{P}$  ).

<mark>مجموعهها ف</mark>صل ۱<br>مجموعهها

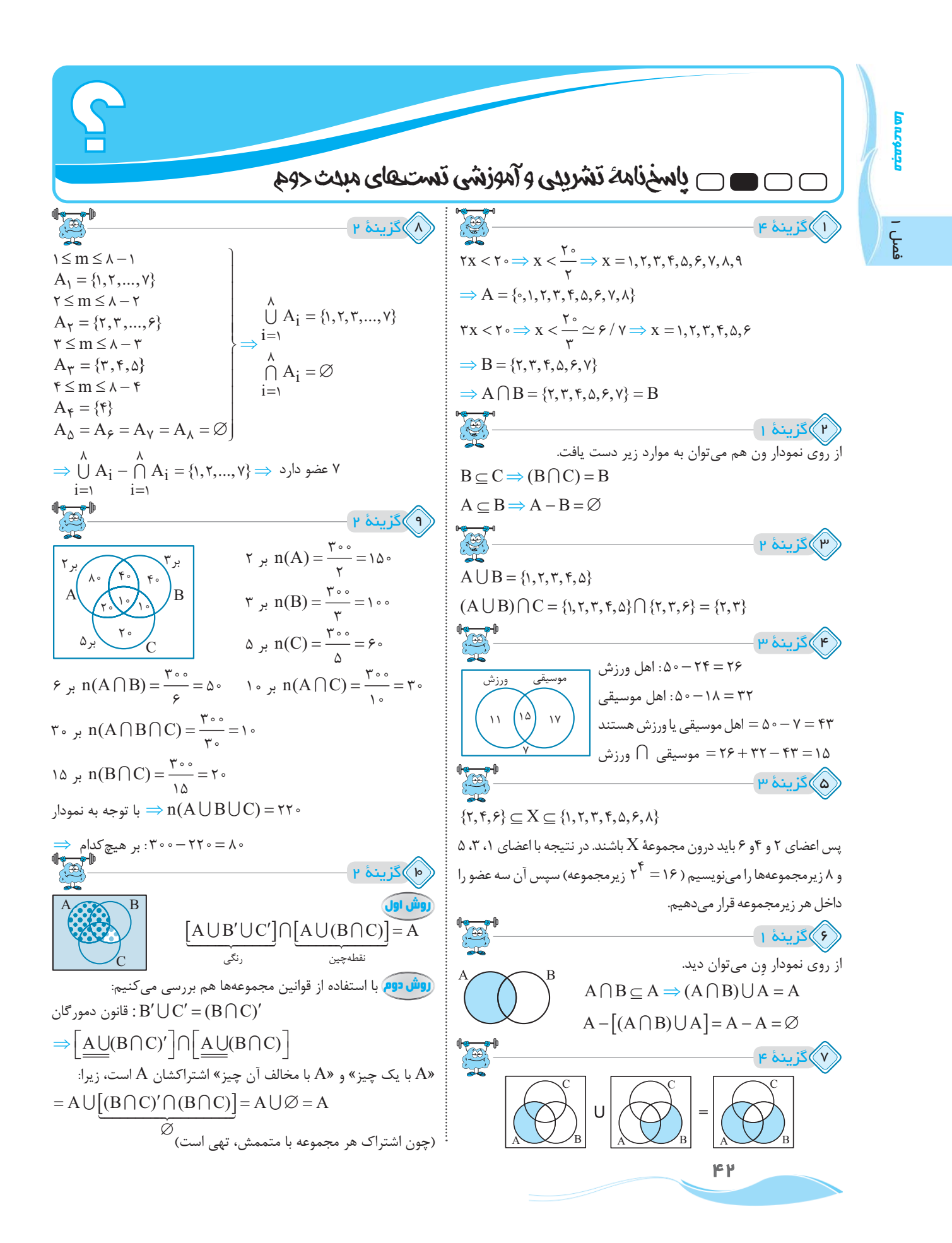

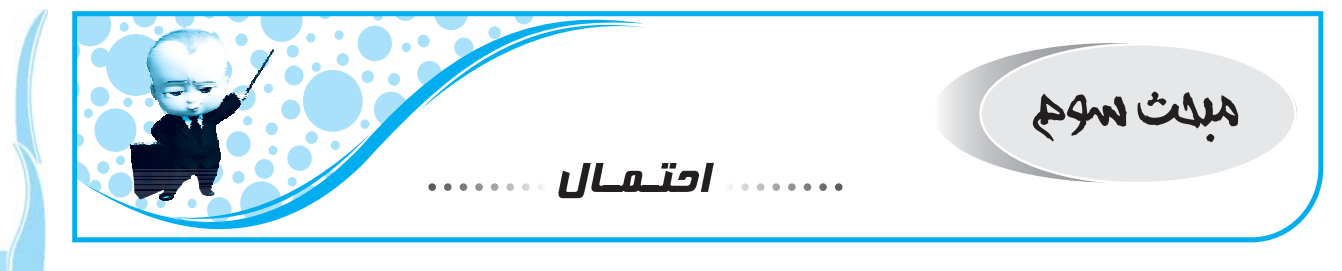

تعداد حالتهای مطلوب<br>-<br>تعداد کل حالات ممکن

فصل

با این فرمول در سالهای گذشته آشنا شدیم. در این مبحث سه مفهوم فضای نمونهای، پیشامد و اصل ضرب مطرح میشوند که به ذکر آنها میپردازیم:

الفضاى نمونه اى مجموعهای است شامل همهٔ حالات و انتخابهای ممکن که معمولاً آن را با S نشان میدهند. م<sup>َا</sup>ال خضای نمونهای جنسیت سه فرزند یک خانواده را بنویسید.<br><mark>)</mark> ۵ ياسخ.  $S = \{(\omega, \omega, \omega) \mid e \ (\omega, \omega, \omega) \mid e \ (\omega, \omega, \omega) \mid e \ (\omega, \omega, \omega) \}$  ( د، پ، د ) و  $(\omega, \omega, \omega)$  $(\omega_0, \omega_0)$  ( د، د، د ) و  $(\omega_0, \omega_0)$  و  $\Rightarrow n(S) = \lambda$ ر<br>یا استان اسلام و یک تاس را با هم میاندازیم. همهٔ حالات ممکن را بنویسید.<br>ا پاسخ.  $\frac{1}{c}$ wind

> به هریک از زیرمجموعههای فضای نمونهای (S) یک پیشامد گوییم. مثلاً برای فضای نمونهای مثال (۲) میتوان، ۴۰۹۶ = ۲<sup>۱۲</sup> پیشامد نوشت.

$$
\text{2. } A \implies A
$$
یشامد 
$$
A \implies B(A) = \frac{n(A)}{n(S)}
$$

همواره داریم ۱ ≥ P(A) ≥ ۰. پیشامدی که احتمالش صفر باشد را غیر ممکن و پیشامدی که احتمالش ۱ باشد را حتمی میگوییم.

مثال ا<br>اس الله عن المسلم من الله عليه الله عن الله عنه عليه عن الله عنه الله عنه الله عنه عنه الله عنه من الله عنه عنه عليه الله عنه الله عنه عنه عليه الله عنه عنه عنه عنه عنه عنه عنه عنه عنه ع<br>الله عنه الله عنه الله عنه

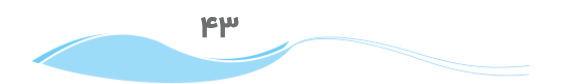

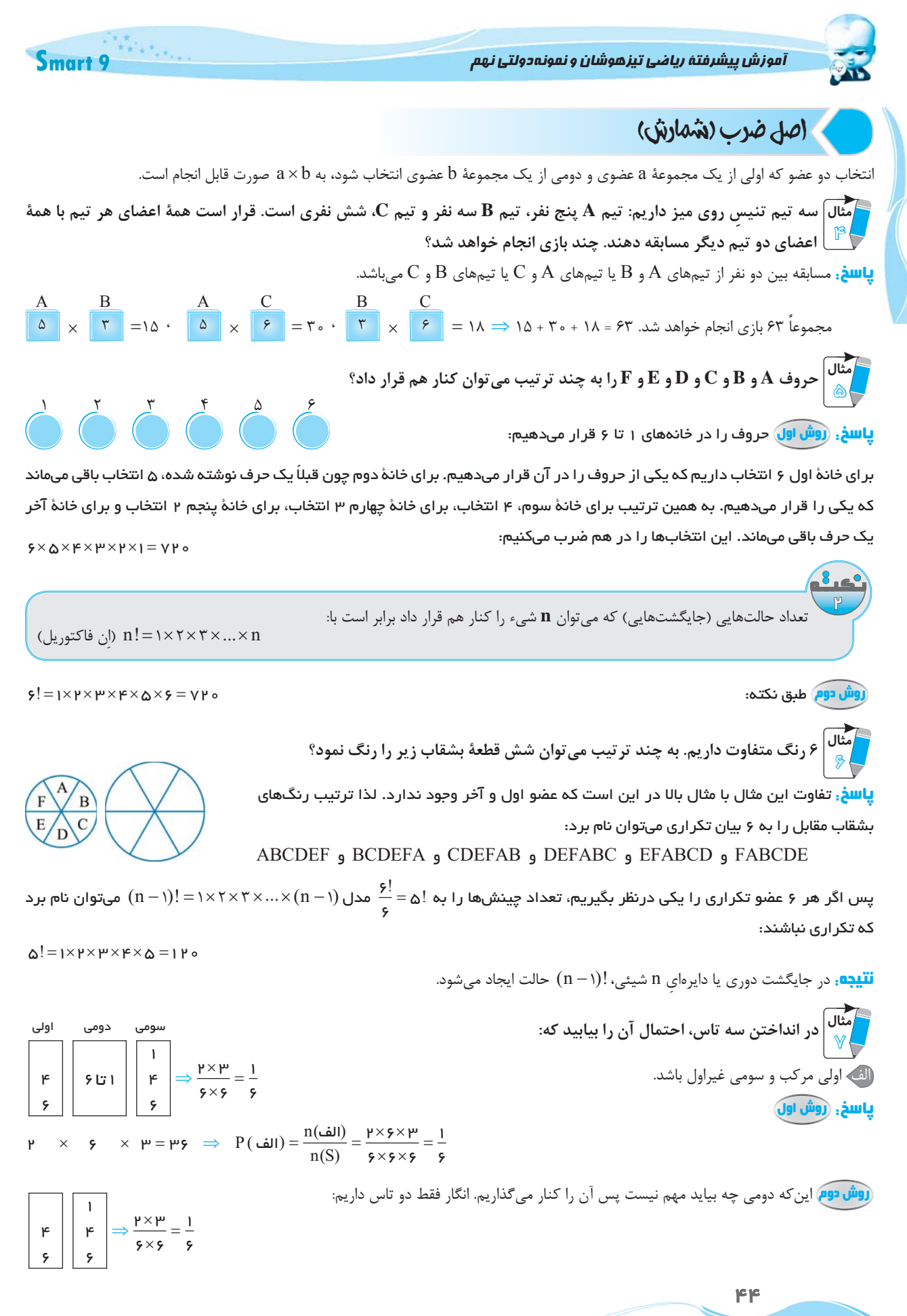

எச்சுக

 $\frac{1}{2}$ 

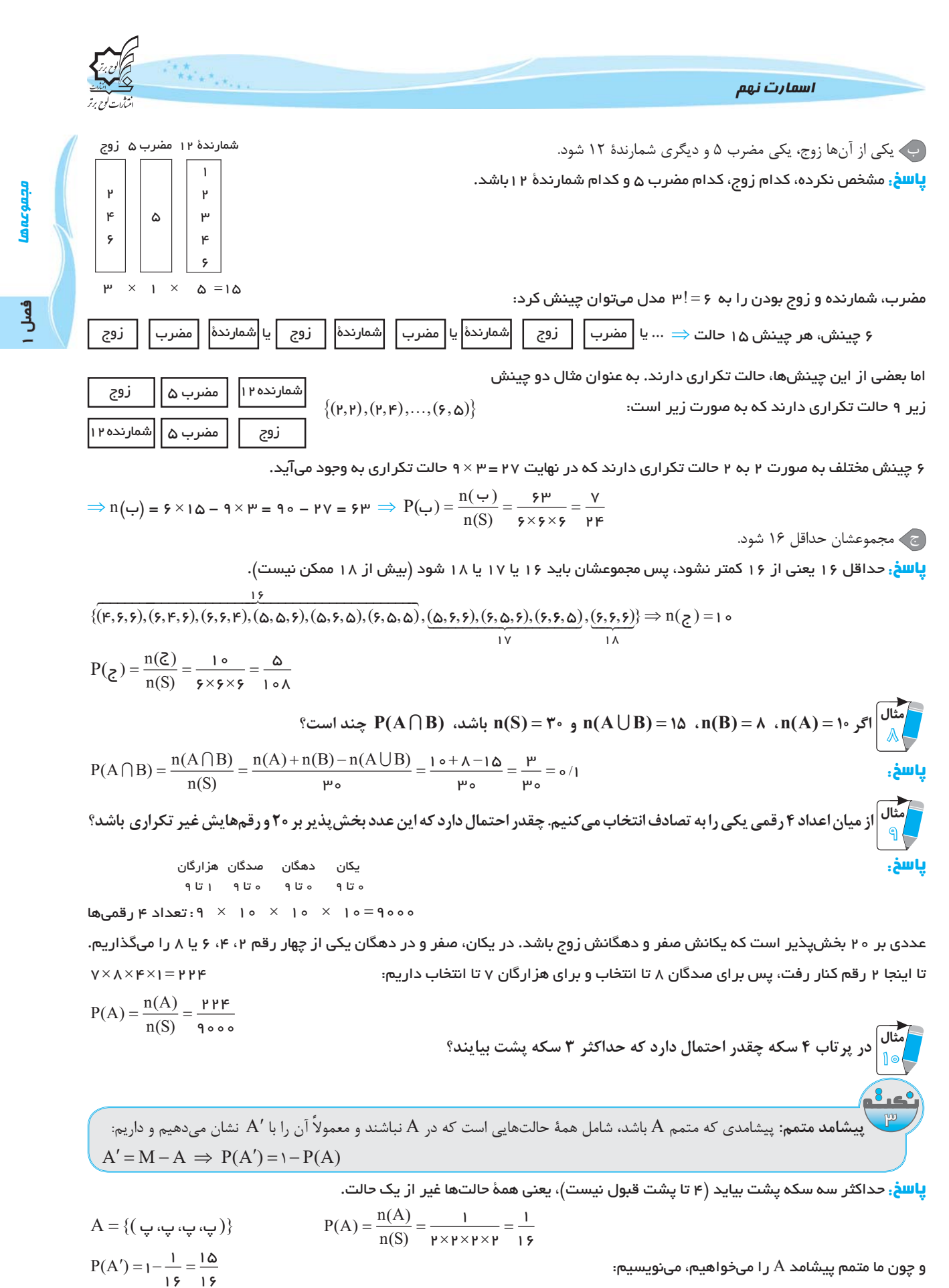

۴۵

و چون ما متمم پیشامد A ر ا میخواهیم، مینویسیم:

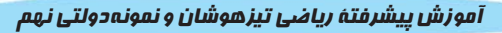

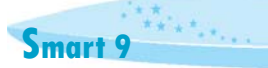

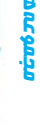

.<br>معمولاً در احتمال، کلمهٔ «و» به معنای اشتراک (()) و کلمهٔ «یا» به معنای اجتماع (ل) مے باشد.

 $n(A \cup B) = n(A) + n(B) - n(A \cap B) \xrightarrow{+n(S)} P(A \cup B) = P(A) + P(B) - P(A \cap B)$ 

.<br>بیشامدهای ناسازگار: پیشامدهایی که اشتراکشان تهی است، یعنی امکان وقوع همزمان ندارند را ناسازگار گوییم و داریم:  $A \cap B = \emptyset \Rightarrow P(A \cap B) = \Rightarrow P(A \cup B) = P(A) + P(B) + \diamond$ 

|مثال| در انداختن یک تاس پیشامدهای «اول آمدن» و «زوج آمدن» ناسازگار نیستند، زیرا اشتراک آنها {۲} است ولی پیشامدهای بزوج آمدن» و «فرد آمدن» ناسازگارند و احتمال وقوع همزمان آنها صفر است.  $\vert$ 

.<br>**شامدهای مستقل**: اگر رخداد پیشامد A، دخالت و تأثیری در رخ دادن پیشامد B نداشته باشد، این دو پیشامد را مستقل گوییم و داریم:  $A \Leftrightarrow P(A \cap B) = P(A).P(B)$ و  $B \sim B$  مستقل هستند

هی در پر تاب دو تاس پیشامدهای «حاصل ضربشان ۱۲ شود» و «اولی ۴ بیاید» به یکدیگر وابستهاند. زیرا وقوع همزمان این دو پیشامد ۱۳ | ایجاب میکند که «دومی ۳ بیاید» پس مستقل نیستند. ولی پیشامدهای «اولی عدد مرکب بیاید» و «دومی عدد زوج بیاید» از هم مستقل بوده و مرکب آمدن اولی محدودیت و دخالتی در زوج شدن دومی ایجاد نمی کند.

**تتیجه**: برای پیشاهدهای ناساز<sup>گ</sup>ار داریم:  
\n
$$
P(A \cup B) = P(A) + P(B) - P(A).P(B)
$$
\nو برای پیشاههای مستقل داریم:  
\n**شال** شمارههای ۲ تا ۲۰ را بهترتیب روی ۲۰ گوی نوشته و در کیسهای میریزیم. یک گوی را به تمانوف از کیسه برداشته، به کیسه  
\n**سی**گردانیم و گوی دوم را برمیداریم. چقدر احتمال دارد که:  
\n**باسغ:** «مجموعشان ۱۵ شود یا هر دو بیشتر از ۱۹ شوند.

\nو ۹۰ شوند» را پیشامد B بگیریم. مطوب سؤال (P(A $\cup$  B) است.

\nا $\cdots$ 

\nو پیشامد ناسازگارند و نمیتوانن ده بیشامد ۹ و «هردو بیشتر از ۱۶ شوند» را پیشامد B بگیریم. مطوب سؤال (P(A $\cup$  B) است.

 $A = \{(1, \mu), (\mu, \mu), (\mu, \mu), ..., (\mu, \mu), (\mu, \mu)\} \Rightarrow n(A) = \mu$ 

$$
P(A) = \frac{n(A)}{n(S)} = \frac{1 \cdot P}{P \cdot P \cdot P} = \frac{V}{P \cdot P} = \frac{1 \cdot P}{P \cdot P} = \frac{1 \cdot P}{P \cdot P} = \frac{
$$

«پا»  $P(A \cup B) \Rightarrow P(A) + P(B) = o / o \cdot \varphi_0 + o / o \cdot \varphi = o / o \vee \varphi$ 

۔ اولی مجذور کامل یا دومی عددی اول باشد.

 $195$ 

**یاسخ**، مجذور کامل بودن اولی (A) تأثیری بر اول شدن یا نشدن دومی (B) ندارد. پس این دو مستقل هستند.

$$
P(A) = \frac{P}{\rho} = \frac{1}{\rho} = \frac{1}{\rho
$$

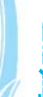

 $\hat{a}$ 

8.40

اسمارت نهم

Libl budge Lig

پاسخ.

ياسخ.

استفاده میکنیم.

ماستان در صفحهای دایرهای به شعاع ۲۰cm، پنج دایرهٔ هممرکز، با اختلاف شعاعهای ۴cm ایجاد کردهایم. اگر احتمال برخورد تیر به استان برخورد تیر به | تمام نقاط این صفحه یکسان باشد، چند درصد احتمال دارد، تیری که به این صفحه میخورد، در یکی از دو حلقهٔ آخر قرار گیرد؟

$$
\begin{cases}\nS_{1}S = S_{11} + S_{11} = \frac{S_{12} - S_{11} - S_{12} - S_{11} - S_{12}}{S_{12}} = \frac{S_{12}S_{11}}{S_{12}} = \frac{S_{12}S_{11}}{S_{
$$

**پاسخ.** مجموعهٔ A نقاط داخل یک مستطیل است که ضلع هایش ستونهای ۵ > x > ۱ و P < y < ۲ هستند. از این مستطیل، ۳ < x یعنی نقاط سمت راست خط ۳ = x را و ۱ > y یا را برمیگزینیم.

$$
y = 1
$$
 by  $y = 2$  and  $y = 1$  by  $y = 1$  by <

قبول شود $\times$  امتحان بگیرد $\times$  استاد بیاید $\times$  مجید برود $\,=\,$  احتمال قبولی امروز

$$
\varphi \psi_0 \rangle_0 = \frac{\Phi \psi_0}{\Phi \omega_0} = \frac{\Phi \psi_0}{\Phi \omega_0} = \frac{\Psi \times \frac{\Psi}{\Phi} \times \frac{\Psi}{\Phi}}{\Phi \omega_0} = \frac{\Phi \times \frac{\Psi}{\Phi}}{\Phi \omega_0} = \frac{\Phi \times \frac{\Psi}{\Phi}}{\Phi \omega_0}
$$

نفر چهار میفر سوم، نفر دوم، نفر دو میا روا  
\n19 تعداد کل حالات: 190° ۱۹ ۵ ۱۰۰ ۱۰۵ ۱۰۰ ۱۰۵ ۱۰۰ ۱۰۵ ۷۰ ۱۰۵ ۱۰۵ ۲۰۵ ۸۵ ۱۰۵ ۱۰۵ ۸۵  
\n(1,1,1,1)  
\n
$$
P(\Delta I) = \frac{n(\Delta I)}{n(S)} = \frac{1}{150000}
$$

ب همگی عدد یکسانی را درنظر گرفته باشند. پاسخ.

$$
P(\psi) = \frac{n(\psi)}{n(S)} = \frac{\gamma \circ}{\gamma \circ \circ \circ \circ} = \frac{1}{\lambda \circ \circ \circ}
$$

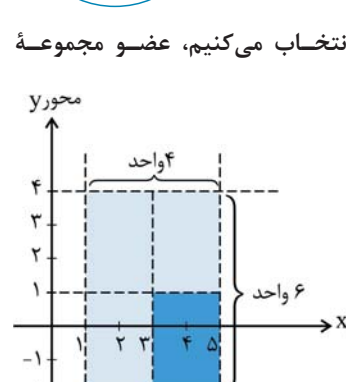

 $\mathcal{O}(\frac{1}{K_K}\frac{1}{K_K}\frac{1}{K_K}\frac{1}{K_K}\frac{1}{K_K})$ 

ۇمل

آموزش پیشرفتهٔ ریاضی تیزهوشان و نمونه دولتی نهم

دو ظرف داریم. ظرف A شامل ۲ توپ سفید و ۳ توپ سیاه و ظرف B شامل ۵ توپ سفید و ۴ توپ سیاه است. از A به تصادف | یک توپ برداشته و در ظرف B میگذاریم. حالا مهرهای به تصادف از ظرف B برمیداریم. چقدر احتمال دارد این توپ سفید باشد.

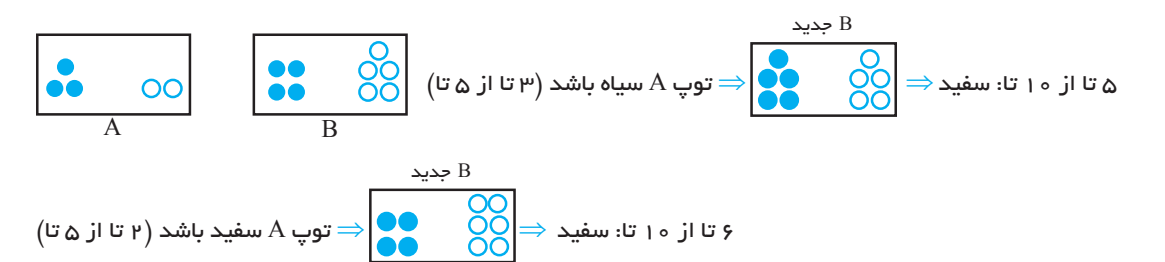

جدید سفید $\mathrm{A}\times\mathrm{B}+\mathrm{B}$  جدید سفید $\mathrm{A}\times\mathrm{A}$  سیاه $\mathrm{e}=(\mathrm{a} \ln\mathrm{A})+\mathrm{b}$ جدید سفید بودن توپ نهایی

$$
=\left(\frac{\mu}{\Delta}\times\frac{\Delta}{l\circ}\right)+\left(\frac{\mu}{\Delta}\times\frac{5}{l\circ}\right)=\frac{l\Delta}{\Delta\circ}+\frac{l\ \mu}{\Delta\circ}=\frac{\mu\ \nu}{\Delta\circ}
$$

مسائل تركيبي

ر<br>مثال

ياسخ.

پاسخ.

سه کارخانهٔ تولید لامپ داریم. احتمال ناسالم بودن لامپ تولیدی کارخانهٔ A، ۵ درصد، کارخانهٔ B، ۳ درصد و کارخانهٔ C، ۶ درصد ←<br>مثال ا 19 | است. یک فروشگاه لوازم برقی ۳۰ درصد لامپهایش را از کاخانهٔ A، ۵۰ درصد لامپهایش را از کاخانهٔ B و بقیه را از کارخانهٔ C تهیه کرده است. به نظر می رسد چند درصد لامپهای فروشگاه ناسالم باشد؟  $\mathbf{a}$ 

A  
\n
$$
r \rightarrow ?
$$
\n
$$
\frac{1}{\sqrt{1-\frac{1}{2}}}
$$
\n
$$
\frac{1}{\sqrt{1-\frac{1}{2}}}
$$
\n
$$
\frac{1}{\sqrt{1-\frac{1}{2}}}
$$
\n
$$
\frac{1}{\sqrt{1-\frac{1}{2}}}
$$
\n
$$
\frac{1}{\sqrt{1-\frac{1}{2}}}
$$
\n
$$
\frac{1}{\sqrt{1-\frac{1}{2}}}
$$
\n
$$
\frac{1}{\sqrt{1-\frac{1}{2}}}
$$
\n
$$
\frac{1}{\sqrt{1-\frac{1}{2}}}
$$
\n
$$
\frac{1}{\sqrt{1-\frac{1}{2}}}
$$
\n
$$
\frac{1}{\sqrt{1-\frac{1}{2}}}
$$
\n
$$
\frac{1}{\sqrt{1-\frac{1}{2}}}
$$
\n
$$
\frac{1}{\sqrt{1-\frac{1}{2}}}
$$
\n
$$
\frac{1}{\sqrt{1-\frac{1}{2}}}
$$
\n
$$
\frac{1}{\sqrt{1-\frac{1}{2}}}
$$
\n
$$
\frac{1}{\sqrt{1-\frac{1}{2}}}
$$
\n
$$
\frac{1}{\sqrt{1-\frac{1}{2}}}
$$
\n
$$
\frac{1}{\sqrt{1-\frac{1}{2}}}
$$
\n
$$
\frac{1}{\sqrt{1-\frac{1}{2}}}
$$
\n
$$
\frac{1}{\sqrt{1-\frac{1}{2}}}
$$
\n
$$
\frac{1}{\sqrt{1-\frac{1}{2}}}
$$
\n
$$
\frac{1}{\sqrt{1-\frac{1}{2}}}
$$
\n
$$
\frac{1}{\sqrt{1-\frac{1}{2}}}
$$
\n
$$
\frac{1}{\sqrt{1-\frac{1}{2}}}
$$
\n
$$
\frac{1}{\sqrt{1-\frac{1}{2}}}
$$
\n
$$
\frac{1}{\sqrt{1-\frac{1}{2}}}
$$
\n
$$
\frac{1}{\sqrt{1-\frac{1}{2}}}
$$
\n
$$
\frac{1}{\sqrt{1-\frac{1}{2}}}
$$
\n
$$
\frac{1}{\sqrt{1-\frac{1}{2}}}
$$
\n
$$
\frac{1}{\sqrt{1-\frac{1}{2}}}
$$
\n
$$
\frac{1}{\sqrt{1-\frac{1}{2}}}
$$

 $\mathsf{p} \mapsto \mathsf{p} \mapsto \mathsf$ 

 $\label{eq:Riccati} \mathcal{R}(\mathcal{R}^{\mathcal{A}}(\mathcal{R}^{\mathcal{A}}))_{\mathcal{R}^{\mathcal{A}}(\mathcal{R}^{\mathcal{A}})}$ 

Smart 9

منال آناسی را میاندازیم. اگر عدد اول بیاید، یک بار دیگر تاس را میاندازیم در غیر این صورت ۲ بار دیگر تاس را میاندازیم. چقدر ) احتمال دارد، مجموع اعداد رو شده، کمتر از ۵ باشد.

**پاسخ.** باید مجموع دو تاس یا سه تاس انداخته شده، کمتر از ۵ باشد؛ یعنی حالتهای:

 $C$   $D$   $E$   $F$  $\mathbf{B}$  $(1, 1, 1), (1, 1, 1), (1, 1, 1), (1, 1), (1, 1), (1, 1), (1, 1)$ 

احتمال  $F$  احتمال  $+...+F$ احتمال ا $A = A$ احتمال

 $=\left(\frac{1}{2}\times\frac{1}{2}\times\frac{1}{2}\right)+\left(\frac{1}{2}\times\frac{1}{2}\times\frac{1}{2}\right)+\left(\frac{1}{2}\times\frac{1}{2}\times\frac{1}{2}\right)+\left(\frac{1}{2}\times\frac{1}{2}\right)+\left(\frac{1}{2}\times\frac{1}{2}\right)+\left(\frac{1}{2}\times\frac{1}{2}\right)=\mu\times\left(\frac{1}{2}\times\frac{1}{2}\times\frac{1}{2}\right)+\mu\times\left(\frac{1}{2}\times\frac{1}{2}\right)=\frac{1}{\nu\mu}+\frac{1}{\nu}=\frac{\nu}{\nu\mu}$ 

|مّثال|در ظرفی ۵ توپ سیاه و ۶ توپ سفید داریم. اگر بهطور تصادفی توپھا را بدون دیدن رنگ آنھا یکییکی خارج کنیم، چقدر | احتمال دارد پنجمین توپ خارجشونده سیاه باشد؟

**پاسخ**، با وجود اینکه رنگ قبلی در احتمال بعدی تأثیر دارد ولی در چنین سؤالاتی که نتایج قبلی نامعلوم است میتوان احتمال توپ ششم و توپ اول را مساوی دانست.

$$
\bigotimes_{i=1}^{\infty} \alpha_i = \xi \iff \text{and} \quad \xi = \frac{1}{\pi}
$$

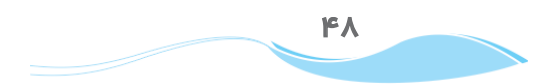

 $\sigma$  تستىھاى مېلات سوم

۱. در انداختن دو تاس، احتمال آن را بیابید که مجموع اعداد رو شده بیشتر از ۱۰ باشد؟

 $\sqrt{2}$  $\overline{11}$   $\sqrt{2}$  $\frac{1}{11}$  $\sqrt{2}$  $\overline{9}$  $(5 - 1)$  $\sqrt{2}$  $\frac{1}{\epsilon}$  () **.dY|¬q,|ËZÌ]ÁZ]®Ë¶«Y|u,İ\_ZeaZ]{İÀËYµZ¼fuY**  ۳۱ ٣٢ ۲۹  $\frac{1}{\sqrt{1-\frac{1}{2}}}$  $\overline{10}$  $\sqrt{2}$  $(5 - 1)$  $\sqrt{2}$  $\frac{1}{\gamma}$  ()

۳. روی ۲۰۰ کارت، اعداد ۱ تا ۲۰۰ را نوشتهایم. یک کارت به تصادف رو میکنیم. چقدر احتمال دارد کارت رو شده مضرب ۲ باشد ولی **مضرب ۵ نباشد**؟

9  $\overline{\Upsilon}$  ٣  $\overline{\phantom{a}}$  (r  $\mathsf{r}$  $\Delta$  $(5 - 1)$  $\sqrt{2}$  $\Delta$  $(1 -$ 

۴. در انداختن سه تاس، احتمال آن را بیابید که یکی اول، یکی مرکب، دیگری نه اول و نه مرکب باشد؟

$$
\frac{1}{\gamma \varphi} \quad (\varphi \qquad \frac{1}{11} \quad (\gamma \qquad \frac{1}{\varphi} \quad (\gamma \qquad \frac{1}{\varphi} \quad \frac{1}{\varphi} \quad (\gamma \qquad \frac{1}{\varphi} \quad (\gamma \qquad \frac{1}{\varphi} \quad (\gamma \qquad \frac{1}{\varphi} \quad \frac{1}{\varphi} \quad (\gamma \qquad \frac{1}{\varphi} \quad (\gamma \qquad \frac{1}{\varphi} \quad \frac{1}{\varphi} \quad (\gamma \qquad \frac{1}{\varphi} \quad (\gamma \qquad \frac{1}{\varphi} \quad \frac{1}{\varphi} \quad (\gamma \qquad \frac{1}{\varphi} \quad (\gamma \qquad \frac{1}{\varphi} \quad \frac{1}{\varphi} \quad (\gamma \qquad \frac{1}{\varphi} \quad (\gamma \qquad \frac{1}{\varphi} \quad \frac{1}{\varphi} \quad (\gamma \qquad \frac{1}{\varphi} \quad (\gamma \qquad \frac{1}{\varphi} \quad \frac{1}{\varphi} \quad (\gamma \qquad \frac{1}{\varphi} \quad \frac{1}{\varphi} \quad (\gamma \qquad \frac{1}{\varphi} \quad \frac{1}{\varphi} \quad (\gamma \qquad \frac{1}{\varphi} \quad \frac{1}{\varphi} \quad (\gamma \qquad \frac{1}{\varphi} \quad \frac{1}{\varphi} \quad (\gamma \qquad \frac{1}{\varphi} \quad \frac{1}{\varphi} \quad (\gamma \qquad \frac
$$

۵. خانوادهای دارای ۴ فرزند میباشد. با کدام احتمال، این خانواده هم فرزند دختر و هم فرزند پسر دارد؟

$$
\frac{10}{19} (F \qquad \frac{Y}{A} (T \qquad \frac{Y}{F} (T \qquad \frac{Y}{T} (1
$$

۶. در کیسهای ۵ مهرهٔ قرمز، ۴ مهرهٔ آبی و ۳ مهرهٔ زرد وجود دارد. ۲ مهره به تصادف بیرون میآوریم. احتمال اینکه ۲ مهره همرنگ باشند، كدام است؟

$$
\frac{19}{55}
$$
 (1) 
$$
\frac{19}{55}
$$
 (1) 
$$
\frac{19}{55}
$$
 (1) 
$$
\frac{19}{55}
$$
 (1) 
$$
\frac{19}{55}
$$
 (1) 
$$
\frac{19}{55}
$$
 (1)

۷. اعداد ۱، ۲، ۳، ۴، ۵ را روی ۵ کارت یکسان نوشتهایم. به تصادف ۳ کارت را بهصورت تک *ت*ک بیرون کشیده و در کنار هم قرار میدهیم. با كدام احتمال، عدد سه رقمي ساخته شده، مضرب 1۵ خواهد بود؟

$$
\frac{1}{\varphi} \quad (\mathfrak{f} \qquad \frac{1}{1} \quad (\mathfrak{f} \qquad \frac{1}{10} \quad (\mathfrak{f} \qquad \frac{1}{10} \quad (\mathfrak{f} \qquad \frac{1}{10} \quad (\mathfrak{f} \qquad \frac{1}{10} \quad (\mathfrak{f} \quad \frac{1}{10} \quad (\mathfrak{f} \quad \frac{1}{10} \quad (\mathfrak
$$

۸. نقطهای بهطور تصادفی درون مربعی به ضلع ۲ سانتیمتر انتخاب میکنیم. احتمال اینکه فاصلهٔ این نقطه از نزدیکترین رأس مربع، **(20 سن:** ( 1 باشد، چقدر است؟ (1 × )

$$
\frac{1}{r} \quad (r \qquad \frac{1}{r} \quad (r \qquad \frac{1}{r} \quad (1
$$

۹. از بین ۴ کارت سفید و ۵ کارت سبز یکسان، به تصادف یک کارت را خارج میکنیم. سپس بدون جایگذاری کارت اول، کارت دوم را خارج می *ک*نیم. با کدام احتمال، هر دو کارت همرنگ هستند؟

$$
\frac{\Delta}{q} \quad (f \qquad \frac{r}{q} \quad (r \qquad \frac{1}{r} \quad (r \qquad \frac{r}{q} \quad (1
$$

۱۰. سه نفر در یک مسابقه شرکت کردهاند. بهطوریکه احتمال برد نفر اول، دو برابر احتمال برد نفر دوم و نصف احتمال برد نفر سوم است. **احتمال برد نفر سوم چقدر است؟** 

$$
\frac{1}{\gamma} \quad (\gamma \qquad \frac{1}{\gamma} \quad (\gamma \qquad \frac{\gamma}{\gamma} \quad (\gamma \qquad \frac{\gamma}{\gamma} \quad (\gamma \qquad \frac{\gamma}{\gamma} \quad (\gamma \qquad \frac{\gamma}{\gamma} \quad (\gamma \quad \frac{\gamma}{\gamma} \quad (\gamma \quad \frac{\gamma}{\gamma} \quad (\gamma \quad \frac{\gamma}{\gamma} \quad \frac{\gamma}{\gamma} \quad (\gamma \quad \frac{\gamma}{\gamma} \quad \frac{\gamma}{\gamma} \quad (\gamma \quad \frac{\gamma}{\gamma} \quad \frac{\gamma}{\gamma} \quad (\gamma \quad \frac{\gamma}{\gamma} \quad \frac{\gamma}{\gamma} \quad (\gamma \quad \frac{\gamma}{\gamma} \quad \frac{\gamma}{\gamma} \quad \frac{\gamma}{\gamma} \quad (\gamma \quad \frac{\gamma}{\gamma} \quad \frac{\gamma}{\gamma} \quad \frac{\gamma}{\gamma} \quad (\gamma \quad \frac{\gamma}{\gamma} \quad \frac{\gamma}{\gamma} \quad \frac{\gamma}{\gamma} \quad (\gamma \quad \frac{\gamma}{\gamma} \quad \frac{\gamma}{\gamma} \quad \frac{\gamma}{\gamma} \quad \frac{\gamma}{\gamma} \quad (\gamma \quad \frac{\gamma}{\gamma} \quad \frac{\gamma}{\gamma} \quad \frac{\gamma}{\gamma} \quad \frac{\gamma}{\gamma} \quad (\gamma \quad \frac{\gamma}{\gamma} \quad \frac{\gamma}{\gamma} \quad \frac{\gamma}{\gamma} \quad \frac{\gamma}{\gamma} \quad (\gamma \quad \frac{\gamma}{\gamma} \quad \frac{\gamma}{\gamma} \quad \frac{\gamma}{\gamma} \quad \frac{\gamma}{\gamma} \quad (\gamma \quad \frac{\gamma}{\gamma} \quad \frac{\gamma}{\gamma} \quad \frac{\gamma}{\gamma} \quad \frac{\gamma}{\gamma} \quad (\gamma \quad \frac{\gamma}{\gamma} \quad \frac{\gamma}{\gamma} \quad \frac{\gamma}{\gamma} \quad \frac{\gamma}{\gamma} \quad (\gamma \quad \frac{\gamma}{\gamma} \quad \frac{\gamma}{\gamma} \quad \frac{\gamma}{\gamma} \quad \frac{\gamma}{\gamma} \quad \frac{\gamma}{\gamma} \quad \frac{\gamma}{\gamma} \quad \frac{\gamma}{\gamma} \quad (\gamma \quad \frac{\gamma}{\gamma} \quad \frac{\gamma}{\gamma} \quad \frac{\gamma}{\gamma} \quad \frac{\gamma}{\gamma} \quad \frac{\gamma}{\gamma} \quad \frac{\gamma}{\gamma} \quad \frac{\gamma}{\gamma} \quad \frac{\gamma}{\gamma} \quad \frac{\gamma}{\gamma} \quad \frac{\gamma}{\gamma} \quad \frac{\gamma}{\gamma
$$

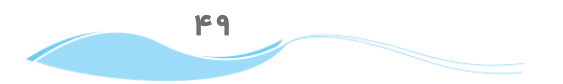

لا<br>مل

# ياسخ نامة تشريبي وآموزشي تستعاي مبدت سوم

(۱)گزینهٔ ۳ کل حالتهای پرتاب دو تاس ۳۶ حالت است که در سه حالت آن، مجموع اعداد رو شده ۱۱ یا ۱۲ هستند.  $(6, 6)$   $(6, 6)$   $(6, 6)$   $\Rightarrow$   $P(A) = \frac{8}{15} = \frac{1}{15}$ 

سیست کے استعمال کرنے کے اس کے اس کے اس کے اس کے اس کے اس کے اس کے اس کے اس کے اس کے اس کے اس کے اس کے اس کے اس<br>چون شمارش حالتھایی که سکه یکبار، دو بار، سه بار، … , و ساید : ... است، از اصل متمم استفاده میکنیم.  $Y^{\delta} = Y^{\delta} = Y^{\delta} = Y$ تعداد کـل حالات ١ حالت: هيچ سكهاى رو نيايد ۳۱ = ۱ – ۳۲ = تعداد حالاتی که سکه حداقل یک بار رو بیاید <del>(</del>=  $\Rightarrow P(A) = \frac{r_1}{rr_1}$ **REA ۳)گزینهٔ ۲**  $n(A) = \frac{\gamma \circ \circ}{\gamma} = 1 \circ \circ$ تعداد اعدادی که بر ۲ بخشپذیرند: تعداد اعدادی که هم بر ٢ و هم بر ۵ بخش پذیرند:

 $n(A \cap B) = \frac{\gamma \circ \circ}{\gamma \circ \gamma} = \gamma \circ$  $\Rightarrow n(A \in \mathfrak{g}) = \mathfrak{g} \circ -\mathfrak{f} \circ \mathfrak{g} = \mathfrak{h} \circ$  $\Rightarrow P(A \sin \theta) = \frac{\lambda \circ}{\lambda \circ \theta} = \frac{\lambda}{\lambda}$ ۴ )گزينۀ ۱

«اول»، «مرکب» و «نه اول و نه مرکب» بودن را به ۶ ترتیب میتوان در نظر گرفت چون سه پیشامد مستقل هستند، از ضرب احتمال هر کدام به تنهایی استفاده

P(A) =  $\varphi \times (\frac{\pi}{\varphi} \times \frac{1}{\varphi}) = \frac{1}{\varphi}$ مىكنيم.  $\frac{1}{2}$ ه ) دَ بنهٔ ۳ $\frac{1}{2}$ 

کل تعداد حالات ۱۶ = ۲<sup>۲</sup> حالت است. دو حالت نامطلوب وقتی است که همگی دختر یا همگی پسر باشند. در نتیجه تعداد حالات مطلوب ۱۴ تا است.

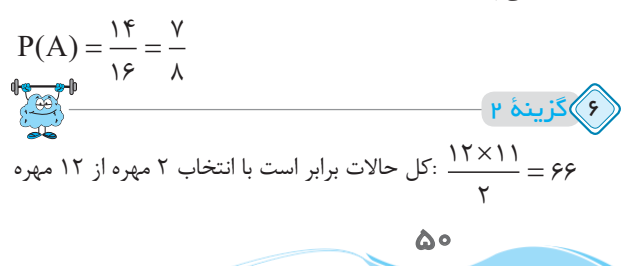

، ۱ =  $\frac{\Delta \times \mathfrak{f}}{\mathfrak{c}}$ : انتخاب ۲ مهره از قرمزها تعداد حالاتی که ۲ مهره⇒ | F×۳ :<br>هم,رنگ باشند انتخاب ۲ مهره از زردها $\frac{r \times r}{r} = r$  $1 \cdot 7 + 7 + 8 + 8 = 19 \Rightarrow P(A) = \frac{19}{55}$  $\Delta \times \underline{\mathfrak{k}} \times \underline{\mathfrak{k}} = \mathfrak{s} \cdot \underline{\mathfrak{m}} = n(S)$  :  $\Delta$ ۴ عدد مضرب ۱۵ (= ۱۳۵, ۳۴۵, ۳۴۵, ۱۳۵, ۱۳۵  $\Rightarrow$  n(A) =  $\mathfrak{r} \Rightarrow$  P(A) =  $\frac{\mathfrak{r}}{2} = \frac{1}{10}$ **BA** \cm \cm  $\sqrt{\rm cm}$ اگر نقطه درون ناحيهٔ رنگي باشد، فاصلهٔ آن از تمام رئوس مربع بزرگتر از یک است. \cm ١cm  $\sqrt{cm}$  $\sqrt{cm}$  $\zeta = \frac{(\zeta^2 - 1)^{\kappa}}{1 - \zeta^2} = \frac{\zeta^2 - 1}{\zeta^2 - \zeta^2} = \frac{\zeta^2 - 1}{\zeta^2 - \zeta^2} = \frac{\zeta^2 - 1}{\zeta^2 - \zeta^2} = \frac{1}{\zeta^2 - \zeta^2} = \frac{1}{\zeta^2 - \zeta^2} = \frac{1}{\zeta^2 - \zeta^2} = \frac{1}{\zeta^2 - \zeta^2} = \frac{1}{\zeta^2 - \zeta^2} = \frac{1}{\zeta^2 - \zeta^2} = \frac{1}{\zeta^$ <sub>(۹</sub><br>گزینهٔ ۳ سبز سفيد ۲ = ۲ × ۲ : کارت دوم سفید و کارت اول سفید ے جے شرک عام کی جاتا ہے۔<br>جس کے علم کے جواب کارت دوم سبز و کارت اول سبز  $\Rightarrow \frac{17}{\gamma\gamma} + \frac{7}{\gamma\gamma} = \frac{97}{\gamma\gamma} = \frac{9}{9}$  $\frac{1}{2}$ **ْ**مْ ﴾گزينۀ ۲  $P(A) = \tau P(B) = \frac{1}{2} P(C)$  $P(A) + P(B) + P(C) = 0$  $\Rightarrow \frac{1}{r}P(C) + \frac{1}{r}P(C) + P(C) = 0$  $\Rightarrow \frac{\gamma}{2}P(C) = \gamma \Rightarrow P(C) = \frac{\gamma}{2}$ 

سؤالات تشريبي فصل اول

۱. اعضای هر یک از مجموعههای زیر را مشخص کنید.

$$
\text{(a)}
$$
 
$$
A = \{ \mathbf{r} - \mathbf{r} \mathbf{x} \mid \mathbf{x} \in \mathbb{Z}, -\mathbf{r} < \mathbf{x} \le \mathbf{r} \}
$$
\n
$$
\text{(b)}
$$
 
$$
B = \{ \mathbf{x}^{\mathsf{T}} - \mathbf{y} \mid \mathbf{x}, \mathbf{y} \in \mathbb{Z}, \mathbf{r}^{\mathsf{x}-\mathsf{y}} = \mathbf{r}^{\mathsf{y}} \}
$$
\n
$$
\text{(c)}
$$
 
$$
C = \{ \mathbf{r}^{\mathsf{x}} \mid \mathbf{x} \in \mathbb{Z}, \mathbf{r}^{\mathsf{x}} = \mathbf{x}^{\mathsf{x}} \}
$$
\n
$$
\text{(d)}
$$
 
$$
D = \{ \mathbf{x} \mid \frac{\mathbf{x} + \mathbf{1} \mathbf{r} \mathbf{q} \mathbf{r}}{\mathbf{x}} \in \mathbb{N}, \mathbf{x} \in \mathbb{N} \}
$$

$$
\text{Lap} \, E = \{ x \mid \sqrt{y + x^{\tau}} \in \mathbb{N}, \text{ } \text{ } \infty \leq x \leq y \text{ } \text{ } \}
$$

۲. هر یک از مجموعههای زیر را به زبان ریاضی بنویسید.

(a)

\n
$$
A = \{-\tau, \tau, 11, 14, \ldots\}
$$
\n(b)

\n
$$
B = \{-1, \frac{1}{\tau}, \frac{-1}{\tau}, \frac{1}{\tau}, \ldots\}
$$
\n(c)

\n
$$
C = \{-1\tau, -\zeta, -\tau, -\tau, -1, 1, \tau, \tau, \tau, \xi, \zeta, 1\} \qquad \qquad \zeta
$$
\n(d)

\n
$$
D = \{1, 1\tau, 1\tau, 1\tau, \ldots\}
$$

۳. تعداد زیرمجموعههای یک مجموعهٔ ۱+ ۳n عضوی، ۱۶ برابر تعداد زیرمجموعههای یک مجموعهٔ ۲n عضوی است. مقدار n را بیابید. ۴. سه مجموعهٔ A = {۱,۲,۳} (A = {۱,۲,۳} و C = {۱,۲,۳,۴,۶} (1 روی نمودار ون نشان دهید و عبارات زیر را بهدست آورید.  $(A - B) \cup C$  $(A \cap B) \cup (C - B)$ 

۵. ۲ تاس و یک سکه را می|ندازیم. احتمال اینکه سکه رو بیاید و از ۲ تاس یکی فرد و دیگری زوج بیاید چقدر است؟ ۶. اگر {1, ۲, ۳, ۲,۰۳, A = {۱, ۲, ۳, باشد، چند زیرمجموعهٔ ۶ عضوی وجود دارد که شامل ۱ و ۲ باشد، ولی ۳ و ۴ را شامل نشود؟ ۷. ناحیهٔ رنگ شده در نمودار زیر را با نماد ریاضی بنویسید.

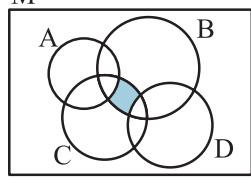

М

۸. در یک کلاس ۴۰ نفری، تمام ۸ نفری که به فیزیک علاقه دارند، به ریاضی هم علاقه دارند. در این کلاس ۱۵ نفر به شیمی، ۱۲ نفر فقط به ریاضی و ۲ نفر به هر سه درس علاقه دارند. چند نفر به هیچ یک از این سه درس علاقهای ندارند؟

9. اگر {
$$
A \Rightarrow A
$$
 یومهه  $A = \{x \mid x = \frac{k}{k^{\gamma}}, x \in \mathbb{Z}, k \in L\}$  و  $L = \{-\gamma, -1, 1, \gamma\}$ 

۱۰. درون کیسهای، ۵ مهرهٔ قرمز و ۴ مهرهٔ آبی وجود دارد. ۳ مهره از کیسه بیرون میآوریم. با کدام احتمال ۳ مهره همرنگ میباشند؟ ۱۱. مجموعهٔ {۱٫۲٫۳٫...,۱۲} = A دارای چند زیرمجموعهٔ ۵ عضوی است، به گونهای که اختلاف بزرگترین و کوچکترین عضو آن ۸ باشد؟ ۱۲. ناحیهٔ مربوط به مجموعهٔ روبهرو را در شکل زیر رنگ کنید.

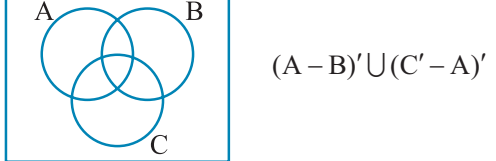

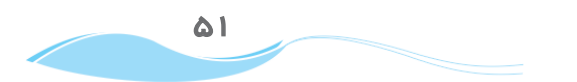

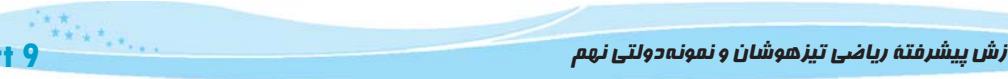

 $S<sub>ma</sub>$ 

۱۳. بین اعداد سه رقمی، چند عدد وجود دارد که بر ۴ و ۳ بخشپذیر باشند، ولی بر ۱۸ بخشپذیر نباشند؟

۱۴. از ظرفی شامل ۶ کارت آبی، ۳ کارت سبز و ۴ کارت سفید یکسان، به تصادف یک کارت را بیرون میآوریم، سپس بدون جایگذاری، کارت دوم را خارج میکنیم. با کدام احتمال هر دو کارت همرنگ هستند؟

۱۵. در کیسهای ۷ مهرهٔ آبی و ۵ مهرهٔ سفید وجود دارد. مهرهٔ اول را بیرون آورده، کنار میگذاریم، مهرهٔ دوم را نیز بیرون آورده و کنار مي گذاريم. سپس مهرهٔ سوم را بيرون مي آوريم. احتمال سفيد بودن مهرهٔ سوم را بهدست آوريد.

எச்சுக

فعل

فصل ا

 $\bigwedge$ 

باسخامة سؤالات تشريبى فصل اول

$$
D = \{r_1, r_2, r_3, r_4, \ldots\}
$$
\n
$$
= \left\{ \frac{(\lambda^2 - 1)^2}{4}, \frac{(\lambda^2 - 1)^2}{4}, \frac{(\lambda^2 - 1)^2}{4}, \ldots \right\}
$$
\n
$$
= \left\{ \frac{(\lambda^2 - 1)^2}{4}, \frac{(\lambda^2 - 1)^2}{4}, \frac{(\lambda^2 - 1)^2}{4}, \ldots \right\}
$$
\n
$$
= \left\{ \frac{(\lambda^2 - 1)^2}{4}, \frac{(\lambda^2 - 1)^2}{4}, \frac{(\lambda^2 - 1)^2}{4}, \ldots \right\}
$$
\n
$$
= \left\{ \frac{(\lambda^2 - 1)^2}{4}, \frac{(\lambda^2 - 1)^2}{4}, \frac{(\lambda^2 - 1)^2}{4}, \ldots \right\}
$$
\n
$$
= \left\{ \frac{(\lambda^2 - 1)^2}{4}, \frac{(\lambda^2 - 1)^2}{4}, \frac{(\lambda^
$$

آموزش پیشرفتهٔ ریاضی تیزهوشان و نمونه دولتی نهم

$$
r \cdot \frac{1}{\sqrt{\frac{S_{2,1,2}}{N}}}
$$
\n
$$
r \cdot \frac{1}{\sqrt{\frac{S_{2,1,2}}{N}}}
$$
\n
$$
r \cdot \frac{1}{\sqrt{\frac{S_{2,2,2}}{N}}}
$$
\n
$$
r \cdot \frac{1}{\sqrt{\frac{S_{2,2,2}}{N}}}
$$
\n
$$
r \cdot \frac{1}{\sqrt{\frac{S_{2,2,2}}{N}}}
$$
\n
$$
r \cdot \frac{1}{\sqrt{\frac{S_{2,2,2}}{N}}}
$$
\n
$$
r \cdot \frac{1}{\sqrt{\frac{S_{2,2}}{N}}}
$$

$$
x = \frac{1}{k} = \frac{-1}{\gamma}, -1, 1, \frac{1}{\gamma} \xrightarrow{x \in \mathbb{Z}} x = -1, 1
$$

 $\Rightarrow A = \{-1, 1\}$ 

روش اول

مجموعهٔ A دو عضو دارد.

 $\bigcirc$ 

تعداد حالتهای انتخاب ٣ تا از ٩ تا برابر است با:

$$
n(S) = \begin{pmatrix} q \\ r \end{pmatrix} = \frac{q!}{r! \times r!} = \frac{\stackrel{r}{\cancel{A}} \times \stackrel{r}{\cancel{A}} \times \gamma}{\cancel{A} \times \cancel{A} \times \cancel{A}} = \lambda f
$$

تعداد حالتهای انتخاب ٣ تا از بین قرمزها یا انتخاب ٣ تا از بین آبیها برابر است با:

$$
n(A) = \binom{\alpha}{r} + \binom{r}{r} = 1 \cdot r + r = 1 \cdot r
$$

$$
\Rightarrow P(A) = \frac{1 \cdot r}{\lambda r} = \frac{1}{r}
$$

برای این که اختلاف بزرگترین و کوچکترین عضو مجموعه، ۸ باشد، باید یکی از زوج اعداد زیر در مجموعه قرار بگیرند.

 $(1, 9)$ ,  $(7, 1)$ ,  $(7, 1)$ ,  $(6, 17)$ 

بین این زوج اعداد، ٧ عدد وجود دارد كه باید ٣ تا را انتخاب كنیم تا زیرمجموعهٔ ۵ عضوی تشکیل دهند.

$$
\Rightarrow f \times \begin{pmatrix} v \\ v \end{pmatrix} = f \times \frac{y_1^2}{v_1^2} = f \times \frac{v \times f \times \Delta}{x \times x_1^2} = 1f \times \frac{v_1^2}{x_1^2} = 1f \times \frac{v_1^2}{x_1^2} = 1
$$

40. 
$$
\frac{1}{17}
$$
  
\n4.  $2\sqrt{3}$  10.  $2\sqrt{3}$   
\n4.  $2\sqrt{3}$   
\n4.  $2\sqrt{3}$   
\n4.  $2\sqrt{3}$   
\n4.  $2\sqrt{3}$   
\n4.  $2\sqrt{3}$   
\n4.  $2\sqrt{3}$   
\n4.  $2\sqrt{3}$   
\n4.  $2\sqrt{3}$   
\n4.  $2\sqrt{3}$   
\n4.  $2\sqrt{3}$   
\n4.  $2\sqrt{3}$   
\n4.  $2\sqrt{3}$   
\n4.  $2\sqrt{3}$   
\n4.  $2\sqrt{3}$   
\n4.  $2\sqrt{3}$   
\n4.  $2\sqrt{3}$   
\n4.  $2\sqrt{3}$   
\n4.  $2\sqrt{3}$   
\n4.  $2\sqrt{3}$   
\n4.  $2\sqrt{3}$   
\n4.  $2\sqrt{3}$   
\n4.  $2\sqrt{3}$   
\n4.  $2\sqrt{3}$   
\n4.  $2\sqrt{3}$   
\n4.  $2\sqrt{3}$   
\n4.  $2\sqrt{3}$   
\n4.  $2\sqrt{3}$   
\n4.  $2\sqrt{3}$   
\n4.  $2\sqrt{3}$   
\n4.  $2\sqrt{3}$   
\n4.  $2\sqrt{3}$   
\n4.  $2\sqrt{3}$   
\n4.  $2\sqrt{3}$   
\n4.  $2\sqrt{3}$   
\n4.  $2\sqrt{3}$   
\n4.  $2\sqrt{3}$   
\n4.  $2\sqrt{3}$   
\n4.  $2\sqrt{3}$   
\n4.  $2\sqrt{3}$   
\n4.  $2\sqrt{3}$   
\n4.  $2\sqrt{3}$   
\n4.  $2\sqrt{3}$   
\n4.  $2\sqrt{3}$   
\n4.  $2\sqrt{3}$   
\n4.  $2\sqrt{3}$ 

| $\frac{G}{\sqrt{1-\frac{1}{\sqrt{1-\frac{1}{\$ |
|----------------------------------------------------------------------------------------------------|
|----------------------------------------------------------------------------------------------------|

**روش دوم** با توجه به لوم و ازاد بودن ای اول و دوم، اح  $\frac{\Delta}{\Delta}=\frac{1}{\Delta}$ سفید بودن سومی مساوی است با احتمال سفید بودن اولی ள்ளை ႜ႞ၙ

 $\lambda$ 

 $\mathsf{P}$ 

 $\binom{n}{}$ 

Smart 9

þ.

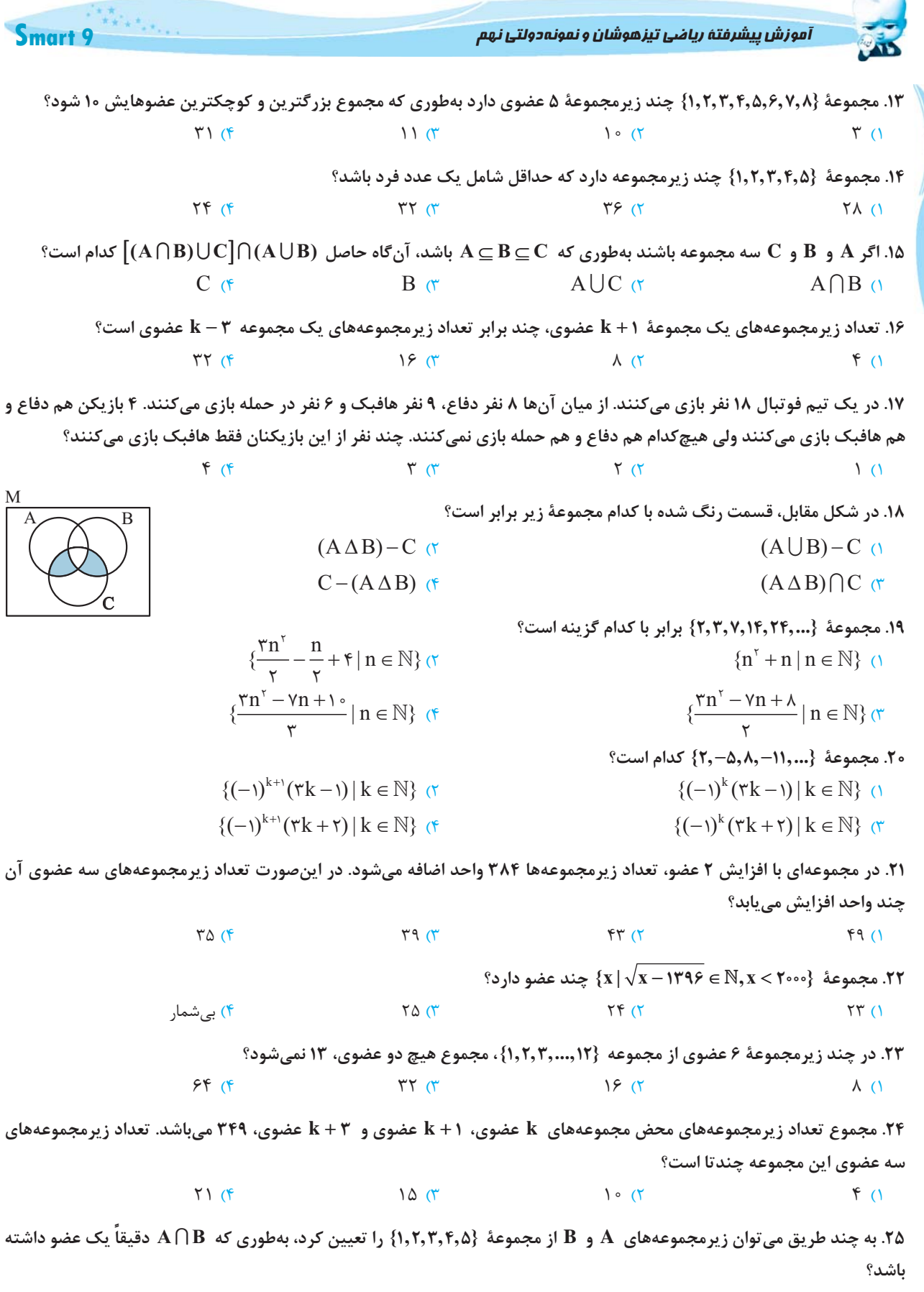

 $1076(f)$  $4.00$  $190(7)$  $\tau\tau$  (1)

69

acapa

 $\overline{P}$ 

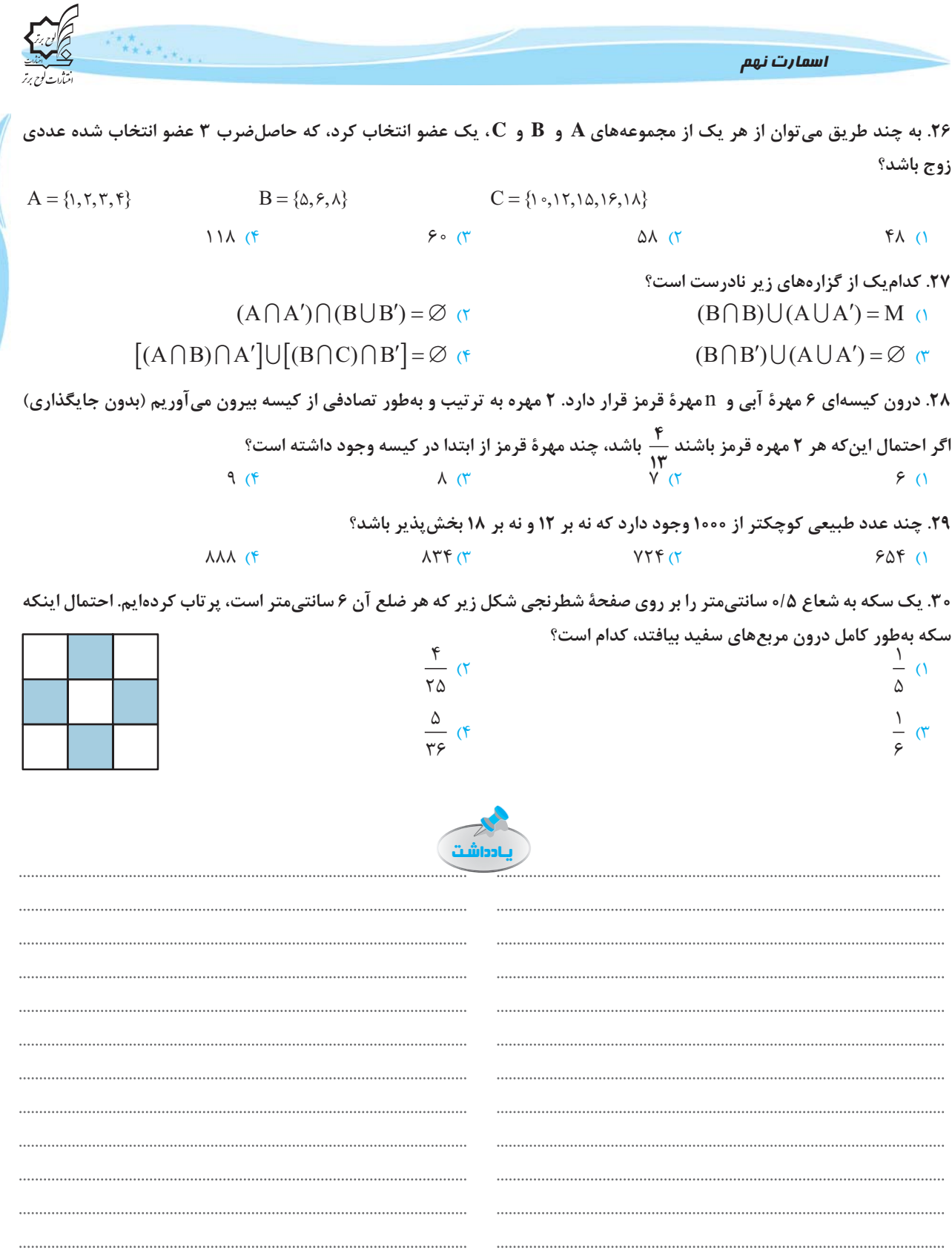

 $\begin{minipage}{0.5\textwidth} \begin{tabular}{|c|c|c|c|} \hline \textbf{11} & \textbf{12} & \textbf{13} & \textbf{15} & \textbf{16} & \textbf{17} & \textbf{18} & \textbf{19} & \textbf{19} & \textbf{18} & \textbf{19} & \textbf{19} & \textbf{19} & \textbf{19} & \textbf{19} & \textbf{19} & \textbf{19} & \textbf{19} & \textbf{19} & \textbf{19} & \textbf{19} & \textbf{19} & \textbf{19} & \textbf$ 

 $\begin{minipage}{0.5\textwidth} \begin{tabular}{|c|c|c|c|} \hline \textbf{11} & \textbf{12} & \textbf{13} & \textbf{15} & \textbf{16} & \textbf{17} & \textbf{18} & \textbf{19} & \textbf{19} & \textbf{18} & \textbf{19} & \textbf{19} & \textbf{19} & \textbf{19} & \textbf{19} & \textbf{19} & \textbf{19} & \textbf{19} & \textbf{19} & \textbf{19} & \textbf{19} & \textbf{19} & \textbf{19} & \textbf$ 

 $\begin{minipage}{0.9\linewidth} \begin{tabular}{l} \hline \textbf{0.01} \end{tabular} \end{minipage} \begin{minipage}{0.9\linewidth} \begin{tabular}{l} \hline \textbf{1.01} \end{tabular} \end{minipage} \begin{minipage}{0.9\linewidth} \begin{tabular}{l} \hline \textbf{2.01} \end{tabular} \end{minipage} \end{minipage} \begin{minipage}{0.9\linewidth} \begin{tabular}{l} \hline \textbf{3.01} \end{tabular} \end{minipage} \end{minipage} \begin{minipage}{0.9\linewidth} \begin{tabular}{l} \$ 

 $\begin{minipage}{0.9\textwidth} \begin{minipage}{0.9\textwidth} \begin{itemize} \textbf{0.9\textwidth} \end{itemize} \end{minipage} \begin{minipage}{0.9\textwidth} \begin{minipage}{0.9\textwidth} \begin{itemize} \textbf{0.9\textwidth} \end{itemize} \end{minipage} \begin{minipage}{0.9\textwidth} \begin{itemize} \textbf{0.9\textwidth} \end{itemize} \end{minipage} \begin{minipage}{0.9\textwidth} \begin{itemize} \textbf{0.9\textwidth} \end{itemize} \end{minipage} \begin{minipage}{0.9\textwidth} \begin$ 

மாடியம்

فصل

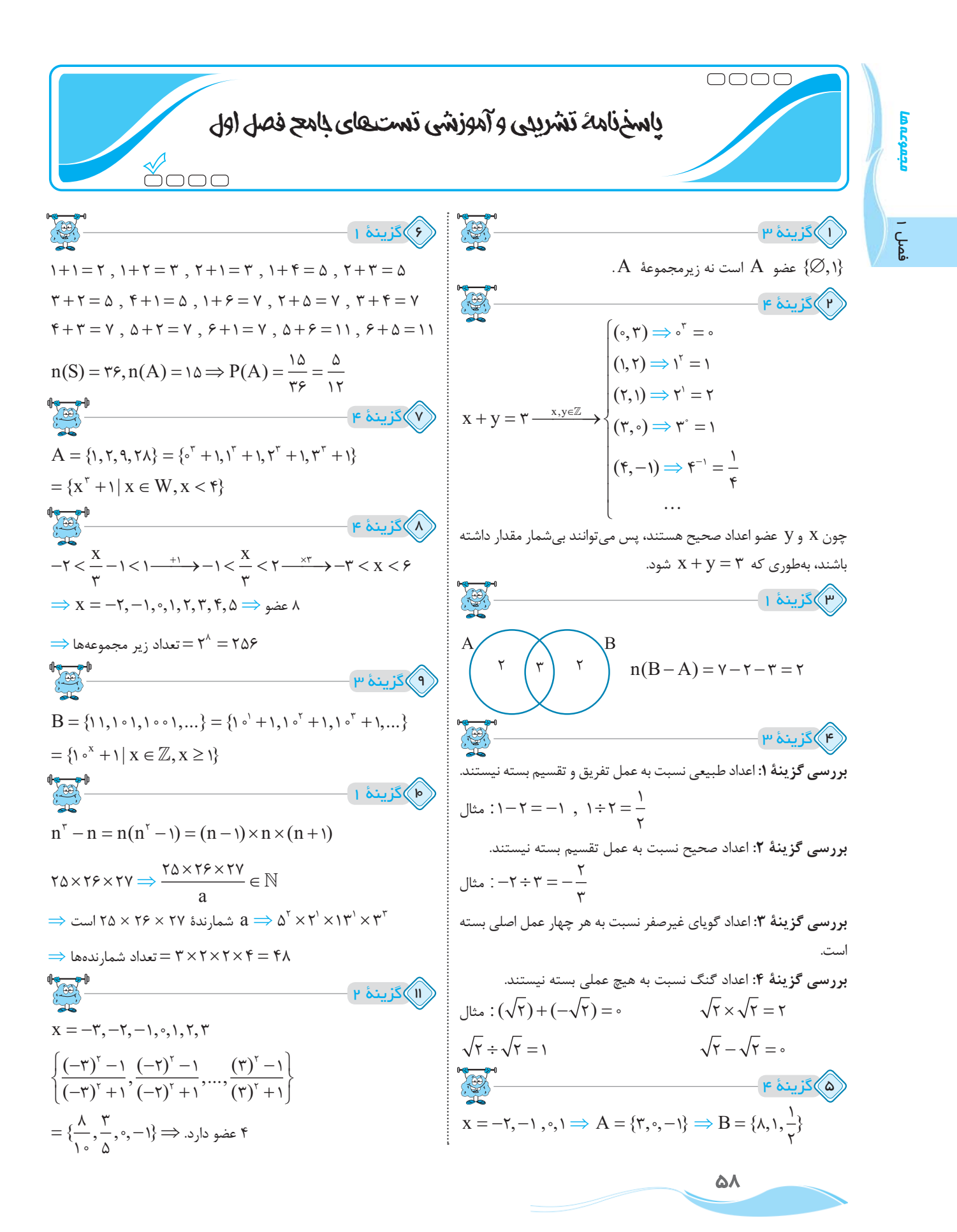

اسمارت نهم

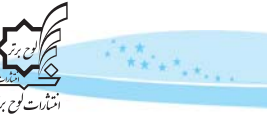

סעל פתובות

ۇمل

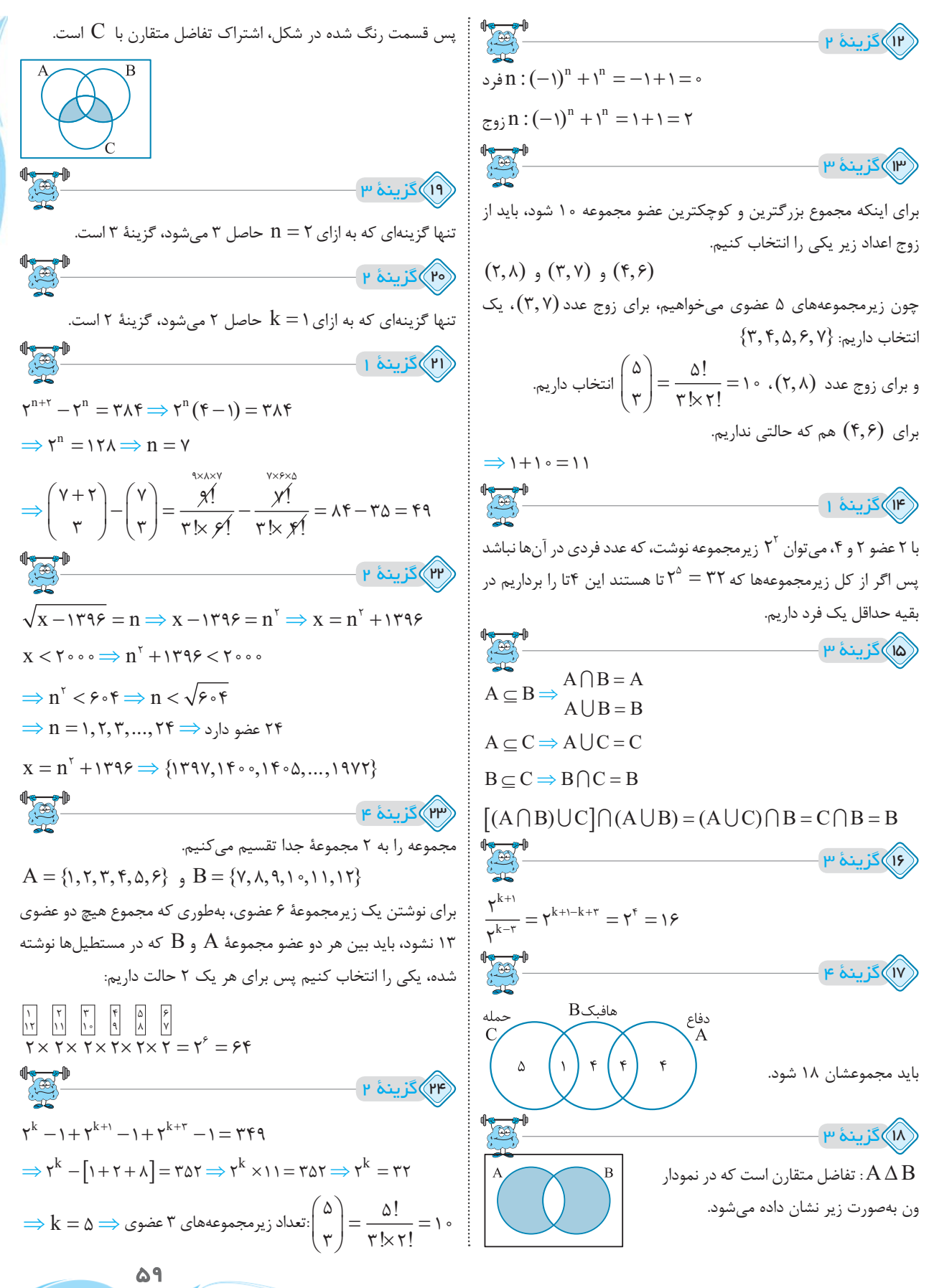

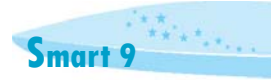

آموزش پیشرفتهٔ ریاضی تیزهوشان و نمونه دولتی نهم

$$
\frac{1}{\sqrt{15}}
$$

ார்க்கள

င္န

$$
\begin{array}{c|c}\n\hline\nc & a & b \\
d & \n\end{array}
$$

 $\overbrace{(\mathfrak{B})}^{\blacksquare \blacksquare \blacksquare \blacksquare \blacksquare}$ 

 $\mathbb{F}_{\text{max}}$ 

تعداد حالتهای مطلوب برای حاصلضرب زوج خیلی زیاد است، پس کل حالتها را بهدست میآوریم و حالات نامطلوب (حاصل ضرب فرد شود) را از کل کم میکنیم.

 $f \times f \times \Delta - f \times (x) = f \cdot - f = \Delta \Lambda$ 

### $\begin{picture}(120,115) \put(0,0){\line(1,0){150}} \put(0,0){\line(1,0){150}} \put(0,0){\line(1,0){150}} \put(0,0){\line(1,0){150}} \put(0,0){\line(1,0){150}} \put(0,0){\line(1,0){150}} \put(0,0){\line(1,0){150}} \put(0,0){\line(1,0){150}} \put(0,0){\line(1,0){150}} \put(0,0){\line(1,0){150}} \put(0,0){\line(1,0){150}} \put(0,0){\line$ (۳۷)گزینهٔ ۳ $\left\langle \mathsf{P} \right\rangle$

 $\mathbf{r}^{\mathbf{r}} = \Delta \times \mathbf{\Lambda} \mathbf{1} = \mathbf{f} \cdot \Delta$ 

باید توجه کنیم که اشتراک هر مجموعه با متممش برابر با تهی و اجتماعشان برابر با M است.

$$
B \cap B' = \varnothing
$$
  
A  $\cup$  A' = M  $\Rightarrow$   $\varnothing \cup M = M$ 

پس گزينه ۳ غلط است.

(۲۸)گزینهٔ ۳ $\qquad$ 

$$
\frac{n}{n+\epsilon} \quad \text{in} \quad n+\epsilon \quad \text{in} \quad n+\epsilon
$$
\nl<sub>θ</sub> قرمز: n J (n +  $\epsilon$ )

\nu<sub>θ</sub> = n +  $\epsilon$ 

\nu<sub>θ</sub> = n +  $\epsilon$ 

\nu<sub>θ</sub> = n +  $\epsilon$ 

\nu<sub>θ</sub> = n +  $\epsilon$ 

\nu<sub>θ</sub> = n +  $\epsilon$ 

\nu<sub>θ</sub> = n +  $\epsilon$ 

\nu<sub>θ</sub> = n +  $\epsilon$ 

\nu<sub>θ</sub> = n +  $\epsilon$ 

\nu<sub>θ</sub> = n +  $\epsilon$ 

\nu<sub>θ</sub> = n +  $\epsilon$ 

\nu<sub>θ</sub> = n +  $\epsilon$ 

\nu<sub>θ</sub> = n +  $\epsilon$ 

\nu<sub>θ</sub> = n +  $\epsilon$ 

\nu<sub>θ</sub> = n +  $\epsilon$ 

\nu<sub>θ</sub> = n +  $\epsilon$ 

\nu<sub>θ</sub> = n +  $\epsilon$ 

\nu<sub>θ</sub> = n +  $\epsilon$ 

\nu<sub>θ</sub> = n +  $\epsilon$ 

\nu<sub>θ</sub> = n +  $\epsilon$ 

\nu<sub>θ</sub> = n +  $\epsilon$ 

\nu<sub>θ</sub> = n +  $\epsilon$ 

\nu<sub>θ</sub> = n +  $\epsilon$ 

\nu<sub>θ</sub> = n +  $\epsilon$ 

\nu<sub>θ</sub> = n +  $\epsilon$ 

\nu<sub>θ</sub> = n +  $\epsilon$ 

\nu<sub>θ</sub> = n +  $\epsilon$ 

\nu<sub>θ</sub> = n +  $\epsilon$ 

\nu<sub>θ</sub> = n +  $\epsilon$ 

\nu<sub>θ</sub> = n +  $\epsilon$ 

\nu<sub>θ</sub> = n +  $\epsilon$ 

\nu

۶۰

 $\Rightarrow$  ۹n<sup>۲</sup>  $-\Delta$ ۷n  $-$  ۱۲۰ ه $\stackrel{\text{two-odd}}{\longrightarrow} n = \Lambda$  $\mathbb{R}^{\mathbb{P}}$  $T \times 15 = \frac{999}{100} = \lambda$ 

 $\Rightarrow \frac{n}{n+2} \times \frac{n-1}{n+2} = \frac{1}{n} \Rightarrow \frac{n^{2}-n}{n^{2}+1} \times \frac{n^{3}-n}{n^{4}+1} = \frac{1}{n} \Rightarrow \frac{n^{4}-n}{n^{4}+1} \times \frac{n^{5}-n}{n^{6}+1} = \frac{1}{n} \Rightarrow \frac{n^{6}-n}{n^{6}+1} \times \frac{n^{6}-n}{n^{6}+1} = \frac{1}{n} \Rightarrow \frac{n^{7}-n}{n^{6}+1} \times \frac{n^{6}-n}{n^{6}+1} = \frac{1}{n} \Rightarrow \frac{n^{6}-n}{n^{6}+1} \times \frac{n$ 

$$
\begin{array}{c}\n\begin{array}{c}\n\begin{array}{c}\n\begin{array}{c}\n\begin{array}{c}\n\end{array} \\
A\n\end{array}\n\end{array}\n\end{array}\n\end{array}
$$
\n
$$
\begin{array}{c}\n\begin{array}{c}\n\begin{array}{c}\n\begin{array}{c}\n\end{array} \\
\uparrow \end{array} \\
\uparrow \end{array}\n\end{array}
$$
\n
$$
\begin{array}{c}\n\begin{array}{c}\n\begin{array}{c}\n\begin{array}{c}\n\end{array} \\
\uparrow \end{array} \\
\uparrow \end{array}\n\end{array}
$$
\n
$$
\begin{array}{c}\n\begin{array}{c}\n\begin{array}{c}\n\begin{array}{c}\n\end{array} \\
\uparrow \end{array} \\
\uparrow \end{array}\n\end{array}
$$
\n
$$
\begin{array}{c}\n\begin{array}{c}\n\begin{array}{c}\n\end{array} \\
\uparrow \end{array} \\
\uparrow \end{array}
$$
\n
$$
\begin{array}{c}\n\begin{array}{c}\n\begin{array}{c}\n\end{array} \\
\uparrow \end{array} \\
\uparrow \end{array}
$$
\n
$$
\begin{array}{c}\n\begin{array}{c}\n\begin{array}{c}\n\end{array} \\
\uparrow \end{array} \\
\uparrow \end{array}
$$
\n
$$
\begin{array}{c}\n\begin{array}{c}\n\end{array} \\
\uparrow \end{array}
$$
\n
$$
\begin{array}{c}\n\begin{array}{c}\n\end{array} \\
\uparrow \end{array}
$$
\n
$$
\begin{array}{c}\n\begin{array}{c}\n\end{array} \\
\uparrow \end{array}
$$
\n
$$
\begin{array}{c}\n\begin{array}{c}\n\end{array} \\
\uparrow \end{array}
$$
\n
$$
\begin{array}{c}\n\begin{array}{c}\n\end{array} \\
\uparrow \end{array}
$$
\n
$$
\begin{array}{c}\n\begin{array}{c}\n\end{array} \\
\uparrow \end{array}
$$
\n
$$
\begin{array}{c}\n\begin{array}{c}\n\end{array} \\
\uparrow \end{array}
$$
\n
$$
\begin{array}{c}\n\begin{array}{c}\n\end{array} \\
\uparrow \end{array}
$$
\n
$$
\begin{array}{
$$

 $\Rightarrow$   $\mathbf{Yn}^{\mathsf{T}} - \mathbf{Yn} = \mathbf{Fn}^{\mathsf{T}} + \mathbf{F}\mathbf{Fn} + \mathbf{Y}\circ$ 

$$
\Rightarrow \lambda \texttt{Y} + \Delta \Delta - \texttt{YY} = \texttt{YY} \texttt{111} \texttt{111} \texttt{117}
$$

$$
\lambda\lambda\lambda=1\text{ }1\text{ }1\text{ }1\text{ }0\text{ }0\text{ }\Longrightarrow
$$

(۳۰)گزینهٔ ۴

۳۹) گزينهٔ ۴

قوبه: برای این *ک*ه سکه بهطور کامل درون یک مربع سفید ۲×۲ واقع شود، باید مرکز آن درون مربعی به فاصلهٔ ۰/۵ سانتیمتر از اضلاع قرار گیرد پس مرکز سکه باید درون مربعی به مساحت ۱cm<sup>۲</sup> واقع شود.

بنابراین احتمال اینکه سکه درون یکی از ۵ مربع سفید قرار گیرد، برابر است با:

 $P(A) = \frac{P(A) = \frac{P(A) - P(B)}{P(A)} = \frac{P(A) - P(B)}{P(B)} = \frac{P(B) - P(B)}{P(B)} = \frac{P(B)}{P(B)} = \frac{P(B) - P(B)}{P(B)} = \frac{P(B) - P(B)}{P(B)} = \frac{P(B) - P(B)}{P(B)} = \frac{P(B) - P(B)}{P(B)} = \frac{P(B) - P(B)}{P(B)} = \frac{P(B) - P(B)}{P(B)} = \frac{P(B) - P(B)}{P(B)} = \frac{P(B) - P(B)}{P(B)} = \frac{P(B) - P(B)}{P(B)} = \frac{P(B) - P(B)}{P(B)} = \frac$ 

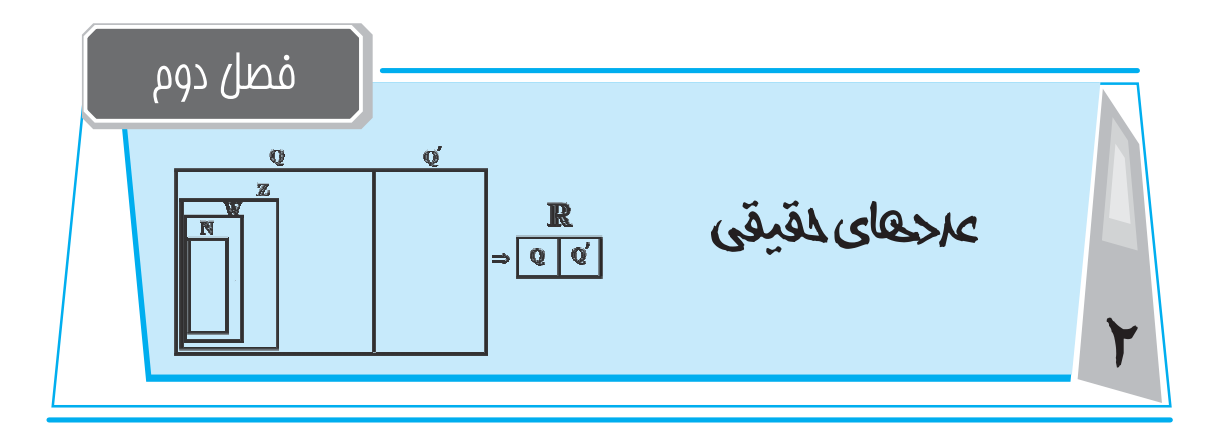

|محتوا و فهرست موضوعی فصل|

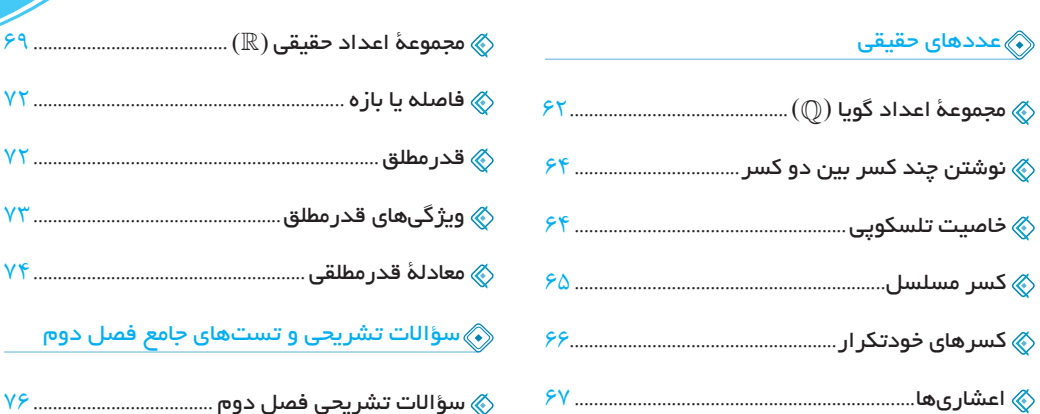

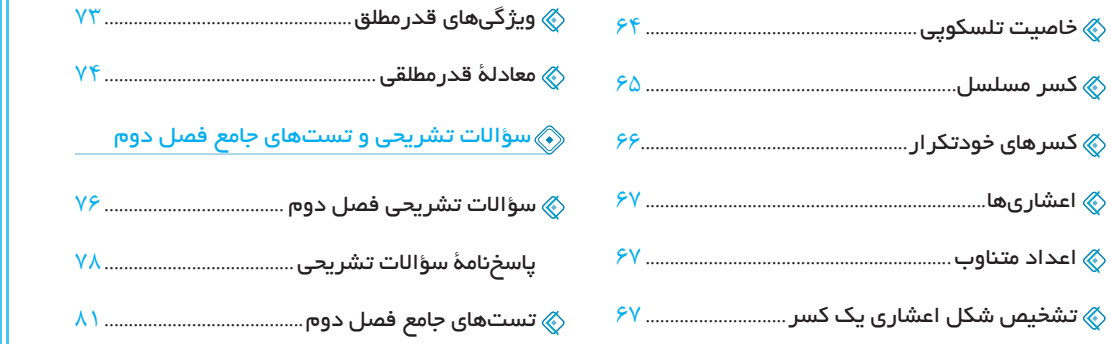

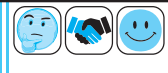

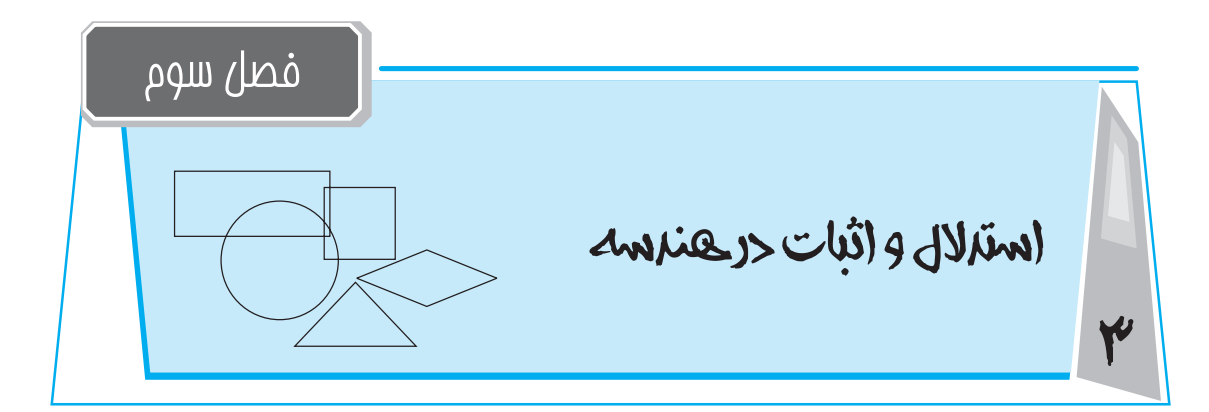

 $\vert$  ممتوا و فهرست موضوعی فصل

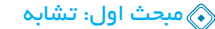

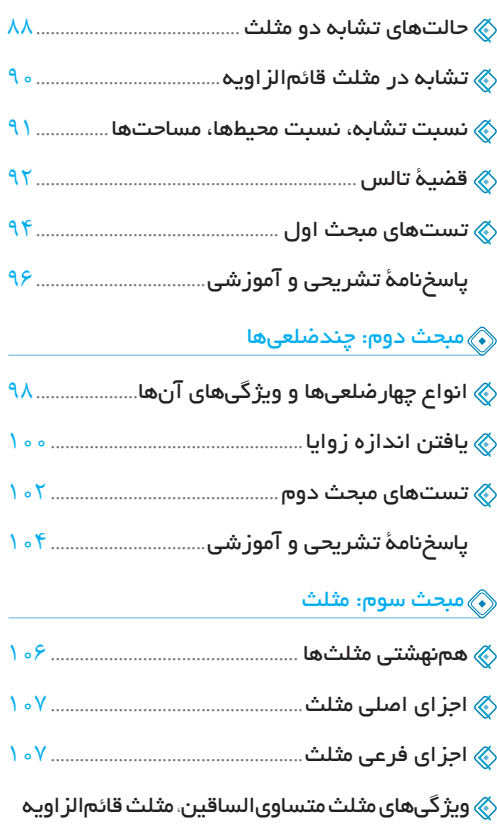

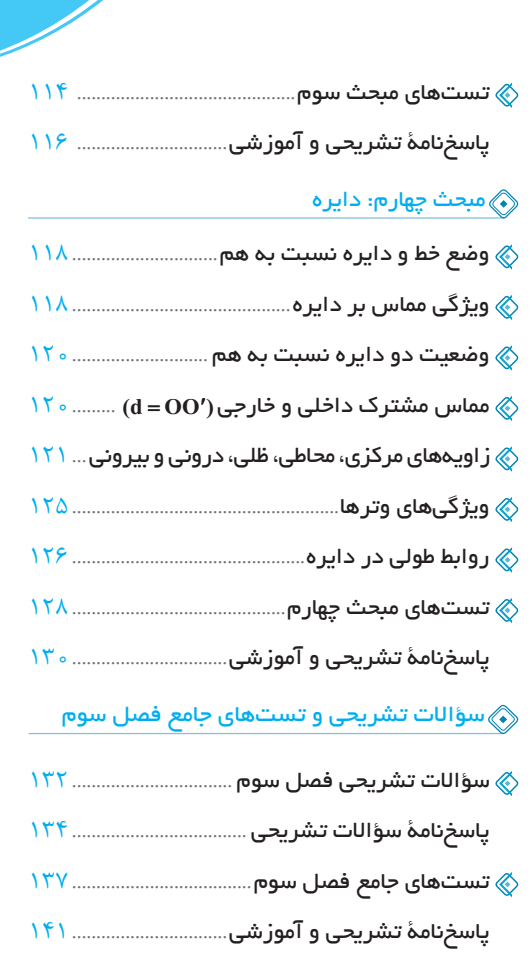

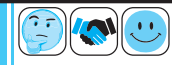

| 49. c. 10.44 |
|--------------|
| 10. 10.44    |
| 11. 10.44    |
| 12. 10.44    |
| 13. 10.44    |
| 14. 10.44    |
| 15. 10.44    |
| 16. 10.44    |
| 17. 10.44    |
| 18. 10.44    |
| 19. $P = 4$  |
| 10. $P = 4$  |
| 11. $P = 4$  |
| 12. $P = 4$  |
| 13. $P = 4$  |
| 14. $P = 4$  |
| 15. $P = 4$  |
| 16. $P = 4$  |
| 17. $P = 4$  |
| 18. $P = 4$  |
| 19. $P = 4$  |
| 10. $P = 4$  |
| 11. $P = 4$  |
| 12. $P = 4$  |
| 13. $P = 4$  |
| 14. $P = 4$  |
| 15. $P = 4$  |
| 16. $P = 4$  |
| 17. $P = 4$  |
|              |

 $\frac{AC}{A'C'} = \frac{AB}{A'B'}$ 

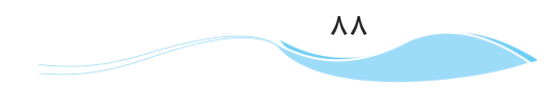

فعىل <sup>ىم</sup>ا استدلال و اثبات *در ھندسە* 

ملاث دوم جندفىلعىها هر خط شکستهٔ بستهای را چند ضلعی میگوییم، مانند: مثلث، مستطیل و… . تعداد ضلعها میتواند هر عدد طبیعی بزرگتر از ۲ باشد. .<br>چندضلع<sub>ی</sub>ها دو دستهاند. (الله ع**حدب:** تمام زوایای آن، کوچکتر از ۱۸۰ْ است. (و امتداد هیچ ضلعی از داخل شکل نمی گذرد) وب مقعر: حداقل یک زاویهٔ بزرگتر از ۱۸۰ْ دارد. (و ضلعی دارد که امتدادش از داخل شکل میگذرد) ينجضلعي محدب پنجضلعي مقعر  $8.2^\circ$ تعداد قطرهای یک n ضلعی با استفاده از رابطهی  $\displaystyle{\frac{n(n-{\mathfrak r})}{\mathfrak r}}$  بهدست میآید. مثال در کدام n ضلعی، تعداد قطرها ۲ برابر تعداد ضلعهاست؟<br>سال ا  $\frac{n(n-\mu)}{n} = \mu n \implies n-\mu = \mu \implies n = \nu$ ياسخ. العن آن ولعروج بها وويؤكى هاى آن ها (٦) متوازیالاضلاع: چهارضلعیای است که اضلاع مقابل آن موازی اند. در هر متوازی|لاضلاع، دو ضلع مقابل باهم برابر و زوایای مقابل نیز باهم برابرند. اثبات نڪتۂ ٣.  ${AB \parallel CD \Rightarrow \widehat{B}_1 = \widehat{D}_1 \choose AB \parallel BC \Rightarrow \widehat{B}_1 = \widehat{D}_1} \xrightarrow{(\text{i} \phi_1) \rightarrow \triangle} ABD \cong \overset{\triangle}{CD} \rightarrow AD \parallel BC \Rightarrow \widehat{B}_1 = \widehat{D}_1 \downarrow \xrightarrow{(\text{i} \phi_1) \rightarrow \triangle} ABD \cong \overset{\triangle}{CD}$  $BD = BD$ و AD = RD و AD = BC و AB = CD و AB = اجزاى متناظر و در متوازیالاضلاع، هر دو زاویهٔ مجاور، مکمل یکدیگرند.  $8.2^\circ$ )<br>عکس نکته ۳ نیز برقرار است؛ یعنی:  $\mathbb{P}^3$ اگر در یک چهارضلعی، اضلاع مقابل باهم برابر یا اینکه هر دو زاویهٔ روبهرو باهم برابر باشند، چهارضلعی متوازی|لاضلاع است.

فعىل ۳ استدلال و اثبات در هندسه

 $9<sub>A</sub>$ 

# مبدث یهارم

## وضح فط و دايره نسبت به هم

اگر فاصلهٔ خط d از مرکز دایره کمتر از شعاع باشد، خط و دایره دو نقطهٔ اشتراک دارند و متقاطع $\mathbb C$  $(OH < r)$  هستند.

(٢) اگر فاصلهٔ خط d از مرکز دایره برابر با شعاع باشد، خط و دایره یک نقطهٔ اشتراک دارند. به عبارتی  $(OH = r)$  خط بر دایره مماس است.

(۳) اگر فاصلهٔ خط d از مرکز دایره بیشتر از شعاع باشد، خط و دایره هیچ نقطهٔ اشتراکی ندارند.  $(OH > r)$ 

مثال|فاصلهٔ خط d از مرکز دایرهای به قطر ۲۱ سانتیمتر، ۱۱ سانتیمتر است. وضعیت خط d و دایره $\rho$  $\mathbf{0}$ را مشخص کنید.

cm ۵ √ه ۱ = شعاع دایره ⇒ cm ۱ ۲ = قطر دایره

 $11 \text{ cm} > 10$  /  $\Delta$  cm

دايـــره

خط d و دایره هیچ نقطهٔ اشتراکی ندارند (همدیگر را قطع نمیکنند)

ویژگی مماس بر دایره

شعاع در نقطه تماس، بر خط مماس بر دایره، عمود است.

را به در شکل زیر، PO برابر ۵ و شعاع دایره برابر واحد است. طول PA را بهدست آورید.<br>اس

**پاسخ.** با توجه به نکتهٔ ۱، شعاع OA بر خط مماس PA عمود است.

بنابر این با نوشتن ر ابطهٔ فیثاغورس در مثلث POA داریم:

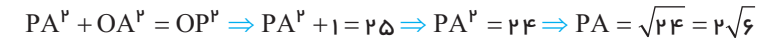

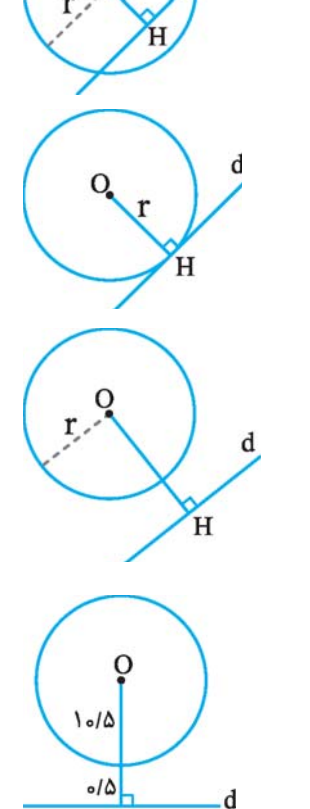

 $H$ 

A

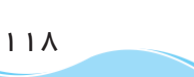

ياسخ.

ممتوا و فهرست موضوعی فصل |

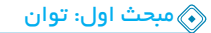

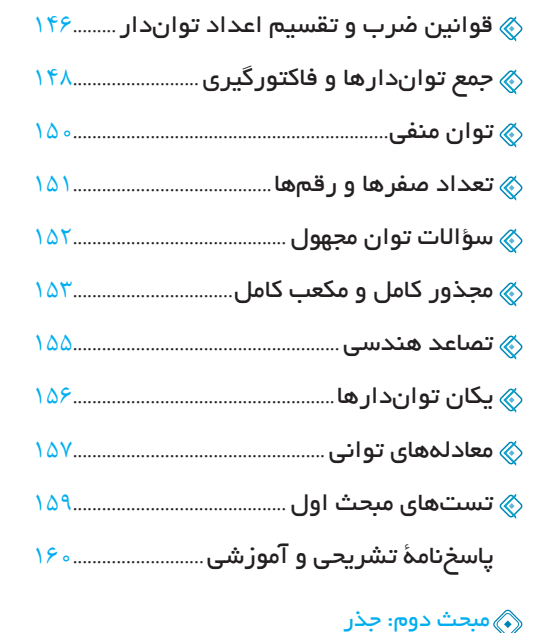

و سؤالات تشریحی و تستهای *ج*امع فصل چهارم**)** پاسخنامهٔ سؤالات تشریحی ................................ ۱۸ 

﴾ گویا کردن مخرج تکجملهای و دوجملهای .....۱۶۹

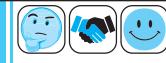

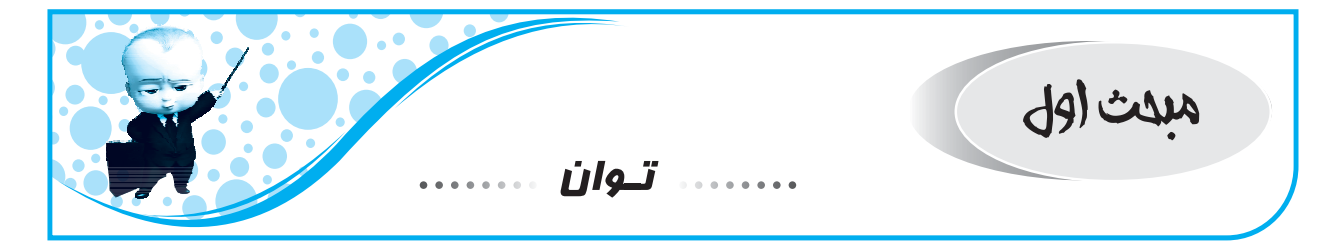

با مفهوم توان در سالهای گذشته آشنا شدید. در این فصل ضمن یادآوری ویژگیهای توان، خواهید دید که توان میتواند منفی، کسری یا اعشاری نیز باشد. بهعلت تعداد و تنوع بالای نکات این درس و نیز پوشش کامل مثالها و مطالب مرتبط، در کنار مثالهای فراوان بهذکر نکات مربوطه میپردازیم.

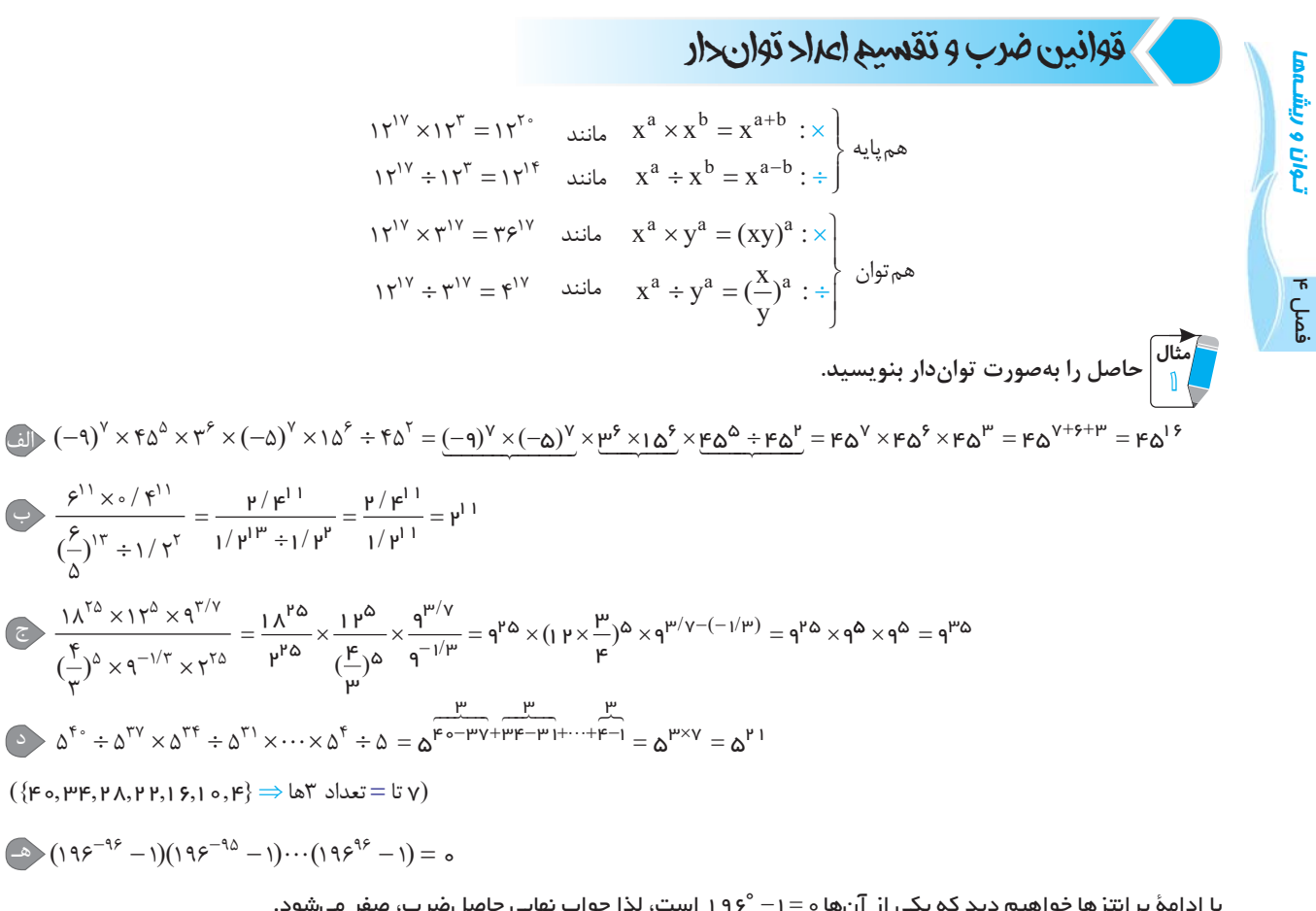

$$
\Theta^{-}(-\Upsilon)^{\wedge}\times\Upsilon^{\Delta}\div(-\Upsilon)^{\vee}
$$

 $\overline{\mathsf{I}}$  $(a)^n = \begin{cases} -a & \text{if } a \leq a \end{cases}$ 

n  $\left[-a^n\right]$ n

a

 $= \mathsf{h}^{\mathsf{A}} \times \mathsf{h}^{\mathsf{A}} \div (-\mathsf{h}^{\mathsf{V}}) = -\mathsf{h}^{\mathsf{A}+\mathsf{A}-\mathsf{V}} = -\mathsf{h}^{\mathsf{S}}$ 

 $(7 \circ^V \times 7 \circ^V) \div (18^{\circ} \div 18^{\circ}) = 9 \circ^{1} 5^{\circ} \div 1 = 9 \circ^{1} 5^{\circ}$ 

 $(-a)^n = \begin{cases} -1 & \text{if } n \leq n \end{cases}$ 

با ادامهٔ پرانتزها خواهیم دید که یکی از آنها ه =۱− °۱۹۶ است، لذا جواب نهایی حاصلضرب، صفر میشود.

$$
(-\mathsf{t})^{\wedge}\times\mathsf{t}^{\wedge}\div(-\mathsf{t})^{\vee}
$$

8  
10 در چنین عبارتهایی ابتدا تکلیف منفیها را مشخص و آنها را از پایه جدا میکنیم. میدانیم که منفی به توان فرد، منفی و به توان زوج  
مثبت میشود.  
(−a)<sup>n</sup> = {−a<sup>n</sup> ی
$$
\text{a}^n
$$
 زوج  n

$$
\begin{array}{c}\n \hline\n 1 \text{ } \text{ } 1 \text{ } 1 \text{ }
$$

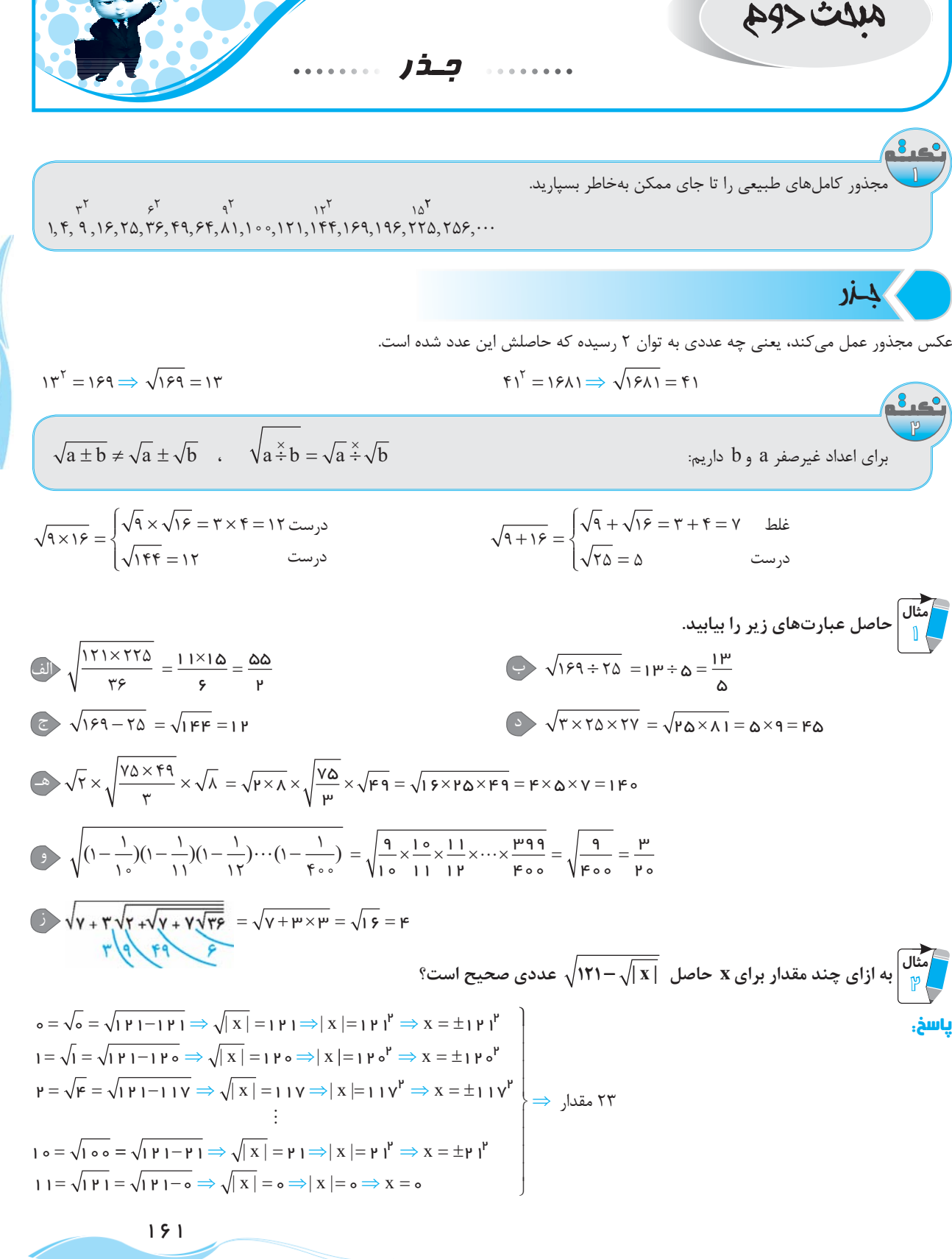

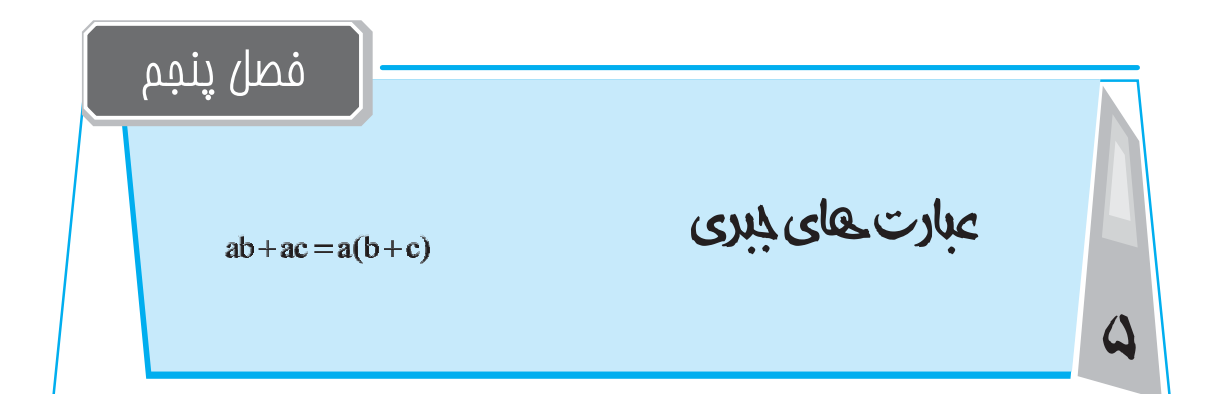

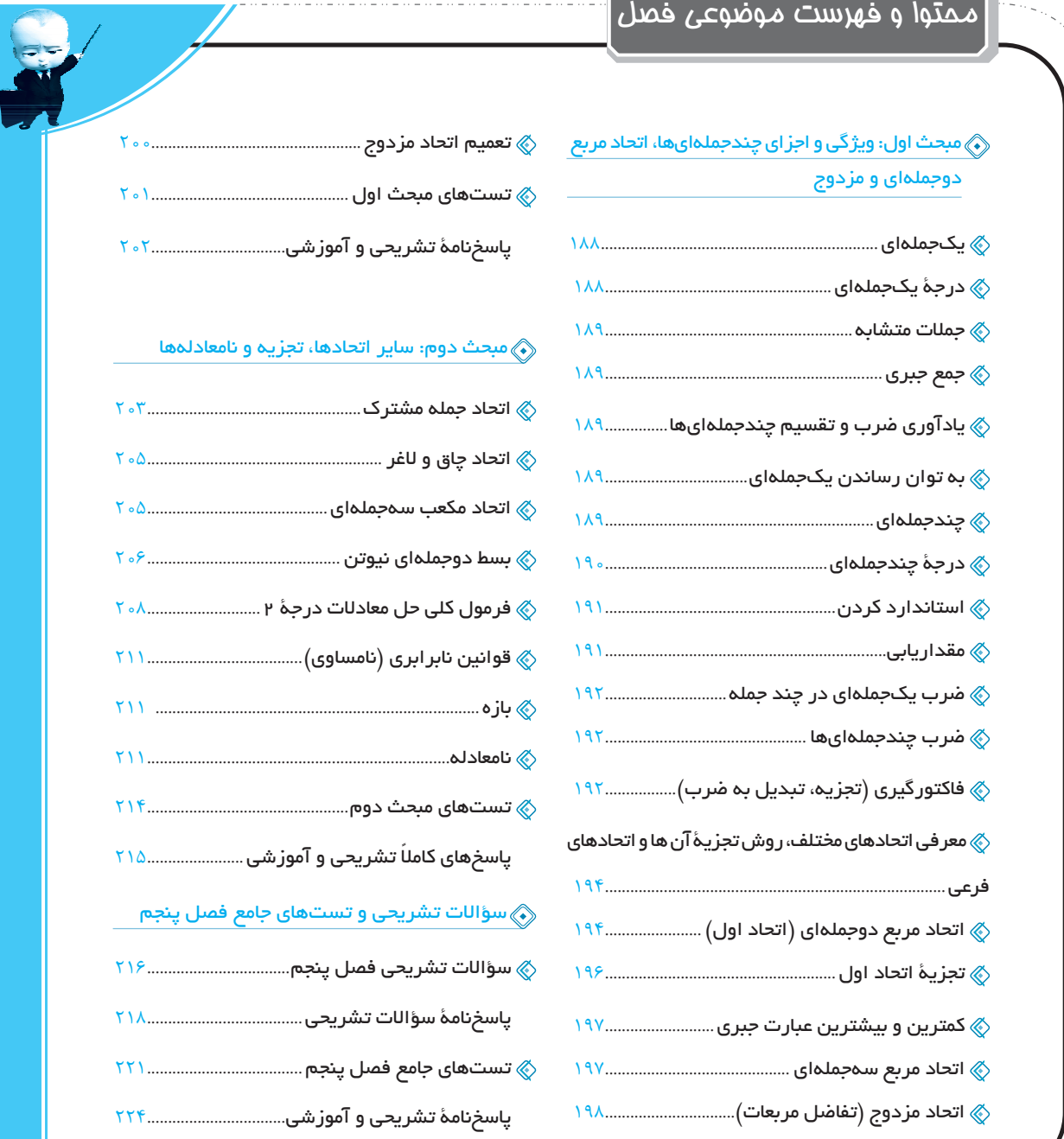

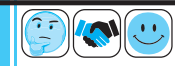

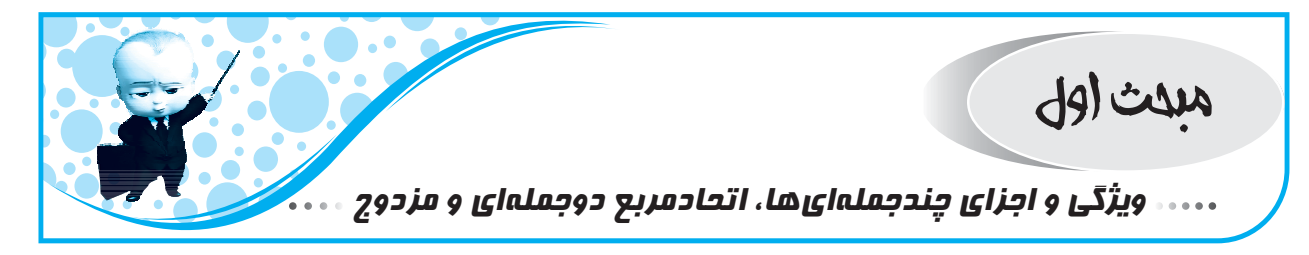

#### عبارت جبری

اعداد، حروف و عملیات ریاضی باهم عبارت جبری میسازند؛ مانند: ۴۱– ۴x<sup>۲</sup> + ۵x- یا  $a^{\dagger}$  =  $a^{\dagger}$  + ۶xyz<sup>۵</sup> یا و ۱۰۰۰۰ + ۳

ایک بهله ای

اگر عددی حقیقی در متغیرهایی با توان حسابی ضرب شود، یک جملهای ساخته میشود.

ا و <sup>450</sup>x abcdef یکجملهای هستند و در کل ... \*axby<sup>c</sup>z ال ۵<sup>-۴</sup>abcdef او ax<sup>b</sup>y<sup>c</sup>z یکجملهای هستند و در کل ... "ax<sup>b</sup>y<sup>c</sup>z که اعداد ثابت a ∈  $\mathbb R$  و b,c,d,… ∈ W باشند یکجملهای است.

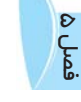

مثال<br>| cr

کثارت های جبری

$$
1 \mu x^{-1}
$$
  $\left| \frac{-\mu}{v} w \right|$   $(\mu x)^{y+1}$   $\left| \mu^a \right|$   $\left| -\mu x^{\mu} \sqrt{y^{\mu}} z^{\mu}$   $\left| \frac{\Delta}{x} \right|$ 

دربه یک بمله ای

**درجهٔ یک جملهای:** منظور از درجه، توان متغیر میباشد؛ مثلاً:

عبارتهای زیر، یک جملهای نیستند:

$$
m: x \leftrightarrow 0
$$
\n
$$
n: y \leftrightarrow 0
$$
\n
$$
m + n \leftrightarrow 0
$$
\n
$$
m + n \leftrightarrow 0
$$
\n
$$
m + n \leftrightarrow 0
$$
\n
$$
m + n \leftrightarrow 0
$$
\n
$$
m + n \leftrightarrow 0
$$
\n
$$
m + n \leftrightarrow 0
$$
\n
$$
m + n \leftrightarrow 0
$$
\n
$$
m + n \leftrightarrow 0
$$
\n
$$
m + n \leftrightarrow 0
$$
\n
$$
m + n \leftrightarrow 0
$$
\n
$$
m + n \leftrightarrow 0
$$
\n
$$
m + n \leftrightarrow 0
$$
\n
$$
m + n \leftrightarrow 0
$$
\n
$$
m + n \leftrightarrow 0
$$
\n
$$
m + n \leftrightarrow 0
$$
\n
$$
m + n \leftrightarrow 0
$$
\n
$$
m + n \leftrightarrow 0
$$
\n
$$
m + n \leftrightarrow 0
$$
\n
$$
m + n \leftrightarrow 0
$$
\n
$$
m + n \leftrightarrow 0
$$
\n
$$
m + n \leftrightarrow 0
$$
\n
$$
m + n \leftrightarrow 0
$$
\n
$$
m + n \leftrightarrow 0
$$
\n
$$
m + n \leftrightarrow 0
$$
\n
$$
m + n \leftrightarrow 0
$$
\n
$$
m + n \leftrightarrow 0
$$
\n
$$
m + n \leftrightarrow 0
$$
\n
$$
m + n \leftrightarrow 0
$$
\n
$$
m + n \leftrightarrow 0
$$
\n
$$
m + n \leftrightarrow 0
$$
\n
$$
m + n \leftrightarrow 0
$$
\n
$$
m + n \leftrightarrow 0
$$
\n
$$
m + n \leftrightarrow 0
$$
\n
$$
m + n \leftrightarrow 0
$$
\n
$$
m + n \leftrightarrow 0
$$
\n
$$
m + n \leftrightarrow 0
$$
\n
$$
m + n \leftrightarrow 0
$$
\n
$$
m + n \leftrightarrow 0
$$
\n
$$
m + n \leftrightarrow 0
$$
\n
$$
m + n \leftrightarrow 0
$$
\n
$$
m + n \leftrightarrow 0
$$
\n
$$
m + n \leftrightarrow 0
$$
\n
$$
m + n \leftrightarrow 0
$$
\n

 $\mathsf{q} = \mathsf{p} \mathsf{p}$ ا جمع توان متغیرها ( $\mathsf{a} + (\mathsf{a} + \mathsf{p}) + (a + \mathsf{p}) + (a + \mathsf{p}) = \mathsf{p}$  (جمع توان متغیرها

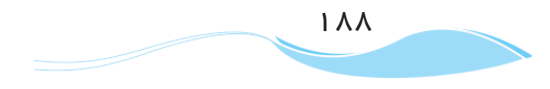
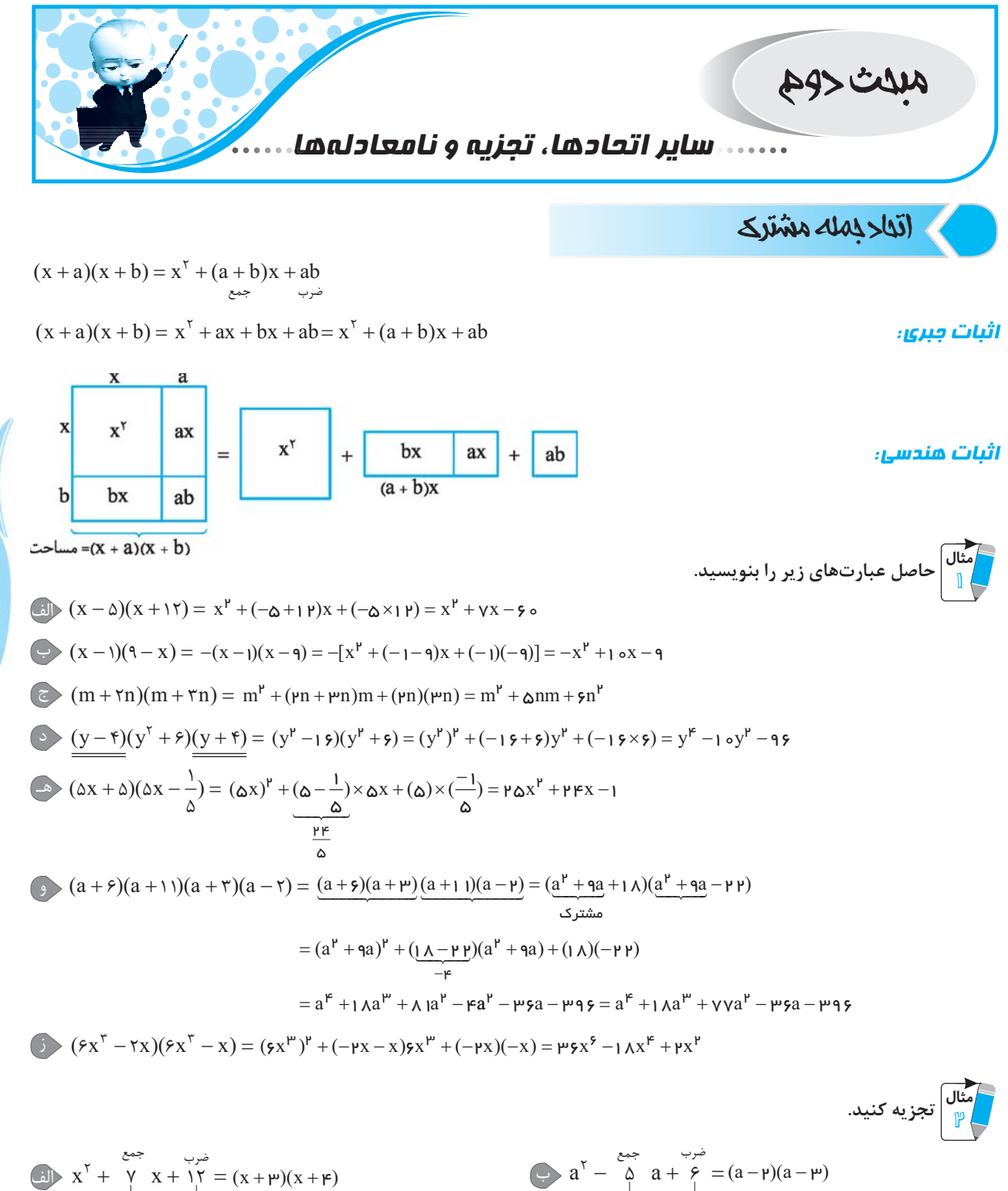

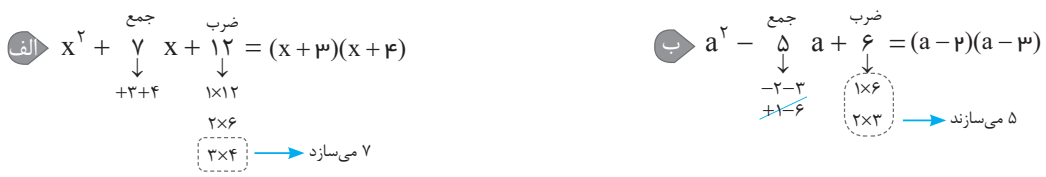

 $\mu \circ \mu$ 

فصل

عبارت های جبری

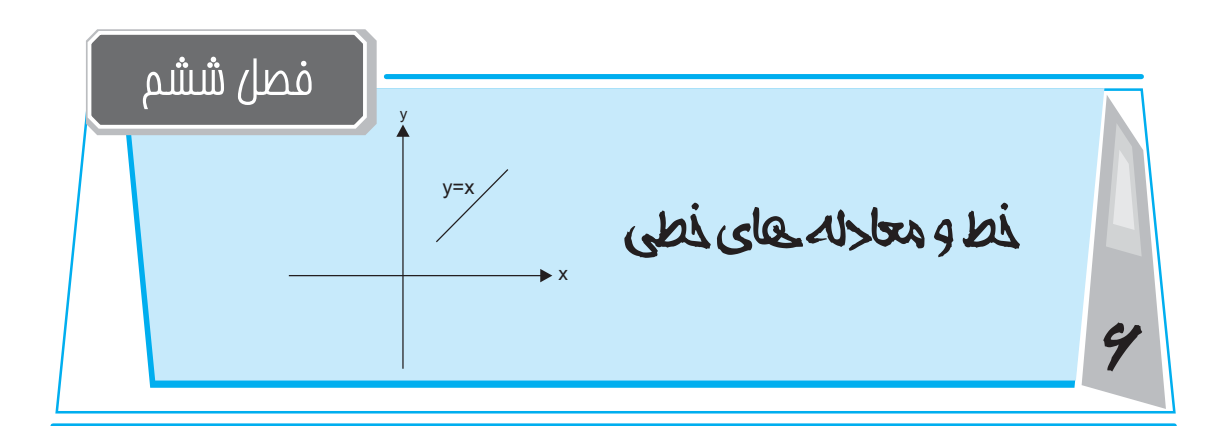

#### ممتوا و فهرست موضوعی فصل |

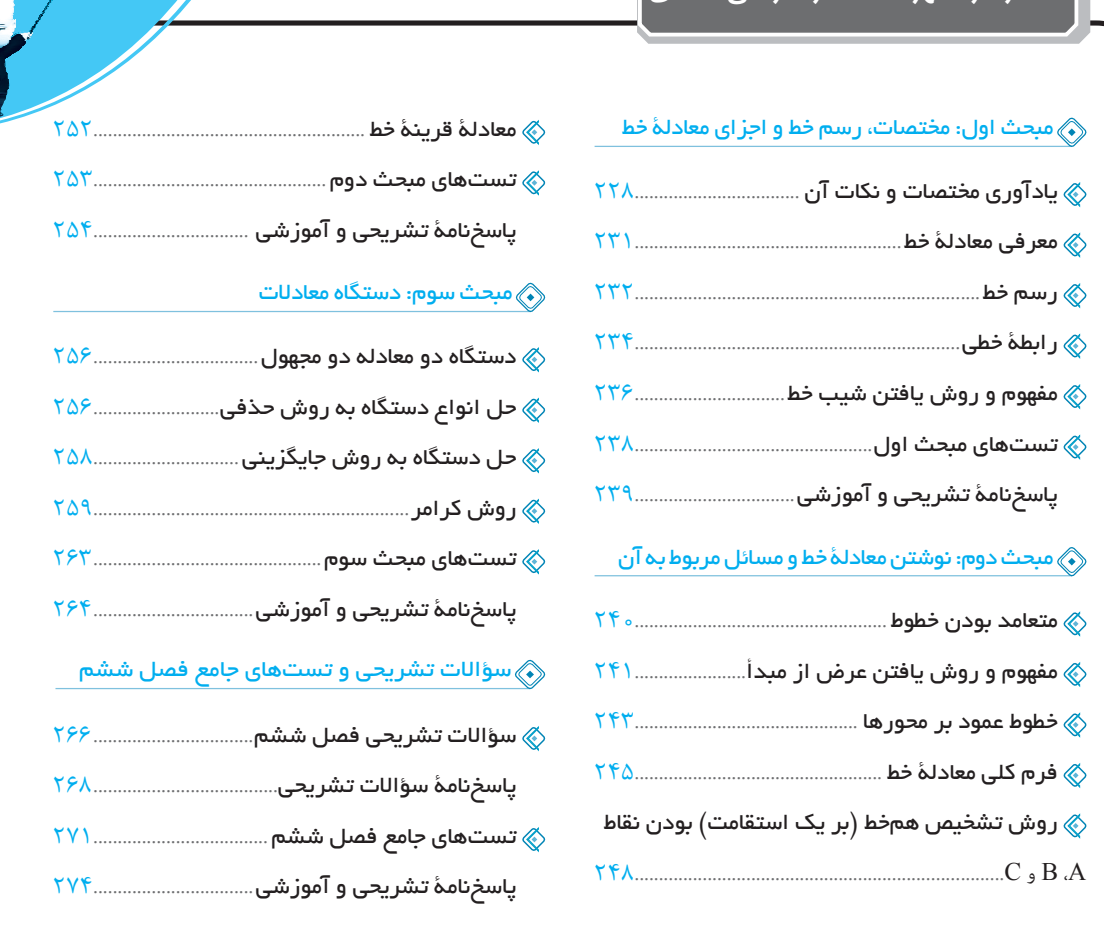

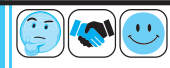

# مبدت (ول ..... مختصات، رسم خط و اجزای معادله خط بالأأورى مفتصات ونكات آن .<br>حرکت در یک مسیر خطی (رفت و برگشت) را حرکت یکبُعدی، حرکت در یک صفحه (راست یا چپ، بالا یا پایین) را حرکت دو بعدی و حرکت در فضا (راست یا چپ، بالا یا پایین، جلو یا عقب) را حرکت سهبُعدی می5ویند. برای نمایش مختصات (آدرس) هر نقطه در صفحهٔ مختصات، از دو عدد طول ( x) و عرض (y) استفاده می کنیم. پايين | y. عرض مختصات را به یکی از اشکال  $\begin{vmatrix} m \\ n \end{vmatrix}$  یا  $\begin{pmatrix} m, n \ n \end{pmatrix}$  نمایش میدهند.  $A = \begin{vmatrix} -1 \\ +5 \end{vmatrix}$  $B$  (- $\uparrow, -1$ )  $8<sup>°</sup>$  $\begin{array}{c|c|c|c|c} \hline \hat{\mathbf{2}} & \hat{\mathbf{3}} & \hat{\mathbf{4}} & \hat{\mathbf{5}} & \hat{\mathbf{6}} & \hat{\mathbf{7}} & \hat{\mathbf{8}} & \hat{\mathbf{8}} & \hat{\mathbf{8}} & \hat{\mathbf{9}} & \hat{\mathbf{1}} & \hat{\mathbf{1}} & \hat{\mathbf{1}} & \hat{\mathbf{2}} & \hat{\mathbf{1}} & \hat{\mathbf{1}} & \hat{\mathbf{2}} & \hat{\mathbf{3}} & \hat{\mathbf{1}} & \hat{\mathbf{1}} & \hat{\mathbf{1}} & \hat{\mathbf{2}} & \hat{\math$ محور طول (افقى) و محور عرض (عمودى) كه نقطهٔ تقاطعشان مبدأ مختصات | | ゚ | | است،  $\left\lfloor + \right\rfloor$ صفحه را به چهار ناحیه یا ربع تقسیم میکنند. مختصات هر نقطه با توجه به محل قرار گرفتن در صفحه، به یکی از ۹ شکل زیر میباشد:  $\hat{r}$ )  $\hat{r}$ : ふこ  $\begin{bmatrix} -1 \\ -1 \end{bmatrix}$  $\begin{bmatrix} + \\ - \end{bmatrix}$  $\mathsf{A}\left|\mathsf{p}-\mathsf{p}\right|$ مَثال $\mathsf{p}$  در ناحیهٔ چهارم مختصات قرار دارد؟  $\mathsf{p}+\mathsf{p}$  در ناحیهٔ چهارم مختصات قرار دارد $\mathsf{p}$  $p > \frac{\mu}{\mu}$   $\Rightarrow p > \frac{\mu}{\mu}$ : أ $\Rightarrow p < \frac{\mu}{\mu}$   $\Rightarrow p < \frac{\mu}{\mu}$  . مختصات ناحيۂ چهار م $p < \frac{\mu}{\mu}$ ياسخ.

هیچ مقداری از p وجود ندارد که هم بزرگتر از ۳ و هم کوچکتر از ۳ $-\frac{\mathsf{F}}{\mathsf{m}}$  باشد. پس چنین مختصاتی در ناحیهٔ چهارم نخواهد بود.

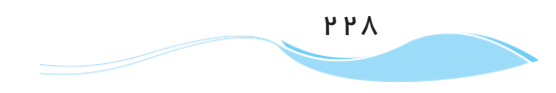

خعا و معادلههای خطی

فصل ۶

$$
\mathcal{A} \rightarrow \mathcal{A}
$$

#### متعامر بودن نطوط

شرط آنکه دو خط برهم عمود باشند این است که شیبشان قرینهٔ معکوس یکدیگر باشد؛ یعنی اگر شیب یکی m باشد شیب دیگری (/m) مساوی با  $m' = \frac{-1}{m}$  یا  $mm' = -1$ باشد:  $\frac{-1}{m}$ m<br>به اصطلاح خودمانی میگوییم برای یافتن شیب عمود، باید شیب را قـــم ببریم.<br>قرینه معکوس ه معکوس ۲»  $y = Yx - Y - y - y$  برابر است با « $\frac{-1}{\gamma} = \text{c}$  قرینهٔ معکوس ۲» مثال دو خط  $c = ax + by + c' = a$  و  $c' = a' + b' + c' = a'$  در صورتی برهم عمودند که:  $aa' - bb' = (f$  $aa' + bb' = \circ \sigma$  $ab - a'b' = o (r)$  $ab + a'b' = \circ$  () ياسخ. گزينه «۲»  $ax + by + c = o \Rightarrow y = \frac{-a}{b}x - \frac{c}{b} \Rightarrow \text{dim} = \frac{-a}{b}$  $\Rightarrow$ 

$$
\Rightarrow a'x + b'y + c' = o \Rightarrow y = \frac{-a}{b'}x - \frac{c}{b'} \Rightarrow \text{min.} = \frac{-a'}{b'}
$$
\n
$$
\Rightarrow a'x + b'y + c' = o \Rightarrow y = \frac{-a}{b'}x - \frac{c}{b'} \Rightarrow \text{min.} = \frac{b'}{b'} \Rightarrow -aa' = bb' \Rightarrow aa' + bb' = o
$$
\n
$$
\Rightarrow \frac{-a}{b} = \frac{a'}{b'} \Rightarrow -aa' = bb' \Rightarrow aa' + bb' = o
$$
\n
$$
\Rightarrow \text{max.} \text{lim.} \text{lim.} \text{
$$

**پاسخ**. در رأس B قائم است، یعنی AB بر BC عمود است. لذا شیب BC برابر است با قرینهٔ معکوس شیب AB .

$$
m_{AB} = \frac{(v) - (i)}{(r) - (r)} = \frac{5}{r} = r
$$
\n
$$
m_{BC} = \frac{(k - r) - (v)}{(k - r) - (r)} = \frac{k - 11}{k - v}
$$
\n
$$
m_{BC} = \frac{-1}{m_{AB}}
$$
\n
$$
m_{BC} = \frac{-1}{m_{AB}}
$$
\n
$$
m_{BC} = \frac{-1}{m_{AB}}
$$
\n
$$
m_{BC} = \frac{-1}{m_{AB}}
$$
\n
$$
m_{BC} = \frac{-1}{m_{AB}}
$$
\n
$$
m_{BC} = \frac{-1}{m_{AB}}
$$
\n
$$
m_{BC} = \frac{-1}{m_{AB}}
$$
\n
$$
m_{BC} = \frac{-1}{m_{AB}}
$$
\n
$$
m_{BC} = \frac{-1}{m_{AB}}
$$
\n
$$
m_{BC} = \frac{-1}{m_{AB}}
$$
\n
$$
m_{BC} = \frac{-1}{m_{AB}}
$$
\n
$$
m_{BC} = \frac{-1}{m_{AB}}
$$
\n
$$
m_{BC} = \frac{-1}{m_{AB}}
$$
\n
$$
m_{BC} = \frac{-1}{m_{AB}}
$$
\n
$$
m_{BC} = \frac{-1}{m_{AB}}
$$
\n
$$
m_{BC} = \frac{-1}{m_{AB}}
$$
\n
$$
m_{BC} = \frac{-1}{m_{AB}}
$$
\n
$$
m_{BC} = \frac{-1}{m_{AB}}
$$
\n
$$
m_{BC} = \frac{-1}{m_{AB}}
$$
\n
$$
m_{BC} = \frac{-1}{m_{AB}}
$$
\n
$$
m_{BC} = \frac{-1}{m_{AB}}
$$
\n
$$
m_{BC} = \frac{-1}{m_{AB}}
$$
\n
$$
m_{BC} = \frac{-1}{m_{AB}}
$$
\n
$$
m_{BC} = \frac{-1}{m_{AB}}
$$
\n
$$
m_{BC} = \frac{-1}{m_{AB}}
$$
\n
$$
m_{BC} = \frac{-1}{m_{AB}}
$$
\n
$$
m_{BC} = \frac{-1}{m_{AB}}
$$
\n
$$
m_{BC} = \frac{-1}{m_{AB}}
$$
\n
$$
m_{BC} = \frac{-1}{m_{AB}}
$$
\n
$$
m_{BC}
$$

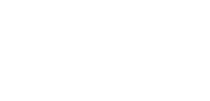

 $P$  $P$ 

خما و معادلههای خطی

فصل ۶

ALC URA دستگاه معادلات معادله زير را حل كنيد. اگر در یک معادله به یک تساوی همیشه درست مانند ∘=∘ یا ۷– =۷− برسیم، معادله بی شمار جواب دارد و اگر به یک تساوی غلط مانند ٢=٢ برسيم، معادله جواب ندارد.

 $\frac{\epsilon_{X}-\mu}{\mu} = \frac{\lambda_{X}-\mu}{\mu} - \frac{\Delta}{\epsilon} \Rightarrow \frac{\mu(\epsilon_{X}-\mu)}{\mu} = \frac{\mu(\lambda_{X}-\mu)}{\mu} - \frac{\mu(\Delta)}{\mu}$  $\mathsf{Y} \mathsf{f} \mathsf{X} - \mathsf{Y} \mathsf{f} = \mathsf{Y} \mathsf{f} \mathsf{X} - \mathsf{Y} \mathsf{f} - \mathsf{Y} \Rightarrow \mathsf{f} \mathsf{f} = \mathsf{Y} \Rightarrow \mathsf{Y} \Rightarrow \mathsf{Y}$ 

معمولاً اگر تعداد مجهولات از تعداد معادلهها بیش تر باشد مثلاً یک معادله با دو مجهول باشد، یا دو معادله با سه مجهول باشد، آن گاه معادله بیشمار جواب دارد.

معادلهٔ ۳۰ = ۳x + ۵y که معادلهٔ یک خط راست نیز میباشد دارای بیشمار جواب است. (همان مختصاتهای نقاط روی خط)

#### Jagra g> abba g> otins

برای یافتن نقطه تقاطع دو خط، میتوان آن دو خط را رسم کرد و بهطور شهودی روی دستگاه مختصات، جواب را یافت، ولی این روش دقت رسم بالایی میطلبد و بسیار خطاپذیر است. اما به روش جبری میتوان معادلهٔ این دو خط را در یک دستگاه به روش حذفی یا جایگزینی یا … حل کرد و مختصات دقيق نقطه تقاطع ,ا يافت.

#### كل انواع دستگاه به روش دافى

در این روش، ضریب X ها یا ضریب y ها را اگر قرینه نباشند، با انجام ضربی مناسب در جملات معادله، قرینهٔ یکدیگر میکنیم تا با جمع معادلهها، یک

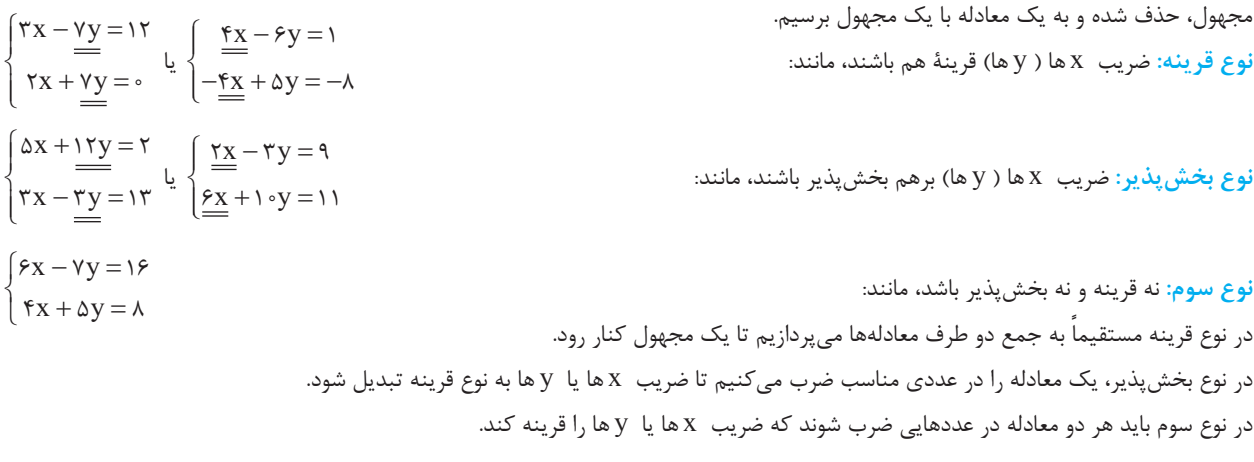

خعا و معادلههای خطی  $5 - 4$ 

|مثال<br>| P|

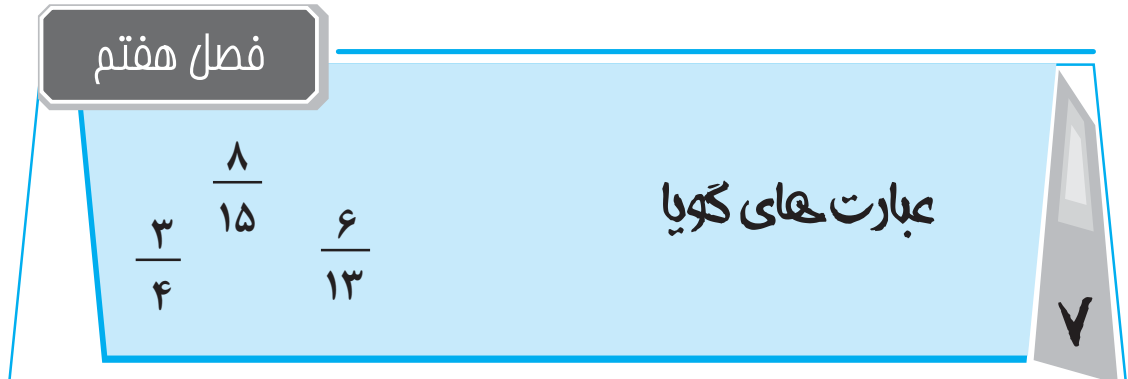

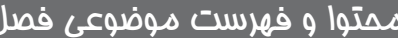

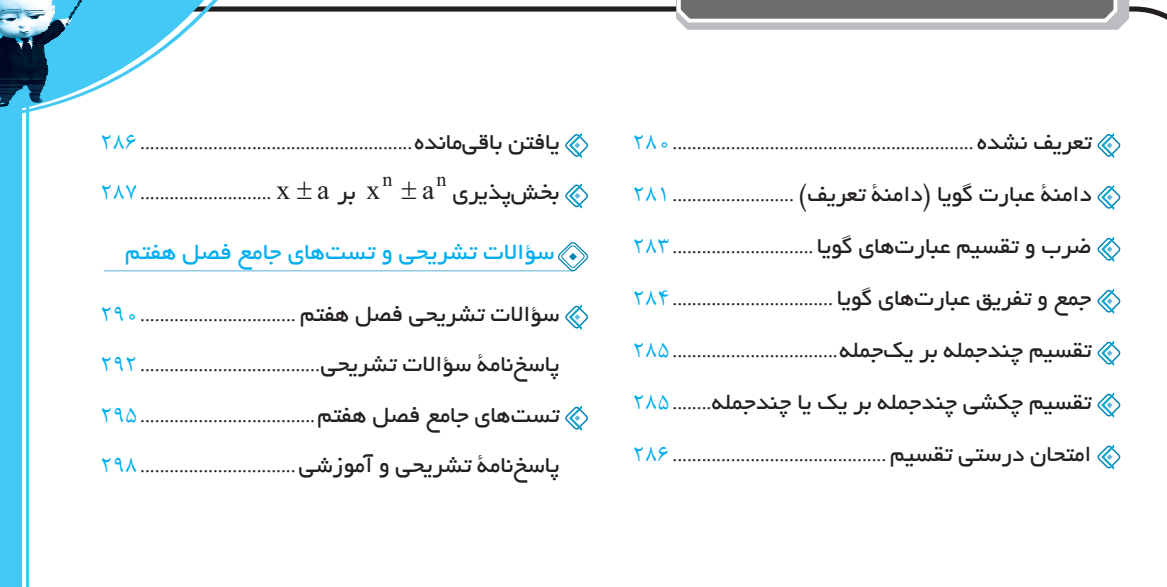

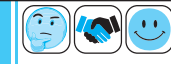

| \n $\frac{195}{100}$ \n | \n $\frac{195}{100}$ \n | \n $\frac{195}{100}$ \n | \n $\frac{195}{100}$ \n | \n $\frac{195}{100}$ \n | \n $\frac{195}{100}$ \n | \n $\frac{195}{100}$ \n | \n $\frac{195}{100}$ \n | \n $\frac{195}{100}$ \n | \n $\frac{195}{100}$ \n | \n $\frac{195}{100}$ \n | \n $\frac{195}{100}$ \n | \n $\frac{195}{100}$ \n | \n $\frac{195}{100}$ \n | \n $\frac{195}{100}$ \n | \n $\frac{195}{100}$ \n | \n $\frac{195}{100}$ \n |
|-------------------------|-------------------------|-------------------------|-------------------------|-------------------------|-------------------------|-------------------------|-------------------------|-------------------------|-------------------------|-------------------------|-------------------------|-------------------------|-------------------------|-------------------------|-------------------------|-------------------------|
| \n $\frac{195}{100}$ \n | \n $\frac{195}{100}$ \n |                         |                         |                         |                         |                         |                         |                         |                         |                         |                         |                         |                         |                         |                         |                         |
| \n $\frac{195}{100}$ \n | \n $\frac{195}{100}$ \n |                         |                         |                         |                         |                         |                         |                         |                         |                         |                         |                         |                         |                         |                         |                         |
| \n $\frac{195}{100}$ \n | \n $\frac{195}{100}$ \n |                         |                         |                         |                         |                         |                         |                         |                         |                         |                         |                         |                         |                         |                         |                         |
| \n $\frac{195}{100}$ \n | \n $\frac{195}{100}$ \n |                         |                         |                         |                         |                         |                         |                         |                         |                         |                         |                         |                         |                         |                         |                         |
| \n $\frac{195}{100}$ \n | \n $\frac{195}{100}$ \n |                         |                         |                         |                         |                         |                         |                         |                         |                         |                         |                         |                         |                         |                         |                         |
| \n $\frac{195$          |                         |                         |                         |                         |                         |                         |                         |                         |                         |                         |                         |                         |                         |                         |                         |                         |

 $h\vee o$ 

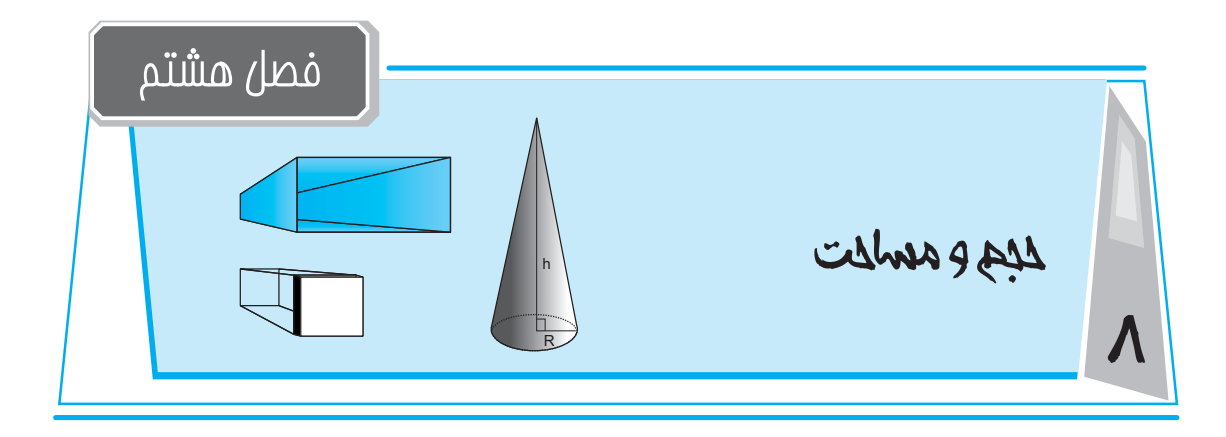

### ممتوا و فهرست موضوعی فصل $\vert$

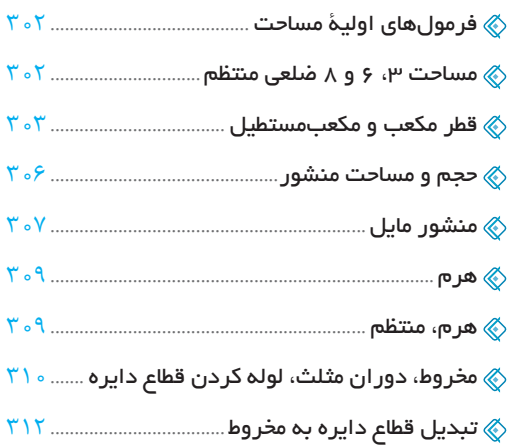

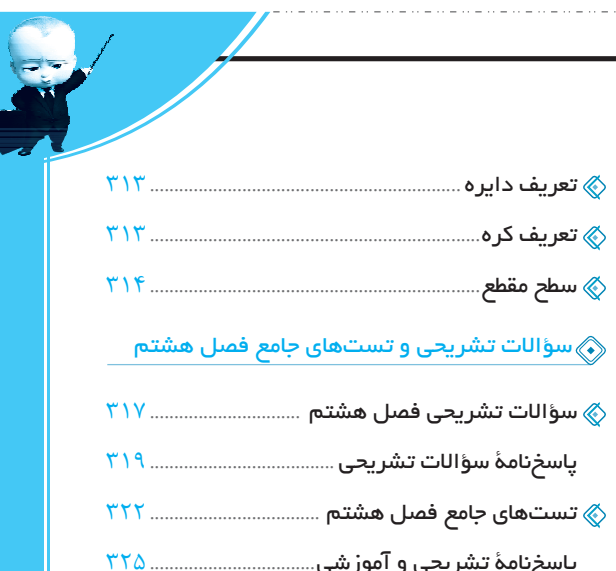

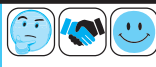

لمبع ومعملات مبحث اول

در این فصل به یادآوری نکات و حل مثالهای تکمیلی در مورد مساحتها و حجمهای منشوری و سپس آموزشهایی پیرامون حجمهای هرمی و کروی خواهيم پرداخت.

واضح است که دانستههای هندسی و تسلط هرچه بیشتر بر نکات فصل ۳ در فهم و حل بسیاری از مسائل این فصل، مؤثر خواهد بود.

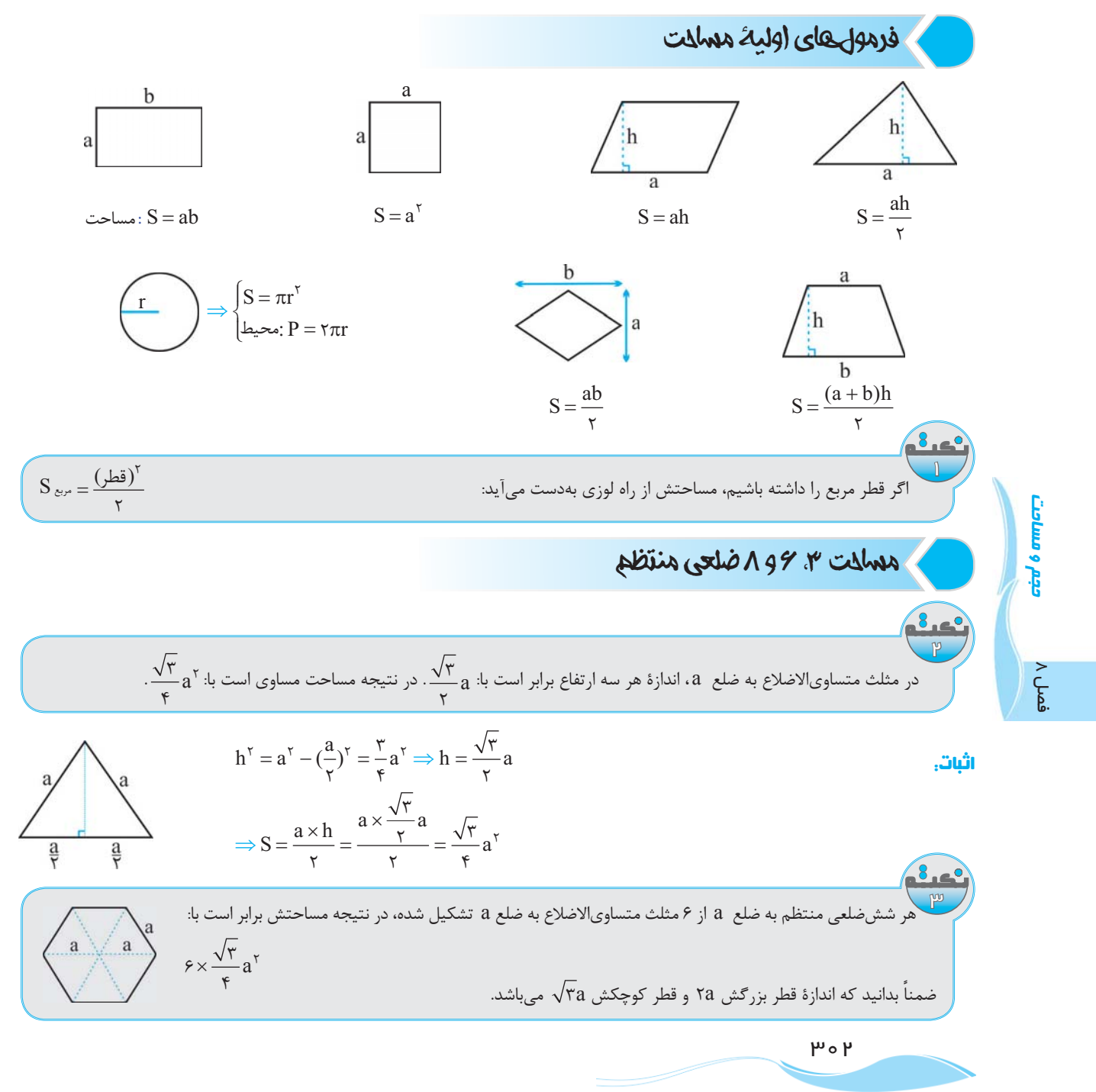

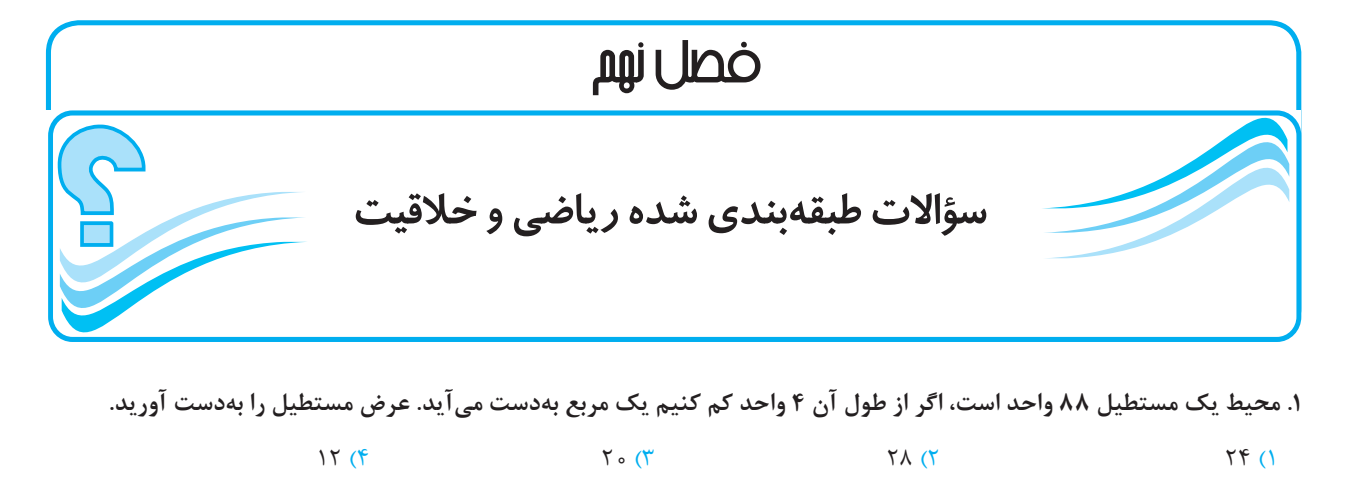

۲. کیان و سیاوش هر یک ۳ تاس را پرتاب میکنند. امتیاز هر یک برابر با مجموع شمارههای روی هر ۳ تاس است. اگر کیان ۱۰ امتیاز از پرتابهای خود کسب کرده باشد، احتمال این *ک*ه سیاوش از پرتاب تاس۵های خود امتیازی بالاتر از کیان بهدست بیاورد چقدر خواهد بود؟

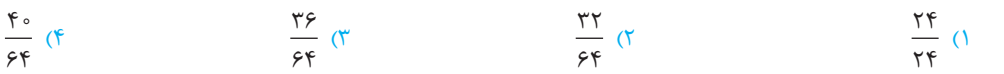

**.{ÂÅZ½ZÌ»{®ËÂÄ],Zź«{,µÁY{|¾Ì· 6 ÁYįÕÂÄ]d¿½YÂeÖ»Yf¼¯Ö Ì^ÕZź«Z]kÁÖ¼« 6 {||Àq** (تکرار سایر ارقام جایز نیست)

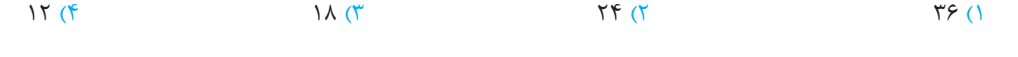

**.{Y{Y«½YÂeÖ»Õ{|ÄqxÕZmÄ]˶°{**

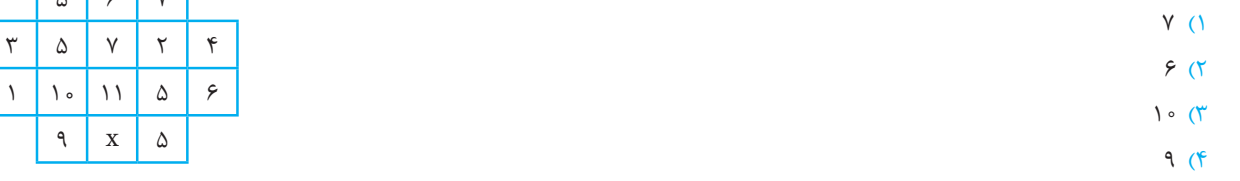

**4. اگر ماشین 4، ۲۵ درصد سریع تر از ماشین B حرکت کند و ماشین A در هر ثانیه ۲۰ متر را طی کند، ماشین B ، ۴۰۰ متر را در چند** ثانیه طی می *ک*ند؟

 $\begin{array}{ccc} \mathcal{N} & \mathcal{N} \\ \mathcal{N} & \mathcal{N} \end{array}$ 

۶. در یک کارگاه مبلسازی دو برابر تعداد مبلهایی که فروخته میشوند، مبل جدید ساخته و وارد کارگاه میشود که این روند در هر مرحله باعث افزایش ۶۰ درصدی تعداد مبل های کارگاه میشود. پس از اولین فروش کارگاه، چند درصد مبل ها از اوّل درون کارگاه بوده و جدید نیستند؟  $\Gamma \circ (\Gamma$   $\Delta \circ (\Gamma$   $\Gamma \circ (\Gamma$   $\Gamma \circ (\Gamma$   $\Gamma \circ (\Gamma$   $\Gamma \circ \Gamma))$ 

**d]ZiZ],{Ây|Ë|mÕZŵ|»{{Y{|«d¯¾ËY{ZÖ»Ä]Ä]µÂd^¿Z]¶°¶Ìf»ÕZŽÂË˸e,Öf¯** نگهداشتن محیط تلویزیون، طول آن را ۶۰ درصد کاهش دهد. برای این منظور، این شرکت عرض مستطیل را چند درصد باید افزایش دهد؟  $60 \times 10^{-10}$   $60 \times 10^{-10}$   $60 \times 10^{-10$ 

۸. سه وسیله الکترونیکی تبلت، لپتاپ و تلفن همراه داریم. که روابط زیر بین قیمت آنها برقرار است: مجموع مجذور قیمت تبلت و ۹ برابر مجذور قیمت لپتاپ برابر است با ۶ برابر حاصل ضرب قیمت آنها. اگر نسبت قیمت تبلت به گوشی همراه باشد، نسبت مجموع قیمتهای تبلت و لپ¤لپ به قیمت تلفن همراه چقدر است؟<br>۲  $\gamma$  (Fig. ) and  $\gamma$  (Fig. ) and  $\gamma$  (Fig. ) and  $\gamma$  (Fig. ) and  $\gamma$  (Fig. ) and  $\gamma$  (Fig. ) and  $\gamma$  (Fig. ) and  $\gamma$  (Fig. ) and  $\gamma$  (Fig. ) and  $\gamma$  (Fig. ) and  $\gamma$  (Fig. ) and  $\gamma$  (Fig. ) and  $\gamma$  (Fig. ) and

 $\sqrt{2}$ 

## پاسخنامه کاملاً تشریحی و آموزشی ریاضی و خلاقیت

**TEXT** (۴)گزینهٔ مستطیلی همانند شکل به طول و عرض a و b در نظر میگیریم. محیط در هر رديف ستون وسط برابر نصف حاصل جمع عددهای ديگر همان مستطيل برابر است با: ٢٥ + ٢a رديف است. براي مثال در سطر اول: از طرفی دیگر اگر از طول مستطیل (a) چهار واحد کم کنیم طول و عرض  $a - \mathfrak{e} = b :$ برابر می شود. یعنی:  $b$ با قرار دادن مقدار b از معادلهٔ دوم در فرمول محیط مستطیل داریم:  $\forall a + b = \lambda \lambda \xrightarrow{p \to 0} a + b = \mathfrak{f} \mathfrak{k}$ ه  $\longleftrightarrow a + b = \mathfrak{k} \mathfrak{k}$ : پس داریم:  $\xrightarrow{a=b+\mathfrak{f}} (b+\mathfrak{f}) + b = \mathfrak{f}\mathfrak{f}$ **(۵)گزینهٔ ۳**  $\Rightarrow$   $\forall$ h =  $\forall$   $\circ$   $\Rightarrow$  h =  $\forall$   $\circ$ ما نمیدانیم سرعت ماشین  $\, {\bf B} \,$  چقدر است، آن را  $\, {\bf x} \,$  در نظر می $\, {\bf x}$ ریم. ۲ )گزینهٔ ۲  $X + \frac{Y\Delta}{\Delta}X = Y \circ \implies X + \frac{X}{\epsilon} = Y \circ \implies \frac{\Delta X}{\epsilon} = Y \circ$ تعداد حالاتی که مجموع ۳ تاس، عدد A شود با تعداد حالاتی که N  $-$  ۱ شود مساوی است، مثلاً مجموع ۳ و نیز مجموع ۱۸ هر دو یک حالت دارند یس ماشین B در هـر ثانیه ۱۶ متر طی میکند. پس ۴۰۰ متـر را در یا مجموع ۴ و مجموع ۱۷ هر دو سه حالتهاند و به همین ترتیب: م ۳۰۰ = ۲۵ ثانیه طی میکند.  $\frac{1}{18}$  ثانیه طی میکند.  $\gamma \leftarrow \rightarrow \gamma$  $Y \leftarrow Y$  $Y \leftarrow \rightarrow Y$  $\lambda \rightarrow \lambda$  $\langle \cdot \rangle$ گزینهٔ ۱ $\langle \cdot \rangle$  $18 \leftrightarrow 2$  $\gamma \leftarrow \rightarrow \gamma$ تعداد مبلهای فروخته شده  $\rm X=5$ تعداد مبلهای اوّلیه  $\rm Y$  $\land \land \leftarrow \rightarrow \land$  $\wedge$  \equality  $\rightarrow$  \equality  $\rightarrow$  \equality  $\rightarrow$  \equality  $\rightarrow$  \equality  $\rightarrow$  \equality  $\rightarrow$  \equality  $\rightarrow$  \equality  $\rightarrow$  \equality  $\rightarrow$  \equality  $\rightarrow$  \equality  $\rightarrow$  \equality  $\rightarrow$  \equality  $\rightarrow$  \equality  $\rightarrow$  \equa  $X - Y + \gamma Y = X + \frac{\gamma}{\lambda} X \Rightarrow Y = \frac{\gamma}{\lambda} X$ با دقت در نتایج فوق در می یابیم که تعداد حالاتی که مجموع ۳ تاس بیشتر از ١٠ مي شود با تعداد حالاتي كه مجموع ٣ تاس كمتر از ١٠ يا مساوى ١٠  $\frac{1}{\sqrt{2\pi}}$  درصد مبلهای اوّلیه ۲۵ / ۶ =  $\frac{X-Y}{Y} = \frac{X-Y}{1/\sqrt{2Y}} = \frac{1}{\sqrt{2\pi}} = 0$  / ۵ موجودی میشود برابر است. در نتیجه احتمال  $\frac{1}{r}$  یا همان  $\frac{y}{x}$  است. (v)گزینهٔ ۳ ۳)گزينۂ ۳- $\Delta X$ میخواهیم با اعداد {۱٫۲٫۴٫۵} اعداد ۵ رقمی زوجی بنویسیم که رقم  $\kappa$ ۲ که اوّلین عدد اوّل است بهطور یک در میان ظاهر شود. برای زوج شدن،  $\stackrel{\textstyle\scriptstyle\mathsf{Y}}{\scriptstyle\mathsf{X}}$ دو راه داریم، یا یکان ۲ باشد یا ۴.  $\mathsf{f} \mathsf{x} + \mathsf{y}$  (  $\mathsf{f} \mathsf{x} + \mathsf{y}$  : یکان ۲  $\frac{1}{2} \times \frac{1}{2} \times \frac{1}{2} \times \frac{1}{2} \times \frac{1}{2} \times \frac{1}{2} = 1$ 

 $\lambda$ ۳ =  $\lambda \circ \lambda = \frac{5}{\lambda} \times 5 = 7$ طول جدید  $f : \frac{r}{x} \times \frac{1}{x} \times \frac{r}{x} \times \frac{1}{x} \times \frac{1}{x} = 0$ ۱۸x = ۲ $\times$  (۳x + ۴x + y)  $\Rightarrow$  ۱۸x =  $Y = Y = Y + Y \Rightarrow y = Y + Y = 0$ به عرض اضافه شود  $\Rightarrow$  ۱۲ + ۶ + ۱۲ +

ندى شده رياضي وخلاقيت فصل **PENTER** 

 $\mathsf{r}$ 

 $\lambda$ 

 $\mathbb{R}^1$ 

**FEA** 

 $\Lambda$ 

 $\bigwedge$ 

٩

 $\Delta + V = \Gamma \Rightarrow \Gamma + \Gamma = \epsilon$ 

 $\Rightarrow$   $\Delta X = \Lambda \circ \Rightarrow X = 18$ 

 $= \sqrt{\frac{9x}{2x+5x}} = 10x$ 

**PPW** 

 $V$ 

 $\setminus$ 

 $\mathbf X$ 

 $9 + \Delta = 19 \implies 19 \div 7 = 19 \implies X = 19$ 

 $\mathsf{r}$ 

 $\Delta$ 

۵

 $\mathbf{r}$ 

 $\epsilon$ 

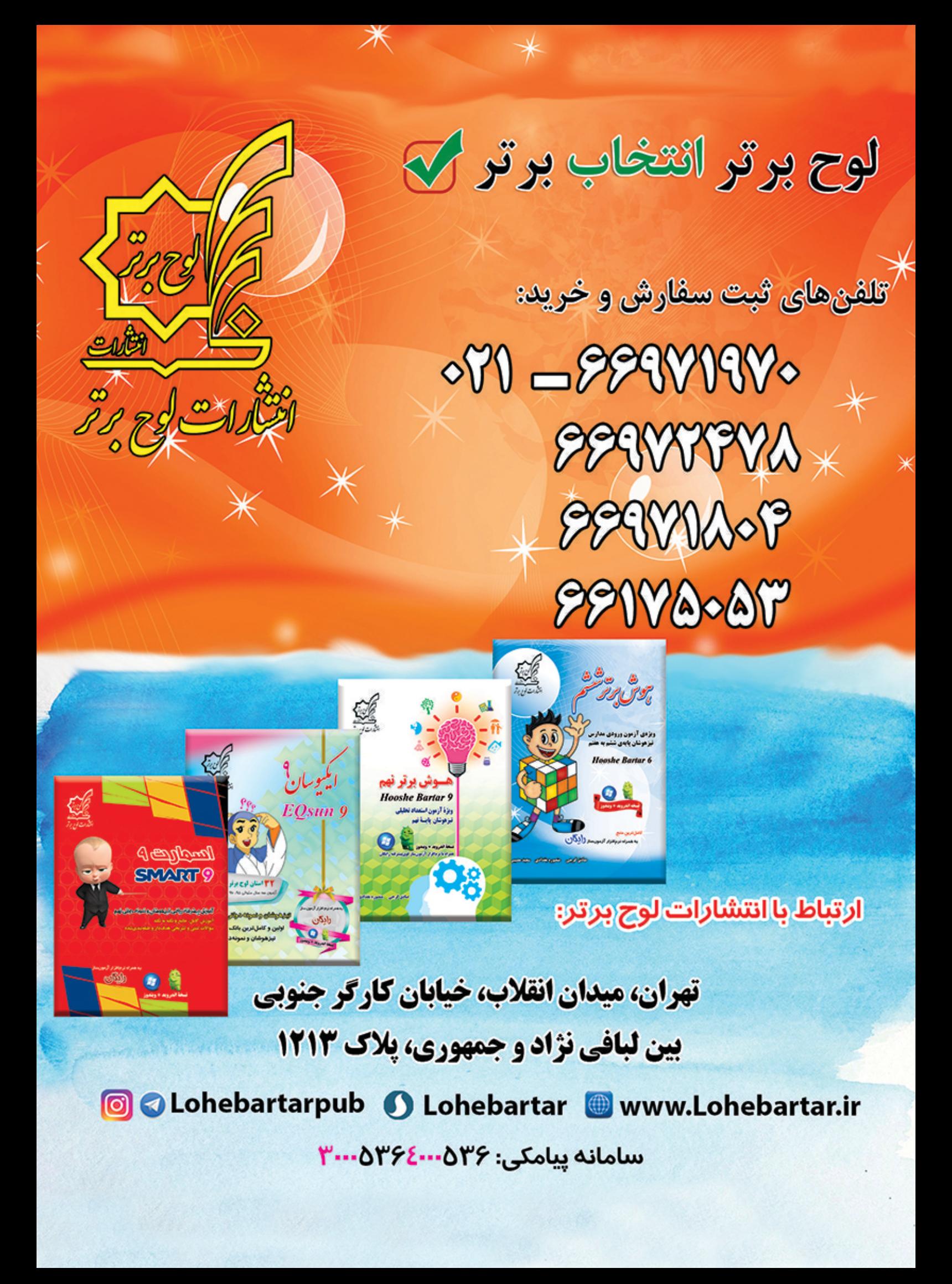